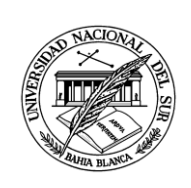

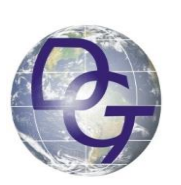

# **UNIVERSIDAD NACIONAL DEL SUR DEPARTAMENTO DE GEOGRAFÍA Y TURISMO**

**TESIS DE LICENCIATURA EN GEOGRAFÍA**

# **"FACTIBILIDAD GEOGRÁFICA PARA LA IMPLEMENTACIÓN DE CULTIVOS NO TRADICIONALES EN EL PARTIDO DE CORONEL ROSALES, BUENOS AIRES. UNA APROXIMACIÓN A TRAVÉS DEL USO DE GEOTECNOLOGÍAS"**

**BARRAGÁN, FEDERICO GASTÓN**

**Director: ANGELES, GUILLERMO RAÚL**

**BAHÍA BLANCA**

**Año 2014**

*A mis Pas, hermano y flia.*

*A mis amigos de la vida: Mariana, Ana Lía, Eri, Lucía, Pablo, Lucho, Gara. A mis amigos del terruño. Ana, Walter, Martín, Roly, Saio, Mauro, Lo, Paco.*

*Al Dr. Guillermo Angeles, por acompañar hombro a hombro siempre.*

*A mi coequiper Dra. Alejandra Geraldi.*

*Al Dr. Julio Uboldí mis inicios en la temática.*

# **INDICE**

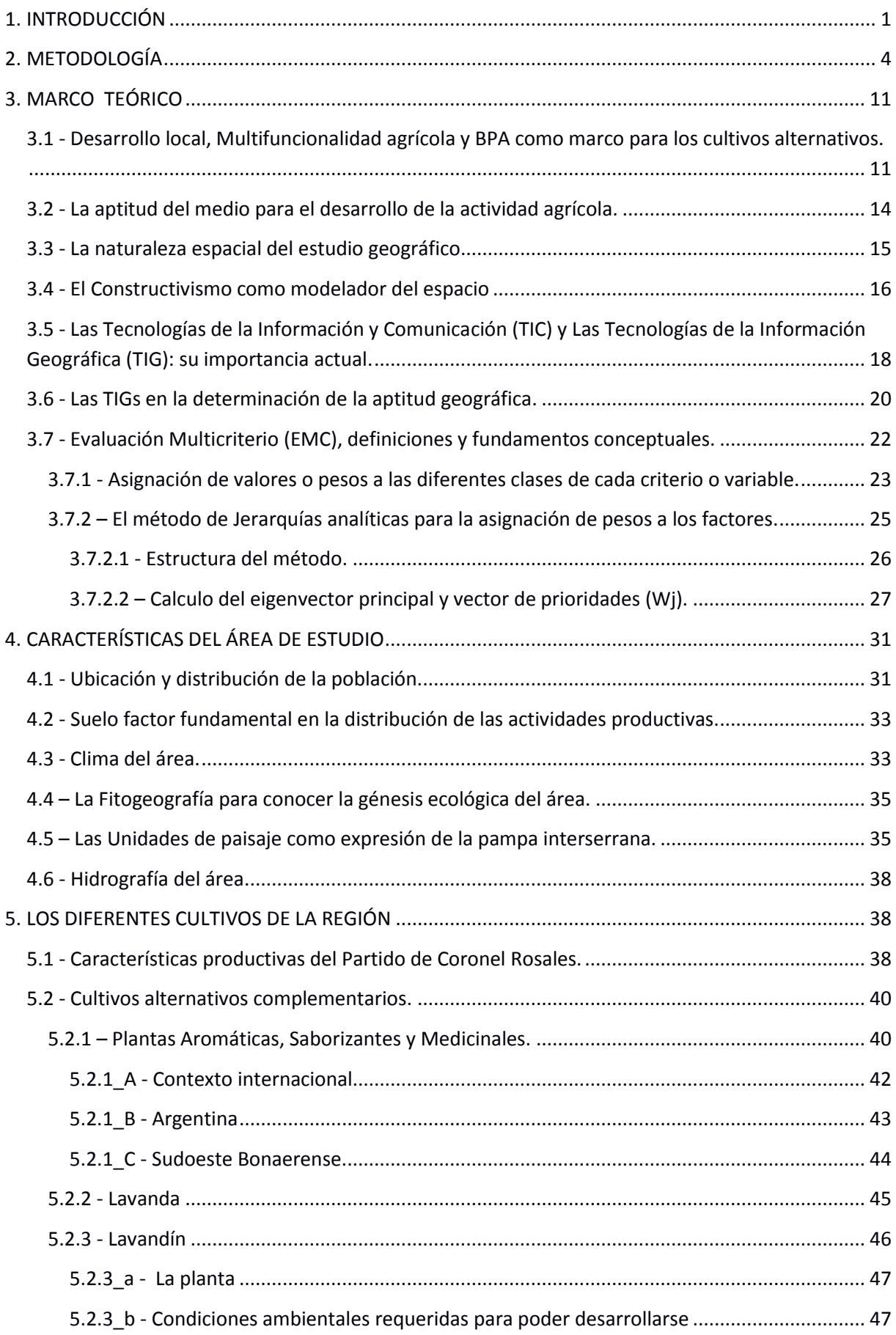

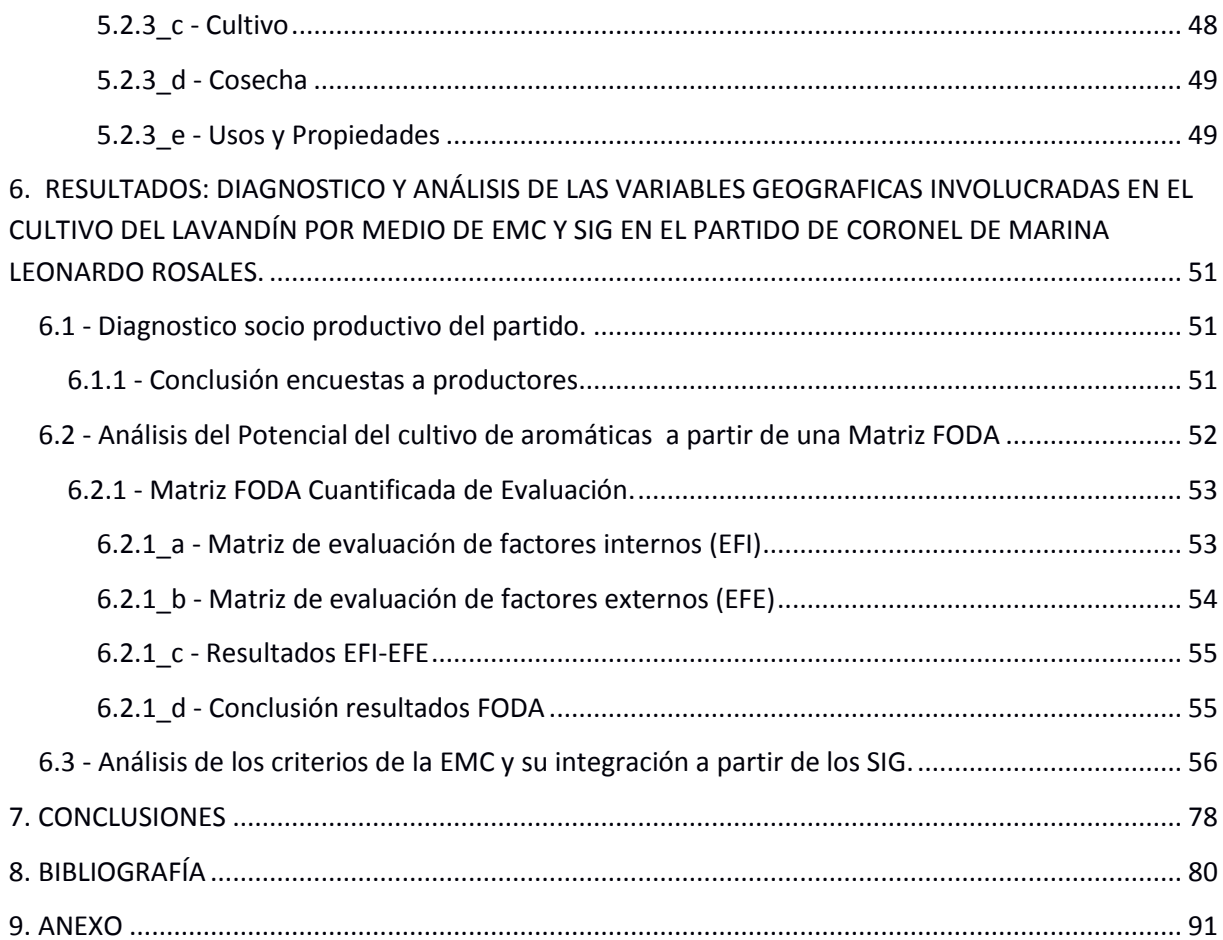

# **ÍNDICE FIGURAS:**

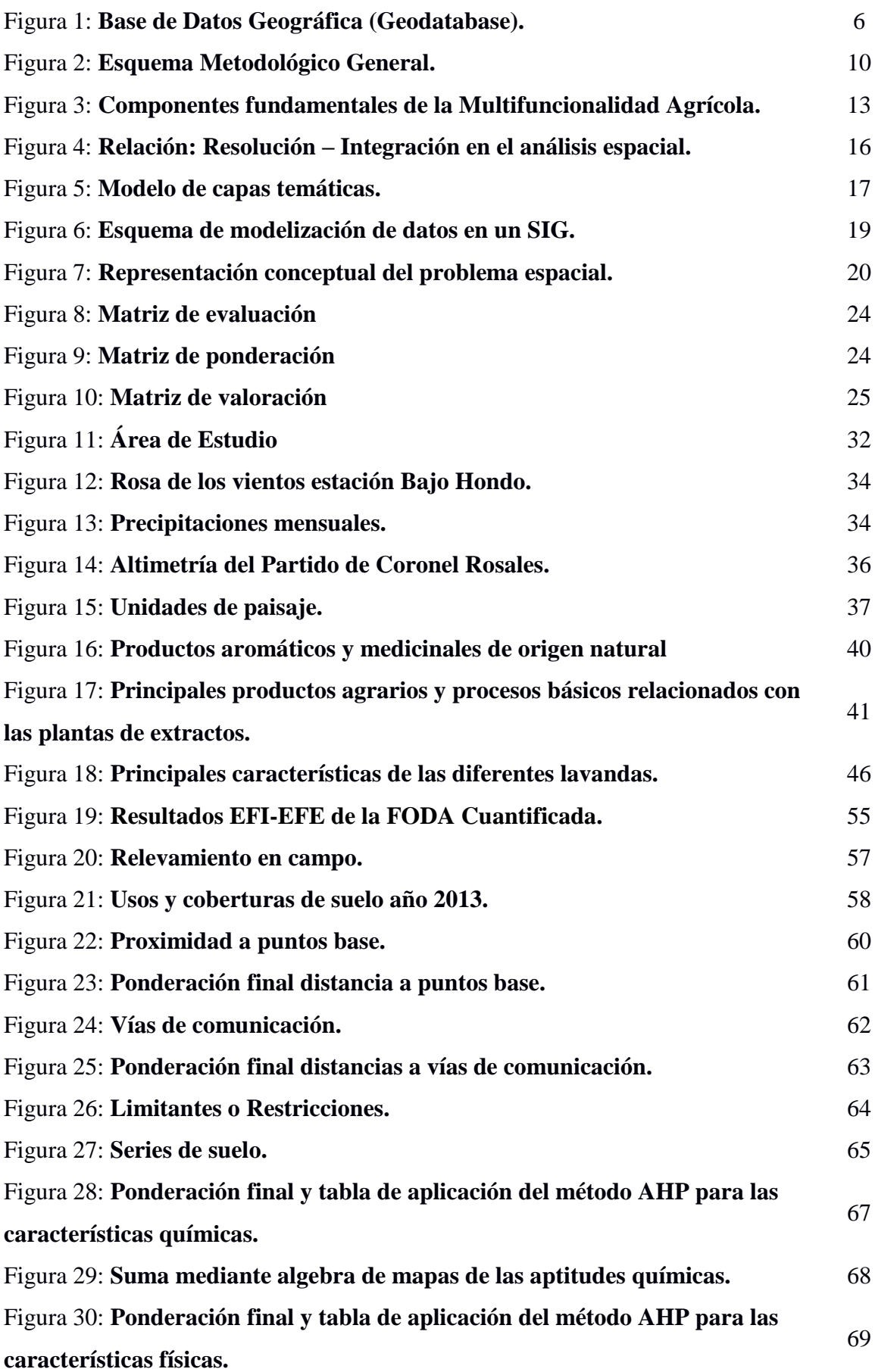

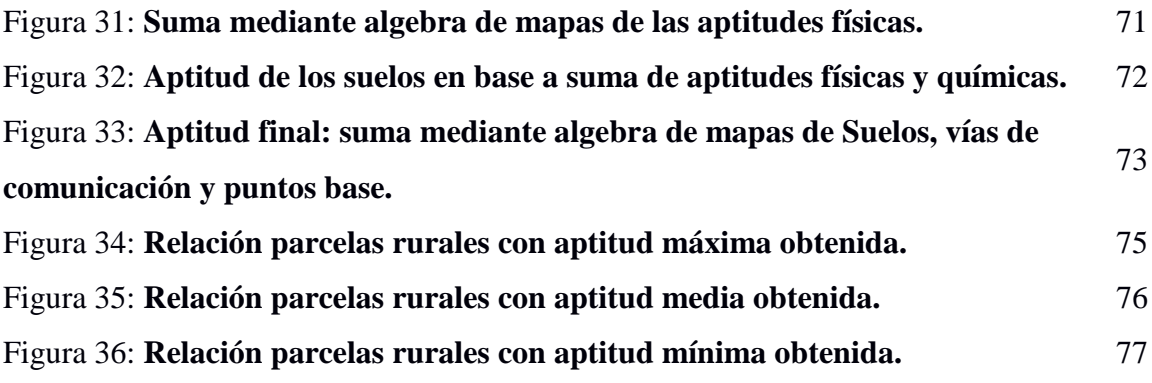

## **INDICE TABLAS:**

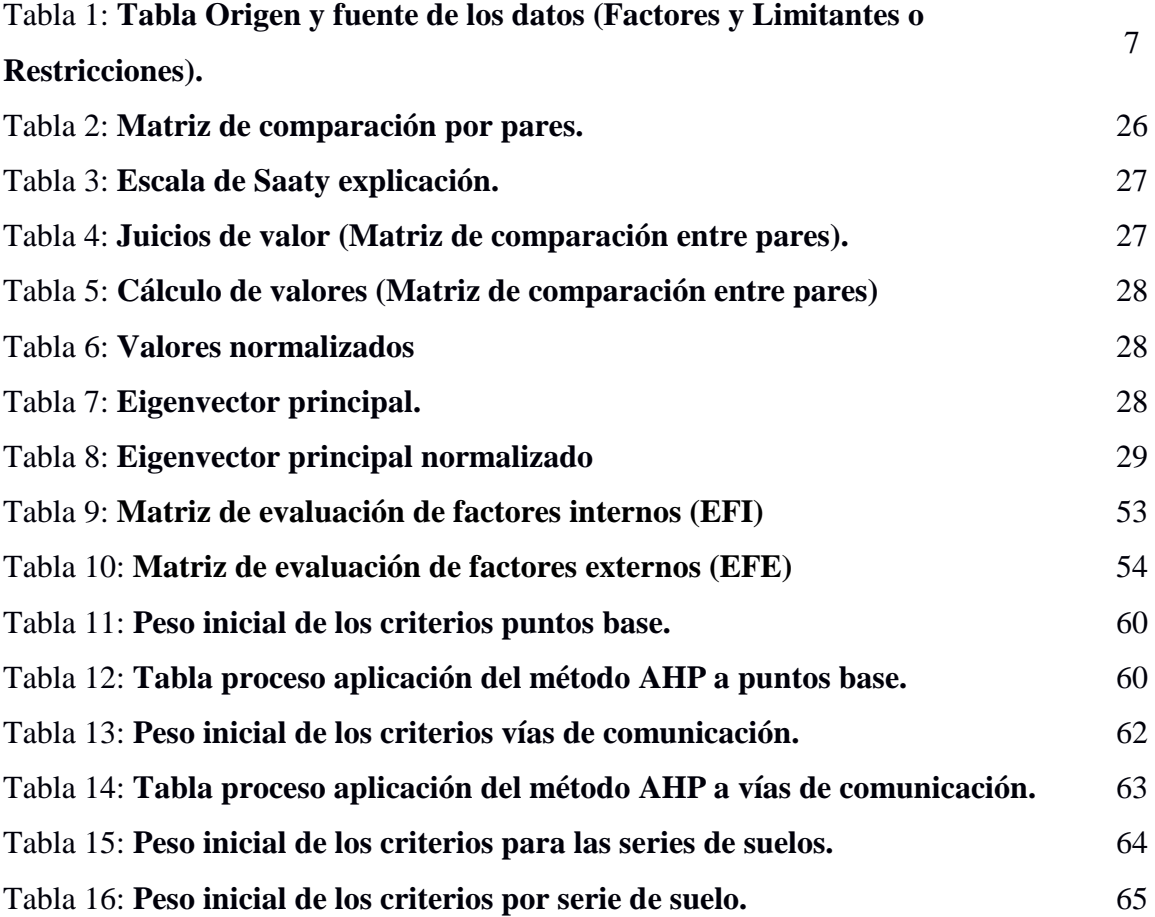

### <span id="page-6-0"></span>1. **INTRODUCCIÓN**

El emplazamiento de cultivos no tradicionales es una forma muy difundida para hacer frente a situaciones de crisis que afectan a áreas agricologanaderas (INTA1<sup>1</sup>, IICA1<sup>2</sup>), para puesta en valor de áreas deprimidas (CEPAL, 2003) y para el desarrollo armónico de las regiones  $(PEA<sup>3</sup>)$ . En este contexto el trabajo pretende determinar la aptitud de un área dada (partido de Coronel de Marina Leonardo Rosales) para el cultivo del lavandín en base a las características de la región (sudoeste bonaerense) y a experiencias similares que se llevan a cabo en distintos organismos públicos y emprendimientos privados (INTA, Lavandas de las Sierras, Las Mulitas, Aromáticas Patagónicas, Lavandas del Campo)

La situación marco que determina este estudio son las recurrentes crisis que afectan a las zonas basadas en sistemas agrícolas tradicionales, que se encuentran insertas en ámbitos donde desde hace décadas se vienen produciendo cambios en las maneras de producir. Esta situación ha determinado la ocurrencia de un visible quiebre y fragmentación en el espacio rural de nuestro país. (Alamo, 2012; Loewy, 2013)

El área de estudio no se encuentra exenta de estos acontecimientos; en la misma se identifican dos problemáticas básicas que afectan a este ámbito; por un lado la variable ambiental y por otro la forma y tipo de producción que se desarrolla. Todo esto enmarcado en un contexto de políticas que no se corresponden con la situación local –dado que los marcos regulatorios para esta zona semiárida son los mismos que se aplican en la zona núcleo de la pampa húmeda-.

Alamo (2012: 4) hace referencia a esta problemática diciendo que: "es preciso destacar que no existe una política de desarrollo rural, existen programas y a veces competitivos entre sí y otras veces incompatibles"*.* Por lo tanto esta situación, no solo no favorece al sector sino que está produciendo una pérdida de la viabilidad económica, social, ambiental y tecnológica en el espacio analizado.

Una forma de mitigar esta problemática es apoyarse en los conceptos englobados en el **Desarrollo local** *donde se tiene en cuenta los factores endógenos para promover el dinamismo económico y la mejora en la calidad de vida, pero a su vez teniendo en cuenta su intervención en una realidad más amplia y compleja (Buarque, 1999:9).* Diversos autores

1

<sup>&</sup>lt;sup>1</sup> Instituto Nacional de Tecnología Agropecuaria. Plan Estratégico Institucional 2005-2015

<sup>&</sup>lt;sup>2</sup> [Instituto Interamericano de Cooperación para la Agricultura](http://www.iica.int/)

<sup>&</sup>lt;sup>3</sup> Plan Estratégico Agroalimentario y Agroindustrial 2020 cuyo objetivo es el de delinear estrategias para la inserción internacional del sector agropecuario y agroindustrial de manera participativa y federal. El mismo es llevado adelante por el Ministerio de Agricultura, Ganadería y Pesca de la Nación.

(Albadejo, 2004; Sili, 2005; Loewy, 2007) han abordado esta temática para el área de investigación*.*

Esta capacidad para diseñar y poner en práctica políticas en pos de superar factores negativos que aquejan al sudoeste bonarense se ven plasmadas en la ley 13647 "Plan del Sudoeste Bonaerense". Este plan surge a partir de una red institucional para el análisis de la situación frente a la sequía del 2005 y, posteriormente bajo la órbita de esta ley, formular los lineamientos para una reconversión productiva de la zona.

La mencionada ley en su artículo 3º declara: "Diferénciese a la región definida (…), a los fines del diseño de las políticas públicas, de los restantes partidos que integran la provincia de Buenos Aires, atento sus características edafo-climáticas y productivas. A tales efectos, considérese a dicha región como de naturaleza subhúmeda seca, semiárida y árida".

Con la finalidad de contribuir a la profundización del tema, se propone la utilización de las Tecnologías de la Información Geográfica (TIGs), con el objetivo de identificar las condiciones ambientales óptimas para el emplazamiento de cultivos no tradicionales y más específicamente el cultivo de una aromática, el Lavandín en el partido de Coronel Rosales. Las técnicas y procedimientos que se aplican se basan en técnicas de Evaluación Multicriterio y análisis espacial con Sistemas de Información Geográfica. En este contexto, las TIGs conforman herramientas que complementan la serie de iniciativas que son contempladas bajo la denominación de **Buenas Practicas Agronómicas (BPA)** entendidas estas *en la aplicación del conocimiento disponible a la utilización sostenible de los recursos naturales básicos para la producción, en forma benévola, de productos agrícolas alimentarios y no alimentarios inocuos y saludables, a la vez que se procuran la viabilidad económica y la estabilidad social (FAO, 2002:3).*

Con estas iniciativas la Organización de Naciones Unidas para la Agricultura y Alimentación (sigla en inglés: FAO) pretende que se aliente y ayude a los agricultores, la industria de la alimentación, los minoristas de alimentos, los consumidores y los gobiernos a participar plenamente en la búsqueda de sistemas sostenibles de producción agrícola socialmente viables, lucrativos y productivos, a la vez que se protejan la salud y el bienestar humano y de los animales, así como el medio ambiente (FAO, 2002).

La investigación surge como respuesta a las distintas problemáticas que afectan a los productores agropecuarios del partido de Coronel de Marina Leonardo Rosales. Factores tanto de índole ambiental como económica y de planificación que generan desbalances llevan a la desaparición de los pequeños productores. Produciéndose así, un desbalance general en la dinámica de las actividades productivas del área de estudio en detrimento de la sustentabilidad del sistema.

En base a experiencias similares en el uso de las TIGs y en especial los Sistemas de Información Geográfica (SIG) y Evaluación Multi-Criterio (EMC) la planificación de estrategias productivas revelan la utilidad de estas técnicas y metodologías que, pueden dar respuestas a las problemáticas aquí planteadas. En el transcurso de esta investigación se desarrollaran distintos pasos que ayudan a la integración, articulación y comprensión de las variables geográficas necesarias para llevar a adelante cultivos agrícolas de tipo alternativos.

Para tal fin se realizó un plan de trabajo orientado a cumplir con las distintas etapas que lleven a la contrastación de la hipótesis y se encuentran englobados en los objetivos que se detallan a continuación:

En el contexto de lo expuesto anteriormente se plantea como **hipótesis**:

"La aplicación de geotecnologías para el estudio integrado de las variables geográficas permite localizar los sitios óptimos con mayor "aptitud potencial" para cultivos de aromáticas y contribuir así el desarrollo local".

**Objetivo general**: Demostrar la importancia de las geotecnologías en la elección de sitios óptimos para cultivos no tradicionales y su incidencia en el desarrollo local.

De esta forma se pretende colaborar en la búsqueda de alternativas para el desarrollo del área de estudio. Para ello, se establecen los siguientes **objetivos específicos**:

+ Conocer el proceso de apropiación y construcción del espacio a partir de la evolución de los usos de suelo y la organización del espacio.

+ Reconocer las variables naturales y antrópicas que se interrelacionan e interactúan en el espacio estudiado.

+ Generar un banco de datos geográfico, en entorno SIG, para posibilitar el análisis espacial y tratamiento integrado de la información.

+ Aplicar técnicas de EMC para la ayuda en la interrelación de las variables analizadas.

+ Proponer estrategias de localización optima, basadas en criterios de sustentabilidad, para mejorar la eficiencia productiva.

### <span id="page-9-0"></span>**2. METODOLOGÍA**

1

En primer término y como paso fundamental para realizar el estudio se efectuó la revisión bibliográfica. El trabajo de campo consistió en realizar entrevistas a informantes claves. Estas tareas permitieron especificar las variables más idóneas y eliminar aquellas que excedieran los límites en el desarrollo de la metodología.

De forma complementaria y a fin de caracterizar la situación socio productiva de los actores que desarrollan sus actividades en el partido de Coronel Rosales se utilizaron los resultados de 29 encuestas a productores del área realizadas en el proyecto PICTO CIN 2010 N° 27 BPA como herramienta de gestión para el desarrollo local en el SO Bonaerense. Para realizar el muestreo estadístico se fijaron, en cada área edáfica homogénea (AEH), distintas estratificaciones y se eligieron aquellas de menores desvíos estándar. Con el método de estratificación óptima (Sylvester, 1978: en Aduris, 2003), se determinó la cantidad de predios a encuestar dentro de cada AEH y estrato.

Se realizaron salidas al campo (06/12/2012 y 26/12/2012) que proporcionaron una visión general del estado de las vías de comunicación, los distintos asentamientos y además permitieron determinar áreas testigo de los cultivos desarrollados en el partido de Coronel Rosales<sup>4</sup>; esto se llevó a cabo mediante la toma puntos GPS y una planilla asociada de diferentes puntos representativos y distribuidos a lo largo y ancho del área de estudio. Los mismos fueron luego relacionados y comparados con las coberturas obtenidas mediante la clasificación supervisada de imágenes satelitales (Landsat 5 y 7).

Seguidamente se procedió a restringir los criterios que integraran lo que es denominado un estudio de objeto simple y múltiples criterios. El mismo consta de la selección de una alternativa u objetivo – en este caso el cultivo de lavandín – que luego será evaluada mediante la ponderación y validación de los múltiples criterios que la componen.

Para este fin se debió construir la base de datos geográfica (Geodatabase) (fig.1), que consta de las N capas destinadas al desarrollo del modelo digital de la realidad. Esta base está compuesta por lo que se denominan factores y limitantes (Tabla 1). El factor es un criterio que realza o destaca la capacidad de asentamiento de un objetivo específico para la actividad en consideración, éste por lo tanto debe ser medido en una escala continua. Así mismo, el criterio limitante restringe la disponibilidad de algunas variables según la actividad evaluada,

<sup>4</sup> Los puntos de muestreo exceden los límites del Partido de Coronel Rosales ya que el trabajo de campo involucro también el Partido de Bahía Blanca.

generándose una capa binaria mediante una codificación que determinara la disponibilidad o no de las variables elegidas para la actividad (Eastman, 1993: en Barredo Cano, 1996).

Por lo general, los factores se miden y se representan geográficamente en una escala continua, como "distancia a los caminos". Sin embargo, pueden también representar una categoría, como "tipo de cobertura de terreno". Las restricciones se procesan siempre con capas booleanas (una capa de información geográfica con sólo dos categorías que normalmente tienen valores de uno y cero) en las que las áreas a ser excluidas del análisis tienen que tener un valor de cero y las incluidas, un valor de uno.

Para el estudio de suelo se utilizó el atlas de suelo 1: 50000 del INTA y los datos asociados a las series correspondientes (Anexo). Se delimitaron las áreas anegables tomando 3 fuentes de datos diferentes, primero se procedió a la digitalización mediante interpretación visual en Google Earth<sup>TM</sup>. Esto se complementó con el desarrollo de un modelo digital de elevación en base al SRTM de 90 m (base de datos digital de elevación versión 4.1) provisto por el Servicio Geológico de los Estados Unidos de América (USGS). Por último, estas áreas se discriminaron mediante la selección de una imagen satelital escena 226-087 correspondiente al 3 de noviembre de 2004 (en este caso de LANDSAT 5 TM), coincidentemente con los máximos hidrológicos del período estimado. Para ello se realizó una clasificación no supervisada utilizando el método Isodata - datos auto asociados iterativamente (Duda y Hart, 1973: en Barragán *et al.,* 2013). Red de caminos, vías férreas, red hidrográfica e infraestructura rural fueron delimitados en su extensión areal mediante el uso de diferentes fuentes y recursos detallados en la tabla precedente. Luego son introducidos en el SIG y utilizando las herramientas se recortó la capa base fundamental que son los suelos. Todo esto con la finalidad de obtener solo las series de suelo con las condiciones necesarias para la producción. También se localizaron los puntos base y las vías de comunicación que son tomadas como factores de proximidad o distancia al momento de producirse la necesidad de mover y procesar la producción.

Luego de reunidos todos los criterios elegidos, fueron ponderados y validados mediante las técnicas AHP (Analytical Herarchy Process). Posteriormente estos valores finales se cargaron en la tabla de atributo correspondiente a las capas vectoriales que forman la base de datos dentro del SIG, mediante el cual se realizaron los procesos de conversión a formato raster para posteriormente arribar a la superposición / unión de mapas donde se calculan los pesos acumulados y así se obtienen los mapas resultantes.

## Figura 1 **Base de Datos Geográfica (Geodatabase).**

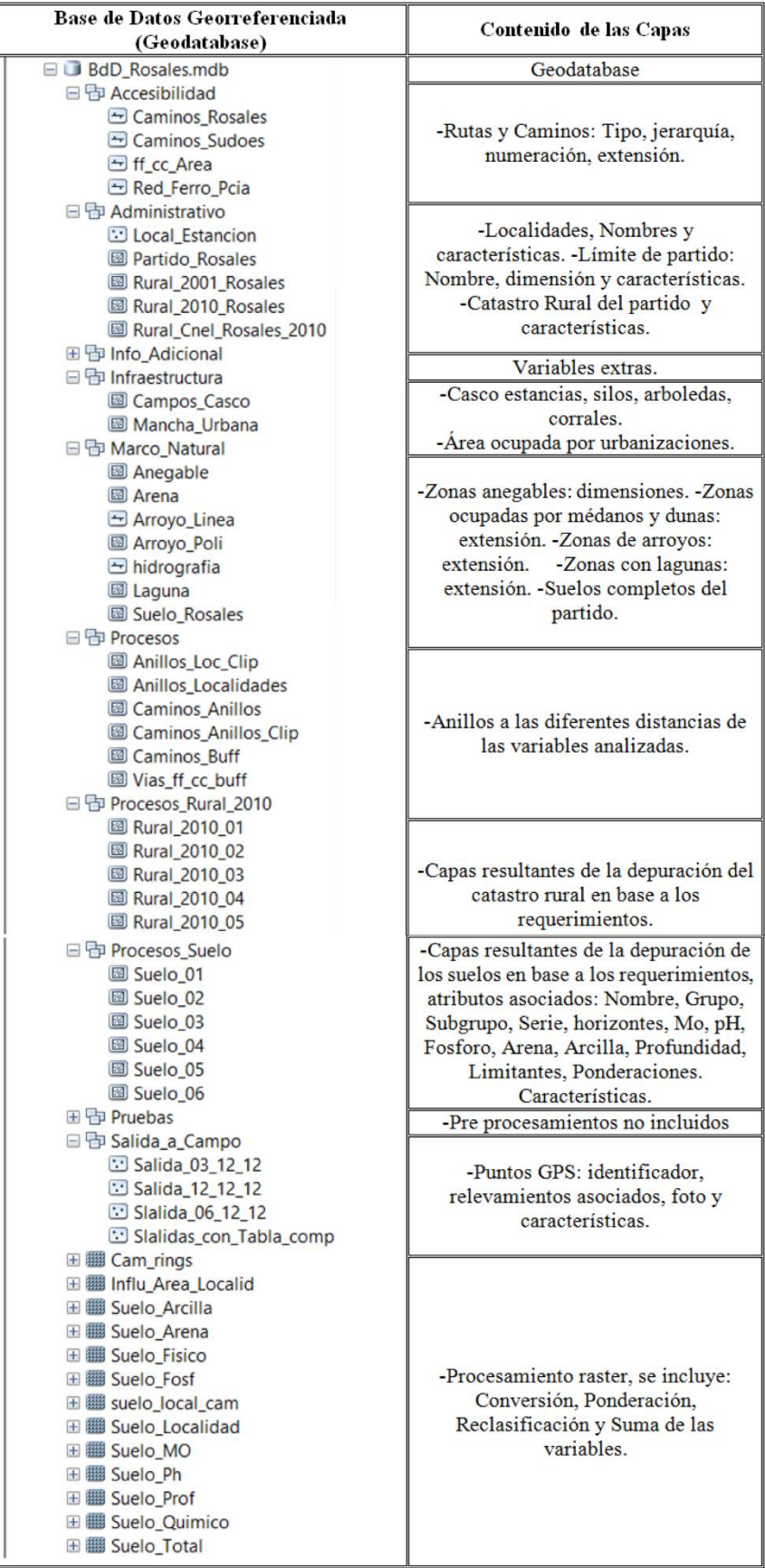

Fuente: Elaborado por Federico Gastón Barragán. Año 2014. En base a trabajo de campo y Tabla 1.

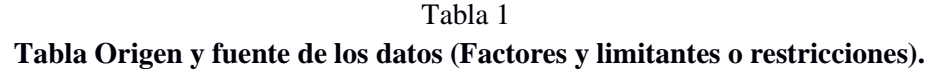

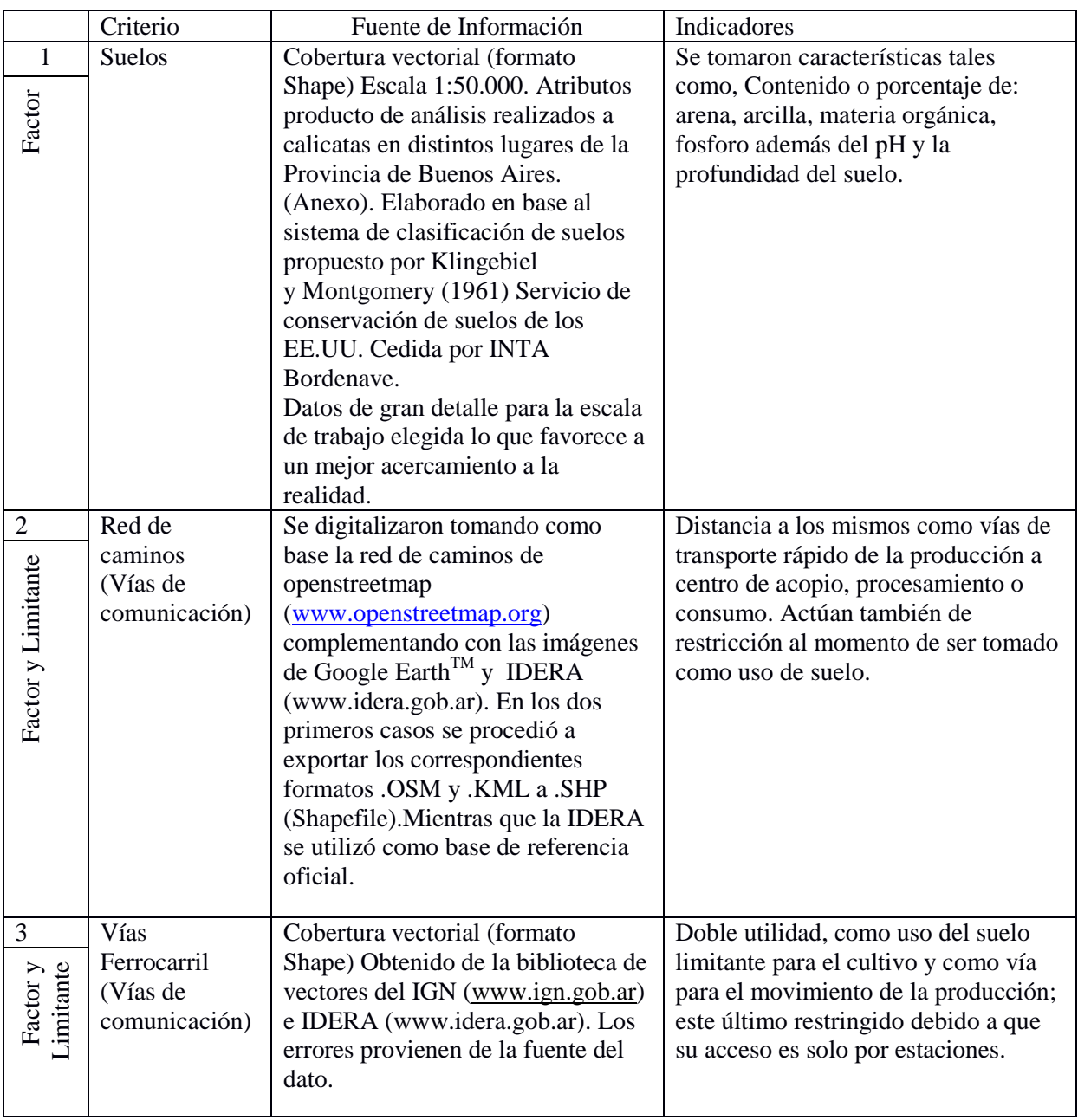

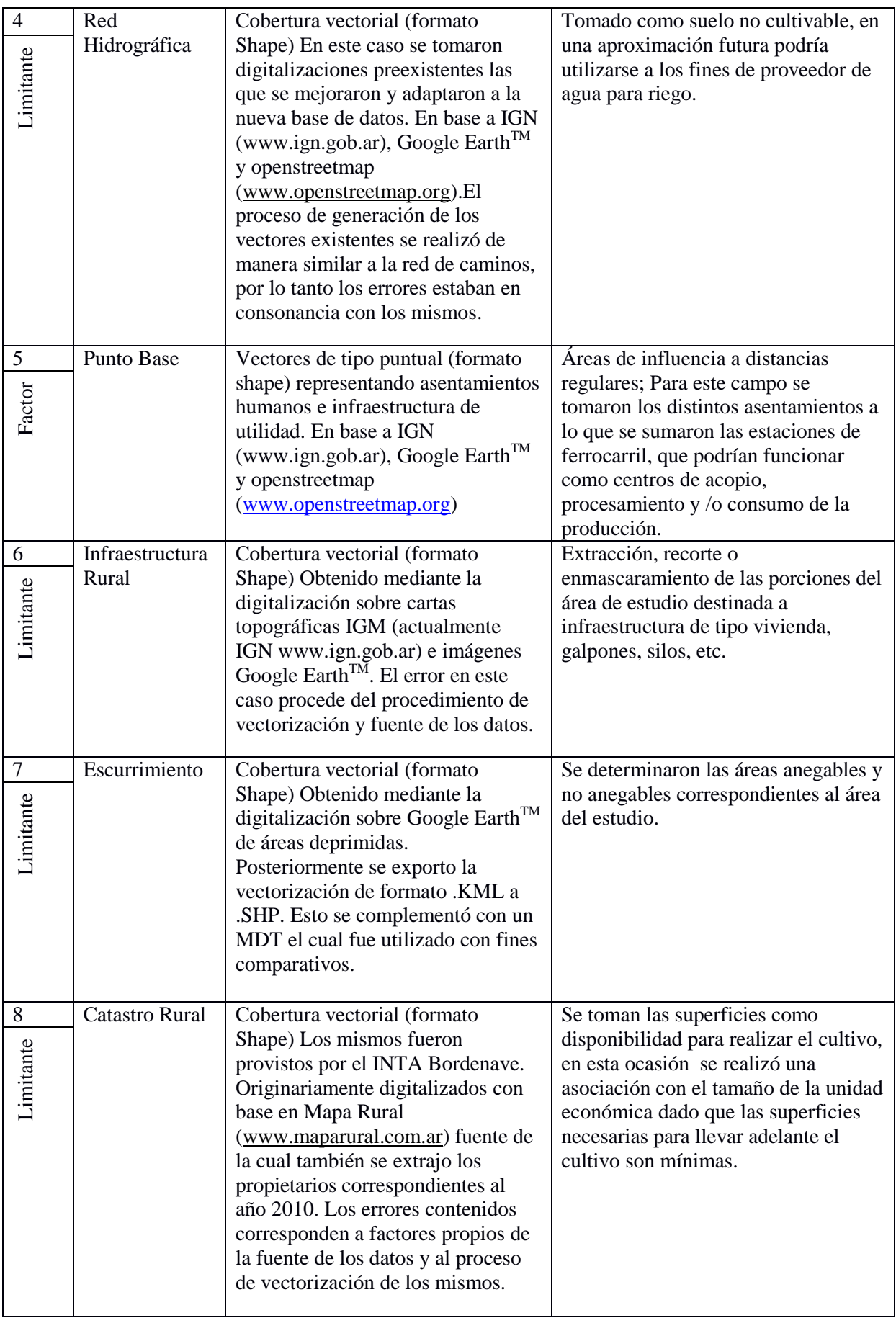

A modo de síntesis, en la figura 2 se presenta un esquema metodológico explicativo para describir las etapas de la investigación desarrolladas en éste trabajo. En el esquema se destacan el relevamiento de campo, recolección y tratamiento de los datos, la elaboración de una base de datos georreferenciada para el modelado del espacio y la obtención de cartografía que exprese la distribución espacial de sitios con aptitud para llevar adelante cultivos de aromáticas.

Por último, se aplicó la metodología FODA y un análisis cuantitativo de la misma para evaluar la posibilidad del cultivo de aromáticas en el partido de Coronel L. Rosales. En una primera instancia, se realizó una ponderación para cada una de las variables internas y externas analizadas en el FODA y así poder desarrollar el análisis cuantitativo, aplicando un simulador basado en un modelo desarrollado por economistas de La Coruña (España) y disponible en línea en: www.economiaexcel.com©. La ponderación se basó en aplicarle un peso a cada uno de los factores analizados, para obtener un valor de los atributos internos y externos y así evaluar el potencial del área para alojar el mencionado cultivo no tradicional, y en base a los resultados valorar o elaborar estrategias. A modo de síntesis, en la figura 2 se presenta un esquema metodológico explicativo para describir las etapas de la investigación desarrolladas en éste trabajo. En el esquema se destacan el relevamiento de campo, recolección y tratamiento de los datos, la elaboración de una base de datos georreferenciada para el modelado del espacio y la obtención de cartografía que exprese la distribución espacial de sitios con aptitud para llevar adelante cultivos de aromáticas.

Figura 2 **Esquema Metodológico General**

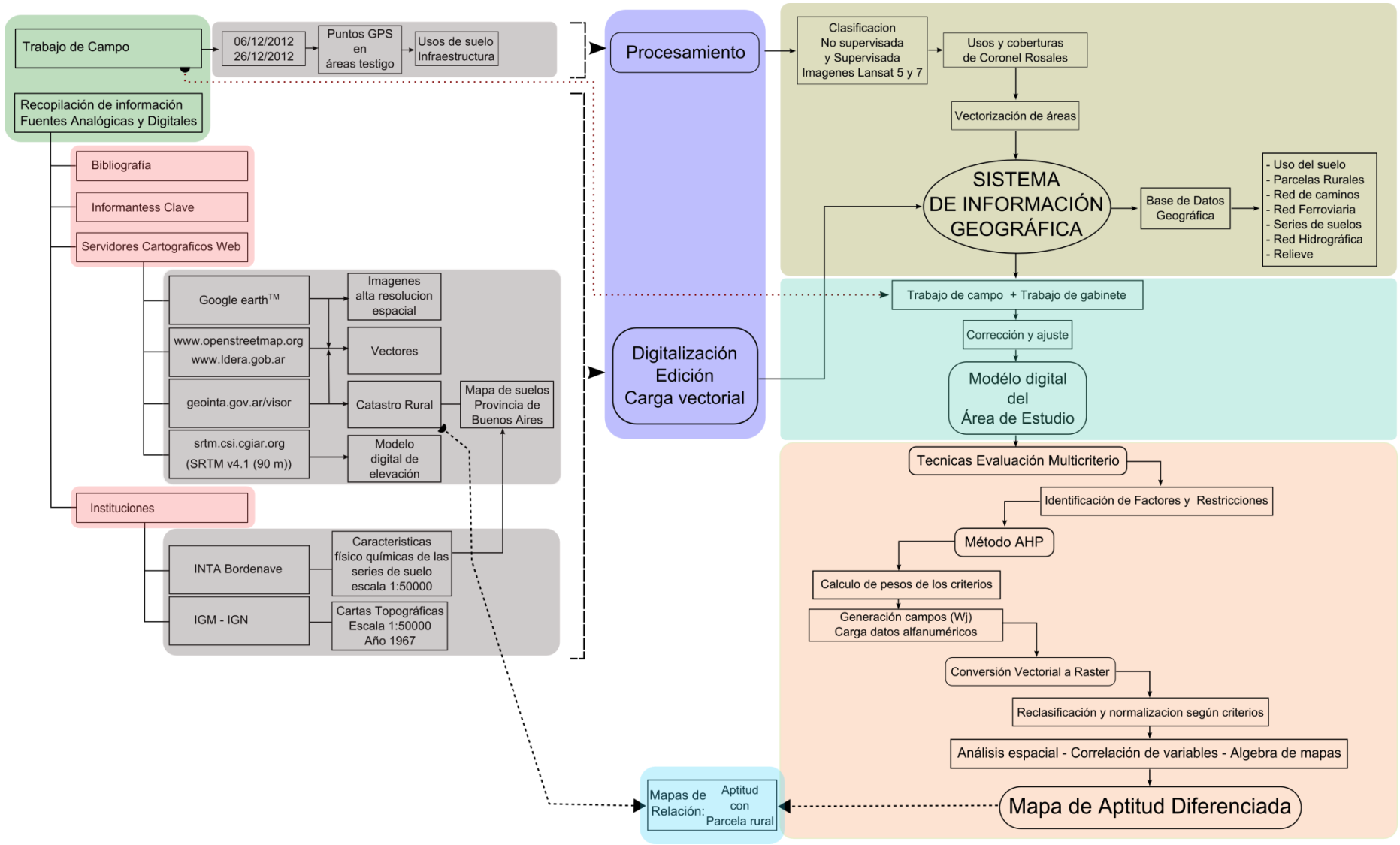

Fuente: elaborado por Federico Gastón Barragán. Año 2014.

### <span id="page-16-1"></span><span id="page-16-0"></span>**3. MARCO TEÓRICO**

# **3.1 - Desarrollo local, multifuncionalidad agrícola y BPA como marco para los cultivos alternativos.**

En América Latina los procesos de ajuste estructural que iniciaron en 1990 los países lograron obtener, en general, una estabilidad macroeconómica pero no corrigieron, de manera significativa, la distribución desigual del ingreso como las asimetrías regionales en el interior de cada país. Tampoco aseguraron un crecimiento del empleo productivo -en el caso de Argentina por el contrario, hubo una disminución de los niveles de ocupación- ni un desarrollo humano y sustentable (Gutman, 2000: en Di Pietro, 2001).

En efecto, se verifica una creciente internacionalización de la producción y los mercados, de las estrategias empresariales, los estándares de calidad y las normas y reglamentaciones. Al mismo tiempo, se plantean nuevos contextos competitivos en los mercados agroalimentarios, en función de la importancia creciente que adquieren los acuerdos multilaterales y de las condiciones regulatorias impuestas en los países en desarrollo durante la década de 1990, caracterizadas por la apertura comercial, la desregulación y el achicamiento del Estado (Craviotti, 2003).

Además, hay que mencionar como factor determinante el proceso de Reforma estructural del Estado, llevado adelante a partir de inicios de 1990 en la República Argentina, que incluye la estabilización económica, las políticas de descentralización y la reforma institucional de 1994 (revalorizando las instancias municipales). La cuestión de la descentralización ha significado para las provincias primero, y luego para los municipios, moverse bruscamente a nuevas condiciones y responsabilidades en la gestión, a buscar fórmulas originales para hacer frente a los efectos adversos de esta reestructuración en todos los niveles, y a tratar de hallar caminos para aprovechar mejor los propios recursos y potencialidades (Di Pietro Paolo, 2012).

Alburquerque (1999) resalta el carácter "endógeno" del desarrollo, entendido como potenciación de los recursos locales, y define el desarrollo económico local como:

*"aquel proceso reactivador de la economía y dinamizador de la sociedad local que, mediante el aprovechamiento eficiente de los recursos endógenos existentes en una determinada zona, es capaz de estimular su crecimiento económico, crear empleo y mejorar la calidad de vida de la comunidad* 

*local a través de una cooperación entre los agentes públicos y privados."* (Albuquerque, 1999 en: Carlo *et al*., 2005:15)

Enmarcado en un paradigma dominante que ejerce un tratamiento sectorizado, productivista y tecnológico de la agricultura, en nombre de la modernización, el área de estudio está expuesta recurrentemente a la agriculturización e intensificación -de cultivos anuales – extensiva. Desde los últimos 15 años, estos factores, son acompañados de mayor arrendamiento, ausentismo, contratismo, venta y concentración de la tierra siempre con deslocalización económica (Loewy, 2012). Como corolario, se asiste a la declinación y perdida de pueblos pequeños y población rural (INDEC, 2002). Estas formas determinaron que se considere al territorio solo como asiento de la actividad productiva, subalternizando todas las interacciones con la sociedad y el ambiente. Esto lleva a no considerar el territorio como lo que realmente es: …"una construcción social producto de las interrelaciones entre los actores y agentes locales de desarrollo"… (Albuquerque, 1999 en: Schroeder, 2012: 3), llevando su naturaleza más allá del mero soporte geográfico de los recursos y actividades económicas.

En concordancia con la visión de territorio igual a construcción social, los cultivos no tradicionales serían considerados como una estrategia posible de dinamización territorial. Sin embargo, este cambio no sería drástico, dado que en un primer momento estos cultivos no tradicionales serian incipientes y complementarios a las formas tradicionales de producción. Es así, que en este momento se llevan adelante iniciativas públicas y privadas (Escuela Villa Ventana, Lavandas de las Sierras, Las Mulitas, Aromáticas Patagónicas, Mini Residencia para Adultos Mayores Auto válidos Juan Domingo Perón, Carhué, entre otros) que abalan su activa participación en el desarrollo territorial.

Es así, como desde ya hace algunos años, en países centrales como Japón y los integrantes de la Unión Europea, entre otros, se viene implementando lo que se denomina la Multifuncionalidad Agrícola (MFA) (fig.3) perspectiva que considera a la agricultura como proveedora de otras funciones no agrícolas (autosuficiencia alimentaria, la preservación del ambiente, la conservación de la cultura rural y el paisaje rural) contribuyente de la viabilidad de las áreas rurales al proveer fuentes de ocupación y favorecer el desarrollo territorial equilibrado (Crecente, 2002). Gudynas (2002) reconoce que la MFA alude a los diversos papeles que cumplen los agricultores en planos sociales, económicos y ambientales.

Figura 3 **Componentes fundamentales de la Multifuncionalidad Agrícola.**

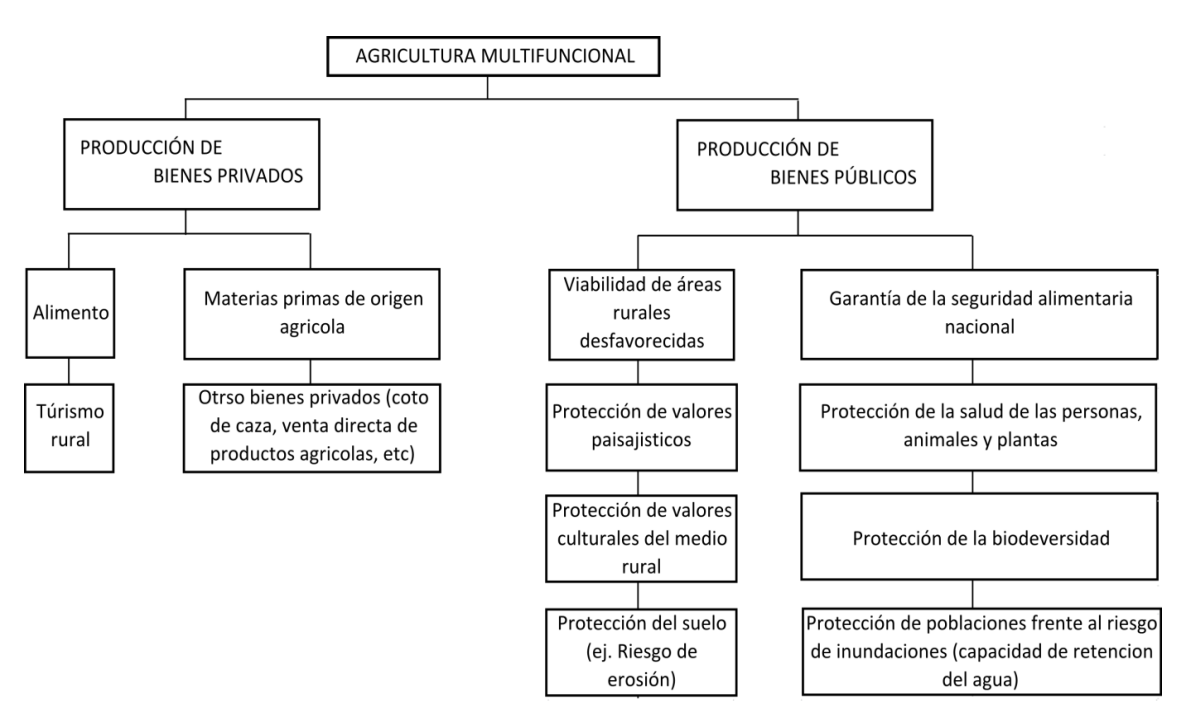

Fuente: Conferencia pronunciada en el IV Coloquio hispano-portugués de Estudios Rurales. "La multifuncionalidad de los espacios rurales de la Península Ibérica". Santiago de Compostela, 7-8 de junio de 2001.

Este modelo de agricultura apunta a un elevado nivel de abstracción, con el fin de generar un sector competitivo capaz de enfrentar gradualmente el mercado mundial sin ser sobre-subsidiado, circunstancia cada vez menos aceptable en el ámbito internacional. Los métodos de producción deben ser ambientalmente sustentables y amigables y deben permitir brindar productos de calidad del tipo que demanda el público. Deberá incluir diversas formas de agricultura, ricas en tradición, que no estén meramente orientadas a la productividad, sino que busquen mantener las amenidades visuales del medio rural, así como comunidades rurales dinámicas y activas, que generen y mantengan el empleo, incluyendo formas alternativas de trabajo. (Gudynas, 2002).

Los atributos de este modelo convergen en los principios de Buenas Prácticas Agrícolas (BPA) los cuales consisten en la aplicación de conocimiento disponible a la utilización sostenible de los recursos naturales básicos para la producción, en forma benévola, de productos agrícolas alimentarios y no alimentarios inocuos y saludables, a la vez que procuran la viabilidad económica y la estabilidad social. En resumidas cuentas se trata del conocimiento, la comprensión, la planificación, la mensura, registro y gestión orientados al logro de los objetivos sociales, ambientales y productivos específicos. Los resultados dependen de la creación de una base de aptitudes y conocimientos, de mantener registros y hacer análisis continuos del desempeño y recurrir a la asesoría de expertos cuando se requiera (FAO, 2002).

En este sentido se presentan principios básicos de las BPA repartidos en 11 elementos de diferentes disciplinas y prácticas. Estos principios son suelo, agua, producción de cultivos, protección de cultivos, producción animal, salud animal, bienestar animal, cosecha elaboración y almacenamiento en la producción, energía y gestión de desechos, bienestar, salud y seguridad de las personas y naturaleza y paisaje.

Según lo expresado, los cultivos alternativos, como las aromáticas y específicamente el lavandín, asociados al empleo de Geotecnologías que permitan modelar la realidad con el fin de obtener lugares óptimos, constituyen herramientas útiles en la intensión de arribar a una aproximación en los conceptos anteriormente desarrollados.

### <span id="page-19-0"></span>**3.2 - La aptitud del medio para el desarrollo de la actividad agrícola.**

La aptitud natural de un territorio puede ser entendida como el resultado de la combinación de características y elementos ambientales representativos en relación a una acción determinada en un lugar, es decir, que lo que se pretende es determinar los lugares más aptos de acuerdo a la combinación de una serie de factores geográficos que permita en una variada gama de posibilidades, elegir la mejor (SEMERMAT<sup>5</sup>, 2011).

En este proceso de "evaluar la aptitud de un lugar para elegir el mejor" (Valpreda, 2005:2), hay implícitos dos aspectos básicos a tener en cuenta. Por un lado el aspecto geográfico, que hace referencia al conjunto de condiciones que un lugar posee y por otro el proceso de toma de decisiones, en el que intervienen un conjunto de procedimientos para analizar problemas complejos de gestión. (Valpreda, 2005).

En una visión más amplia la aptitud del medio puede definirse como la adaptabilidad de un área particular a un uso definido e involucra el conocimiento de las posibilidades de desarrollo económico de un lugar, para tomar una decisión consensuada entre los

1

<sup>5</sup> Secretaria de Medio Ambiente y Recursos Naturales. Estado de Durango. México. http://srnymadgo.gob.mx/

intereses de la sociedad, las oportunidades para los inversionistas y la creación de servicios e infraestructura para una región (IMADES<sup>6</sup>, 2005).

La misma se plantea como una forma de potenciar las BPA y consecuentemente el desarrollo territorial y el desarrollo local. Estas nuevas formas de producir, más intensivas, requieren de nuevas formas de organización de todos los recursos que se requieren para llevarla adelante.

### <span id="page-20-0"></span>**3.3 - La naturaleza espacial del estudio geográfico.**

La obtención de la aptitud se encuadrara dentro de lo que se denomina análisis espacial, entendido este como …"una serie de técnicas estadísticas y matemáticas aplicadas al estudio de los datos distribuidos sobre el espacio geográfico"… (Buzai, 2005:20). El mismo comprende y puede realizarse dentro de una amplia gama de resoluciones e integraciones espaciales. Estos diferentes niveles de detalle y complejidad brindarán el límite que le dará existencia al análisis geográfico en su interior.

Según Buzai (2005) el análisis espacial cubre todos los niveles en el espacio de las relaciones resolución – integración y en su interior el análisis geográfico se ubica en los mayores niveles de integración (fig.4). El eje de la resolución alude al nivel de detalle espacial que va desde el mundo al sitio y el eje de la integración corresponde al nivel de combinación de las variables en búsqueda de los resultados desde el análisis univariado hasta el análisis multivariado. El límite entre el análisis espacial y el análisis geográfico fluctuará de acuerdo al objetivo de cada aplicación.

1

<sup>6</sup> Instituto para el Medio Ambiente y el Desarrollo Sustentable. Gobierno del Estado de Colima, México. http://www.imades.col.gob.mx/v2/

Figura 4 **Relación: Resolución – Integración en el análisis espacial.**

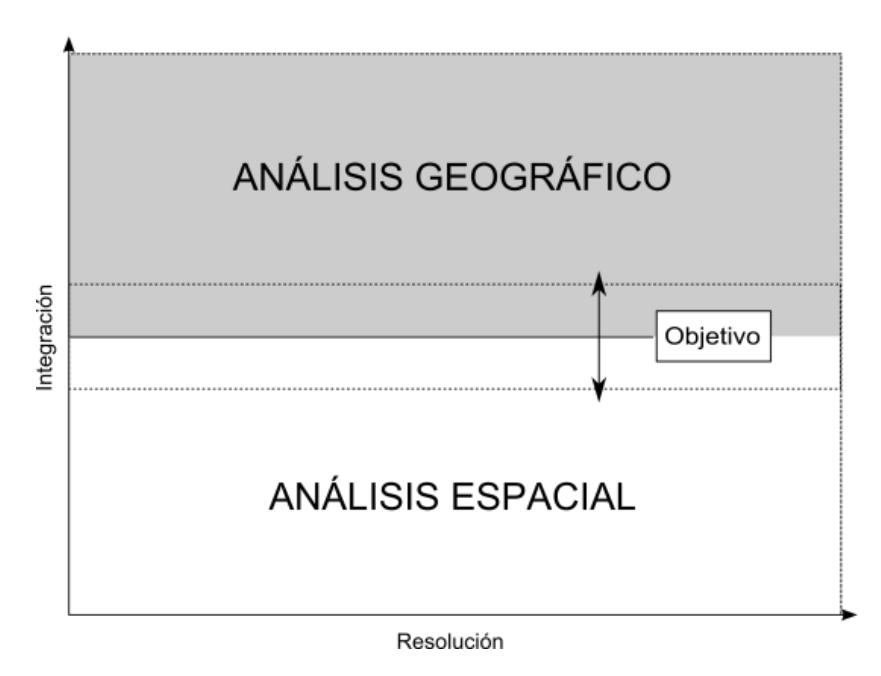

Fuente: Buzai, Gustavo 2006.

En este análisis se tiene en cuenta los siguientes atributos de las entidades:

- 1. *Localización*: ubicación de las entidades estudiadas sobre superficie terrestre, tanto sitio como posición.
- 2. *Distribución*: como se reparten en el espacio las entidades estudiadas.
- 3. *Asociación*: mide el grado de semejanza-diferencia entre los distintos atributos medidos sobre las entidades de interés.
- 4. *Interacción*: considera la configuración de un espacio relacional donde ubicaciones, distancias y flujos horizontales sobre el espacio geográfico resultan fundamentales.
- 5. *Evolución:* considera la incorporación de la variable temporal en el análisis. (Buzai y Baxendale, 2006)

#### <span id="page-21-0"></span>**3.4 - El Constructivismo como modelador del espacio.**

La estrategia metodológica adquiere su marco conceptual en el constructivismo, principalmente en cuanto a la consideración de una realidad posible de ser modelada mediante la construcción de N capas temáticas (fig.5). Se presenta como proceso de diferenciación y sus combinaciones en la búsqueda de resultados parciales y un resultado en general como proceso de investigación. Entonces, para esta nueva postura, la región ya no sería considerada una realidad objetiva, sino que pasa a ser una construcción racional realizada por el investigador (Buzai, 2010).

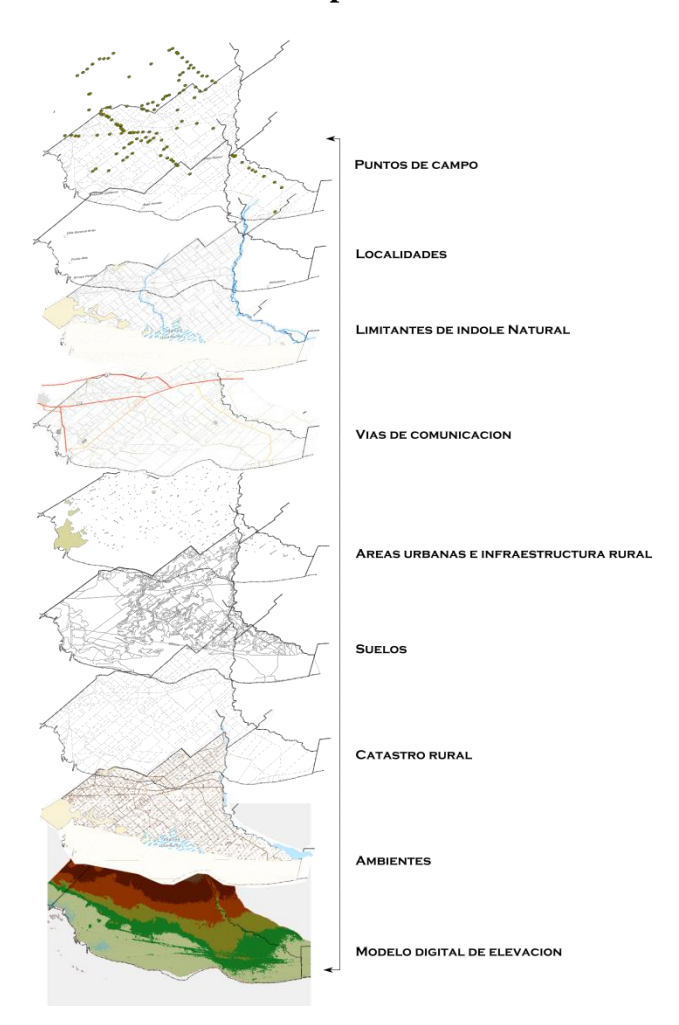

Figura 5 **Modelo de capas temáticas.**

Fuente: elaborado por Federico Gastón Barragán. Año 2014.

La elección de variables ha de hacerse a la luz de los objetivos que se persiguen en la realización del estudio. Es decir, en cada caso el conjunto de variables a considerar estará en función del propósito del estudio a implementar. Específicamente deberán inventariarse todas aquellas variables que se entiende pueden influir en la definición de unidades y la consecución de los objetivos buscados, o podemos ser influidos por alguna de las actuaciones posibles (COFEMA<sup>7</sup>, 1991)

Considerando la inexistencia de un esquema general de variables para cada estudio específico del territorio, se procede a definir las variables que servirán para la evaluación del territorio en estudio.

**.** 

<sup>&</sup>lt;sup>7</sup> Consejo Federal de Medio Ambiente. República Argentina.

Según Garcia (2006), "para acceder al conocimiento de estas entidades es necesario proceder indirectamente. Es así que para la perspectiva constructivista, una aproximación empírica no se basa en datos sensoriales, sino que estaría basada en datos observables interpretados por el observador y en hechos observados de las relaciones entre estos datos".

Frente a la postura deconstructivista postmoderna, en Buzai (1999) fue analizado en detalle de qué manera los lenguajes de la automatización geográfica son estrictos y, al mismo tiempo, proveen la mayor flexibilidad. Según Wigley (1995) el lenguaje y las formas de comunicación a través de las tecnologías digitales deben ser más exactos y producir un cerramiento más estricto que el de las paredes sólidas. Desde el punto de vista constructivista el sistema no está definido pero es definible y al definirse como totalidad organizada presenta la totalidad de elementos necesarios para la investigación. Se produce en esta primera fase la delimitación del sistema como recorte de la realidad en la cual se seleccionan sus elementos, se establecen sus límites, sus relaciones internas y sus relaciones externas. En este contexto las Tecnologías de la Información y la Comunicación (TIC) y dentro de ellas las denominadas Tecnologías de la Información Geográfica (TIG), son las herramientas técnico metodológicas para desarrollar esta tareas de reconstrucción digital del espacio geográfico.

# <span id="page-23-0"></span>**3.5 - Las Tecnologías de la Información y Comunicación (TIC) y Las Tecnologías de la Información Geográfica (TIG): su importancia actual.**

Según la Asociación americana de las tecnologías de la información (ITA $A^8$ , 2007) las TIC's se definen como:

"*el estudio, el diseño, el desarrollo, el fomento, el mantenimiento y la administración de la información por medio de sistemas informáticos, esto incluye todos los sistemas informáticos no solamente la computadora, este es solo un medio más, el más versátil, pero no el único; también los teléfonos celulares, la televisión, la radio, los periódicos digitales, etc."*

Dentro de estas encontramos las TIGs, como parte de esas herramientas asociadas a los datos geoespaciales y mediante las cuales el hombre realizará una abstracción limitada del mundo real. Es así que mediante el recorrido del camino mundo real, mundo

 $\overline{a}$ 

<sup>8</sup> Information Technology Association of America

conceptual y mundo digital (fig. 6) se realiza una interpretación simplificada para modelar la realidad espacial en un momento dado en la cual confluyen conocimientos informáticos y académicos que permitirán analizar la realidad en diferentes niveles (Buzai, 2001).

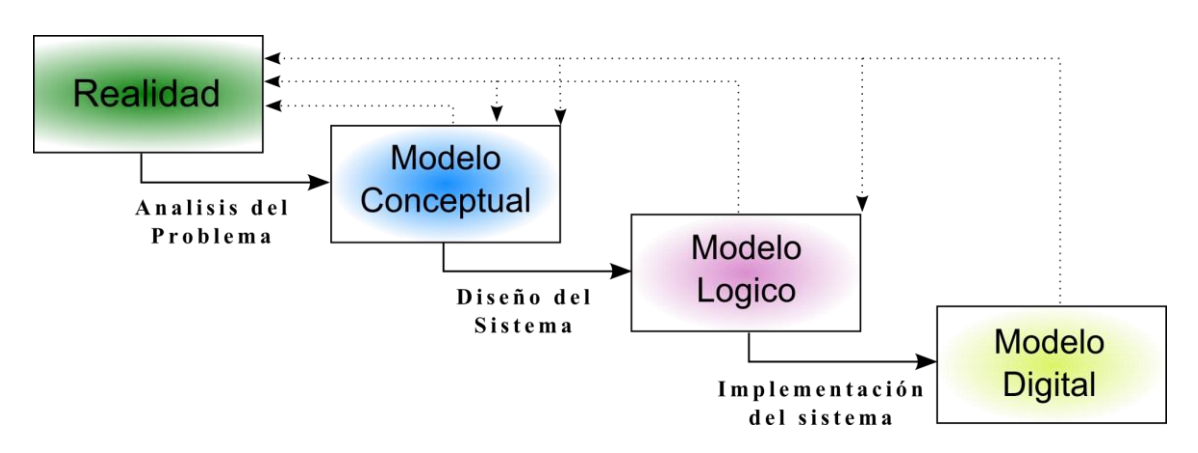

Figura 6 **Esquema de modelización de datos en un SIG**

Fuente: Modelado y estructura de datos. Apuntes de Cátedra, Sistemas de Información Geográfica de la Universidad de Murcia. 2005.

Estas tecnologías se las utiliza en ámbitos muy variados y de manera muy difundida toda vez que son útiles para hacer un uso más eficiente de la variable tiempo. A esto se suma la creciente cantidad de instituciones u organismos tanto públicos como privados que deben hacer frente al creciente volumen de datos e información que se encuentra asociada a un punto específico de la superficie terrestre.

En este sentido el estudio de las TIG son complemento de las distintas herramientas y métodos para lograr una diversificación y un uso más eficiente de los recursos empleados en la producción primaria. También permiten integrar las variables pertinentes para poder lograr cierto dinamismo en las decisiones. Esto podría resumirse en un modelo intercambiable que ante una situación determinada daría respuestas de la siguiente manera: ante la presencia de un productor que cuenta con uno o varios lotes en un mismo predio o bien, repartidos por el área de estudio; la metodología ayudaría a decidir

- 1. Que cultivo será más apto llevar adelante en ese lote
- 2. Sitio óptimo para obtener un mejor resultado de la producción
- 3. Lote más apto para un cultivo especifico
- 4. Variable a modificar para la optimización de la producción.

#### <span id="page-25-0"></span>**3.6 - Las TIGs en la determinación de la aptitud geográfica.**

Dentro del paradigma geotecnológico, el uso de las TIGs para la determinación de la aptitud geográfica permite analizar la complejidad de un problema espacial. Esto se realiza a través de la simplificación del proceso de interpretación, enumerando los elementos o parámetros que lo definen y esquematizando las relaciones existentes entre los mismos. Esto comprende los pasos previos al uso del SIG propiamente dicho, momento en el cual se busca confiabilidad en la calidad del sistema diseñado en pos de la obtención de buenos resultados. Este proceso de análisis del problema y diseño de la base de datos debe ser realizado por el usuario auxiliándose únicamente de sus conocimientos acerca del problema, de su experiencia en el desarrollo de tareas similares y de sus conocimientos acerca de las bases de datos y los SIG (Galacho Giménez, 2002).

Esto se logra mediante la representación conceptual de los problemas espaciales (fig. 7) situándolos en el campo de acción definido por los términos de modelización y simulación. Podrá contemplar una mayor o menor complejidad pero siempre se experimenta con un modelo de sistema, se aplica la entrada de información; se observa y estudia sus salidas.

Figura 7 **Representación conceptual del problema espacial.**

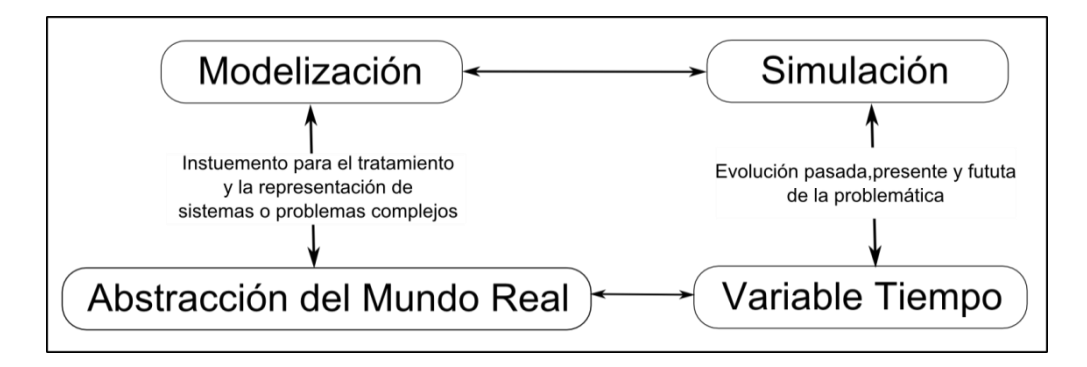

Fuente: elaboración por Federico Gastón Barragán. Año 2014, en base a Galacho Giménez 2002.

Es en este sentido que se realiza un conjunto de actividades asociadas con la construcción de modelos de sistemas del mundo real y su simulación en computadora cuyo objetivo principal es proporcionar información para la posterior toma de decisión.

Los SIG son entonces las metodologías y herramientas de esas TIGs capaces de permitir operar las necesidades del constructivismo.

Buzai y Baxendale (2006) afirman que los SIG han producido una verdadera revolución tecnológica e intelectual. Tecnológica por los procedimientos metodológicos y técnicos para el tratamiento de datos espaciales. Intelectual en cuanto a la forma de pensar y modelar escenarios con el traslado de la realidad o la conciencia espacial hacia otras disciplinas mediante las técnicas de Análisis Espacial. En este contexto un *SIG* es;

*"Conjunto de programas, equipamientos, metodologías, datos y personas (usuarios) perfectamente integrados, de forma que hace posible la recolección, almacenamiento, procesamiento y el análisis de datos georreferenciados, como así la producción de información derivada de su aplicación."*(Texeira *et al*., 1995: en Buzai y Baxendale, 2006:2)

Los SIG permiten abstraer y modelar la realidad en una base de datos georreferenciada mediante un sistema de coordenadas geográficas o geométricas definidas por el usuario. Según Tomlin (1991, en: Barredo Cano 1996), el modelado cartográfico es una metodología general para el análisis y síntesis de datos geográficos, definiéndolo como el uso de las operaciones básicas de un SIG en una secuencia lógica para resolver problemas espaciales complejos. En este sentido se destacan básicamente dos modelos:

**a- descriptivo:** se realiza la descripción de la información espacial a partir de técnicas que analizan (descomponen la información en unidades territoriales mínimas) o técnicas que sintetizan la información territorial (recomponen la información territorial). Este modelo se utiliza para realizar un diagnóstico de situación del espacio considerado, responde preguntas.

**b- prescriptivo:** este modelo está relacionado con diferentes formas de localización espacial y su principal objetivo es identificar las zonas más convenientes para el desarrollo de una actividad. En él se evalúan las tendencias y se resuelven problemas. Este modelo es el que normalmente se utiliza para determinar la aptitud del medio, ya que permite establecer alternativas de localizaciones.

Los SIG aún no han logrado en su componente tecnológico obtener programas computacionales que resuelvan completamente el tema del modelado espacial, sí lo han mejorado aumentando su potencial, desarrollando procesos de modelado espacial como por ejemplo para realizar pronósticos, análisis de impacto, optimización, etc.

En el caso que nos ocupa, el interés principal está centrado en la optimización, dado que es aquí donde se desarrollan los análisis de localización óptima, utilizando para ello diferentes métodos, como es el caso de la EMC, a partir de la cual se toman decisiones sobre cuestiones territoriales.

#### <span id="page-27-0"></span>**3.7 - Evaluación Multicriterio (EMC), definiciones y fundamentos conceptuales.**

La EMC se define como un conjunto de técnicas orientadas a asistir en los procesos de toma de decisiones. El fin básico de esta técnica es investigar un número de alternativas bajo la luz de múltiples criterios y objetivos en conflicto (Voogd, 1983). Es posible, entonces generar soluciones compromiso y jerarquizaciones de las alternativas de acuerdo a su grado de atracción (Janssen y Rietveld, 1990). La toma de decisiones multicriterio se puede entender como un mundo de conceptos, aproximaciones, modelos y métodos, para auxiliar a los centros decisores a describir, evaluar, ordenar, jerarquizar, seleccionar o rechazar objetos, en base a una evaluación (expresada por puntuaciones, valores o intensidades de preferencia) de acuerdo a varios criterios. Estos criterios pueden representar diferentes aspectos de la teleología: objetivos, metas, valores de referencia, niveles de aspiración o utilidad (Colson y De Bruin, 1989).

Según Barredo Cano (1996), la decisión multidimensional y los modelos de evaluación, de los cuales la EMC forma parte, proporcionan un conjunto de herramientas para el análisis de las complejas propiedades entre las alternativas de selección. La estructura matemática utilizada para describir la toma de decisiones multidimensional, está basada en la teoría de la optimización multiobjetivo, en la cual los objetivos complementarios y conflictivos son descritos como un problema de decisión con múltiples objetivos (Carver, 1991).

A su vez podemos decir que se encuentra dentro del ámbito de la teoría de la decisión y más específicamente dentro de la rama normativa (prescriptiva)<sup>9</sup> surgida de la economía. Este enfoque puede basarse en una evaluación tanto objetiva como subjetiva de los criterios de decisión (Eastman. 1993). En el primero de los casos las tentativas son hechas para obtener una valoración económica de los eventos sobre los cuales se decidirá, identificando todos los efectos potenciales, así como las magnitudes de

**.** 

<sup>9</sup> Define la racionalidad de los agentes económicos en base a una serie de supuestos justificables intuitivamente, seguidamente se realizan una serie de operaciones lógicas para deducir el comportamiento optimo de los agentes decisores como aquel que es compatible con la racionalidad previamente establecida (Romero,1993)

aquellos impactos basados en los valores en el mercado de los eventos y criterios considerados.

Por otro lado, el análisis subjetivo del evento de decisión comprende varias aproximaciones, cuyo propósito es ayudar a los centros decisores a ordenar sus ideas, expresando juicios consistentes y eligiendo racionalmente. Las técnicas adoptadas en las aproximaciones de este enfoque incorporan planteamientos explícitos de preferencia de los centros decisores; las mismas pueden representarse de varias maneras: cantidades, ponderaciones, limitantes, metas y otros parámetros (Eastman, 1993).

Dentro del análisis subjetivo podemos enmarcar el paradigma decisional multicriterio, el cual plantea la resolución de problemas de decisión complejos, donde los criterios y objetivos pueden ser múltiples, incluso se pueden encontrar ocasionalmente problemas de decisión con objetivos conflictivos (Barredo Cano 1996).

En consecuencia un método EMC puede servir para inventariar, clasificar, analizar y ordenar convenientemente una serie de alternativas a partir de los criterios que hayamos considerado pertinentes en una evaluación (Esastman 1993 en: Barredo Cano 1996).

Sobre la base de los procedimientos antes mencionados, en este trabajo, se realizarán los procesos necesarios para el modelado y ponderación de las variables consideradas, con el objetivo de determinar la aptitud con la que cuenta el área de estudio para el cultivo de lavandín. Las etapas del proceso se describirán a continuación; en el mismo emplearemos la técnica de EMC denominada de objetivo simple y múltiples criterios por lo cual las matrices de evaluación y matriz de valoración quedaran descartadas en los procedimientos empleados.

# <span id="page-28-0"></span>**3.7.1 - Asignación de valores o pesos a las diferentes clases de cada criterio o variable.**

De acuerdo con Chakhar (2003), casi todas las técnicas de EMC requieren en una primera etapa, del diseño de una matriz con los criterios y las alternativas definidos. Esto será llevado a cabo a través de lo que denominaremos Matriz de evaluación (fig.8); en ésta los criterios (j) ocuparan la columna principal y las alternativas (i), la fila principal. Los valores internos de la misma son llamados puntuaciones de criterios (Xij) y representan el valor o nivel de deseabilidad que ha obtenido cada alternativa en cada criterio.

|               |   | Alternativas (i)              |  |  |  |  |
|---------------|---|-------------------------------|--|--|--|--|
|               |   |                               |  |  |  |  |
|               |   |                               |  |  |  |  |
| Criterios (j) | 2 | Puntuación de Criterios (Xij) |  |  |  |  |
|               | 3 |                               |  |  |  |  |
|               | 4 |                               |  |  |  |  |
|               | ፡ |                               |  |  |  |  |
|               |   |                               |  |  |  |  |

Figura 8 **Matriz de evaluación**

Ante la distinta relevancia que adquieren los diferentes criterios frente a la evaluación a desarrollar, se requiere asignar un valor específico a cada criterio, de acuerdo al nivel de importancia relativa. Este valor recibe el nombre de peso o ponderación (Wj) cuando se expresa cuantitativamente y jerarquía cuando se realiza de manera cualitativo u ordinal (Voogd 1993 en: Barredo Cano 1996). De esta manera quedara constituida la matriz de ponderaciones (fig.9)

|                     |                               |   |   | Criterios (j) |  |
|---------------------|-------------------------------|---|---|---------------|--|
|                     |                               | 1 | 2 | 3             |  |
| Puntos de vista (v) | $\overline{2}$<br>3<br>4<br>፡ |   |   | Pesos (Wj)    |  |

Figura 9 **Matriz de ponderación**

Una vez construidas las matrices anteriores, se procede a la realización de algunos de los procedimientos de EMC para la asignación de valores a cada alternativa a la luz de los criterios de cada punto de vista. Se obtiene, de esta manera, la matriz de valoración (fig.10) en la cual cada alternativa ha obtenido un valor según cada uno de los puntos de vista planteados.

Este paso nos servirá para dar puntuaciones a cada una de las alternativas organizándolas así en un ranking, permitiendo esto a los centros decisores determinar la idoneidad de cada una de las alternativas para la resolución más satisfactoria del problema.

### Figura 10 **Matriz de valoración**

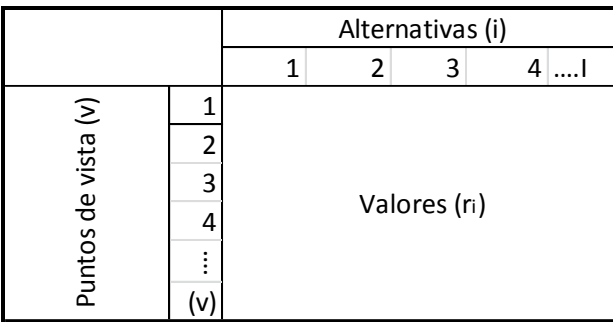

# <span id="page-30-0"></span>**3.7.2 – El método de Jerarquías analíticas para la asignación de pesos a los factores.**

Esta etapa es fundamental para poder efectuar la EMC ya que es necesario definir un método que permita asignar pesos o ponderaciones a cada uno de los criterios definidos en cada una de las variables consideradas. Barredo Cano (1996), señala que el objetivo de la ponderación es el lograr expresar, en términos cuantitativos, la importancia de los diferentes elementos. No obstante, advierte que si bien es frecuente asignar pesos a los criterios pueden generarse controversias debido a la inexistencia de un método generalmente aceptable aplicable en la asignación de tales pesos.

Para la asignación de tal puntuación se decidió utilizar el Método de Análisis Jerárquico (Analytical Hierarchy Process – AHP) propuesto por Saaty (1980; 1987). Tal como lo demuestran los autores (Angeles 2010; Ruiz Enriquez, 2010; Mena Frau et al., 2006; Valpreda, 2005; Ramírez, 2004; Bosque Sendra et al., 1999) es uno de los métodos de mayor aceptación para validar estadísticamente los pesos definidos en el mencionado AHP cuyo objetivo es, obtener para cada criterio, un valor cuantitativo que se presenta con la notación *Wj* y calcular el Índice de consistencia (IC) el cual permite reconsiderar las puntuaciones de ser inconsistentes.

A modo de breve explicación de cómo opera el método de Saaty se presenta a continuación su estructura.

#### <span id="page-31-0"></span>**3.7.2.1 - Estructura del método.**

Básicamente, el método AHP es un procedimiento de **comparación por pares** de los criterios que se organizan en una matriz cuadrada en la cual el número de filas y columnas viene dado por el número de **criterios a ponderar** (tabla 2).

| Punto de Vista | a    |      |      |  |
|----------------|------|------|------|--|
| a              |      |      |      |  |
|                | Pb,a |      |      |  |
|                | Pc,a | Pc,b |      |  |
|                | Pd,a | Pd,b | Pd,c |  |

Tabla 2 **Matriz de comparación por pares.**

La escala de medida que se aplica para asignar los **pesos a los criterios** (tabla 3) de acuerdo con su importancia es la siguiente:

1/9 1/7 1/5 1/3 1 3 5 7 9 /

Menor importancia de A sobre B - Mayor Importancia de A sobre B

 Donde al comparar el criterio i con el criterio j, si el resultado es 1 indica que ambos son igualmente importantes. Si el valor es 3, el criterio i es ligeramente más importante que el criterio j. Si, en cambio es 5, será notablemente más importante; si es 7, será demostrablemente más importante y si, finalmente es 9, será absolutamente más importante. Por el contrario si el criterio i, al compararlo con el criterio j, adopta valores de 1/3; 1/5; 1/7 o 1/9 será ligeramente menos importante; notablemente menos importante; demostrablemente menos importante o absolutamente menos importante, respectivamente.

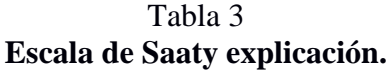

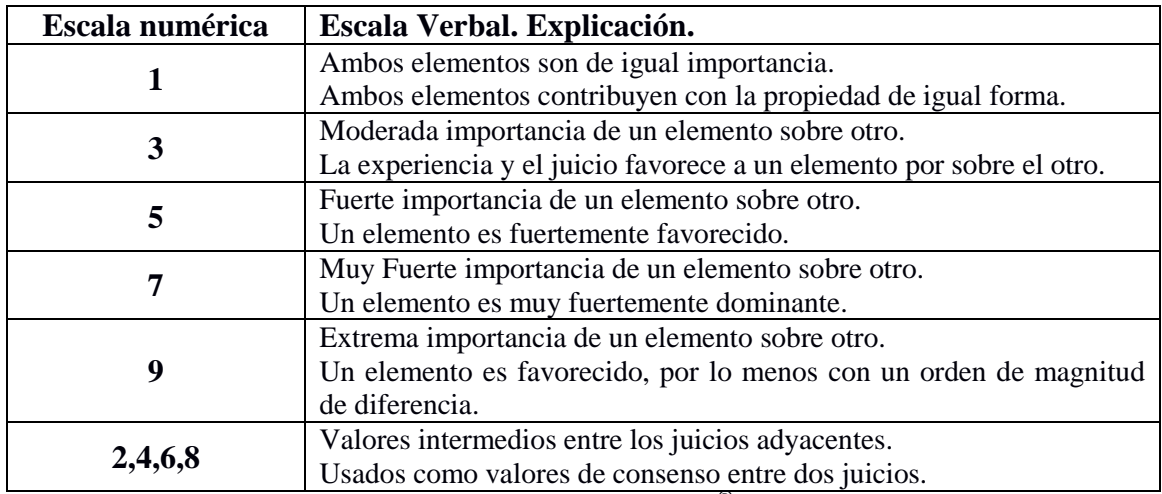

Fuente: Laboratorio de urbanismo & ordenación del territorio. Ugr®

De esta manera, se genera una **matriz de comparación entre pares** de criterios donde se compara la importancia de cada uno de ellos con los demás, asignando a cada celda un **juicio de valor (Pij)**, que representa la importancia relativa de cada punto de vista (en la columna principal) con otros (de la fila principal) (tabla 4). Sin embargo hay que hacer notar que en la diagonal solamente se asignan valores 1 que denoten la igualdad en la comparación de cada punto de vista consigo mismo. Por otro lado cabe destacar, que los valores asignados a cada lado de la diagonal son inversos ej. (ab =  $\frac{1}{4}$ , ba = 4)

Tabla 4 **Juicios de valor (Matriz de comparación entre pares).**

| <b>Punto de Vista</b> |  |  |
|-----------------------|--|--|
|                       |  |  |
|                       |  |  |
|                       |  |  |

### <span id="page-32-0"></span>**3.7.2.2 – Cálculo del eigenvector principal y vector de prioridades (Wj).**

El **"eigenvector" principal** (tabla 7) del cual derivan los diferentes pesos (*Wj*) para cada punto de vista que han sido ponderados en cada una de las variables (sean estos factores o limitantes), se calcula para representar el orden de prioridad de estos puntos de vista y además posibilita la obtención del IC que permitirá validar la valoración efectuada para cada una de las variables (sean estas factores o limitantes).

La obtención de este eigenvector principal requiere de un tratamiento cuantitativo de las diferentes valoraciones tal como se describe a continuación:

a) Una vez establecidos los juicios de valor (tabla 4) se procede al cálculo de valores apareados para obtener la sumatoria de las valoraciones asignadas a todos los puntos de vista como se muestra en la (tabla 5)

| Puntos de vista    | a             |              |      |
|--------------------|---------------|--------------|------|
|                    | 1 (Xii)       |              |      |
|                    | 0,25          |              |      |
|                    | 0,14          | 0,20         |      |
| Sumatoria $\Sigma$ | $\Sigma$ 1,39 | $\Sigma$ 5.2 | E 13 |

Tabla 5 **Cálculo de valores (Matriz de comparación entre pares)**

b) Posteriormente se realiza la normalización de los valores calculados (tabla 6) mediante la fórmula Vxij (Norm) =  $Xi/\Sigma$  sumatoria de las columnas de factores Xij.

Tabla 6 **Valores normalizados**

| Puntos de vista |                               |      |          |
|-----------------|-------------------------------|------|----------|
| a               | $Vxiij = (Xij/\Sigma) = 0,72$ | 0.77 | 0,54     |
|                 | 0,18                          | 0.19 | 0,38     |
|                 |                               | 0.04 | $0,\!08$ |

c) Por último el **eigenvector principal** surge de la sumatoria de los valores normalizados para cada punto de vista (tabla 7).

Tabla 7 **Eigenvector principal.**

| Puntos de vista |      |      | c    | Ev. Ppal      |
|-----------------|------|------|------|---------------|
| a               | 0,72 |      | 0,54 | $\Sigma~2.03$ |
| n               | 0,18 | 0.19 | 0,38 |               |
| c               | 0.1  | 0,04 | 0,08 |               |

d) Luego se deberá normalizar los **eigenvector principal** para poder hallar los **eigenvalor Máximo λ MAX** que son necesarios para estimar la consistencia de los pesos (*Wj*) asignados a cada clase (tabla 8). Para esto se realiza el cociente entre el eigenvector principal y la sumatoria de los factores y así obtener el Wj definitivo de cada uno de los puntos de vista valorados en cada una de las variables (sean estas factores o limitantes).

Tabla 8 **Eigenvector principal normalizado**

| Clases   Ev. Ppal. |                                            |
|--------------------|--------------------------------------------|
| 2,03               | Ev.ppal/ $\Sigma$ Factores = 2,03/3 = 0,67 |
| 0,75               | 0.25                                       |
|                    |                                            |

e) Una vez calculados los Wj (eigenvector principal normalizado) se procede a calcular el **índice de consistencia** (IC) de la matriz, para lo cual debemos hallar los **λ MAX** a partir de los datos de las celdas sin normalizar que serán ponderados con los pesos (*Wj*) obtenidos en la matriz normalizada. Siguiendo con el ejemplo desarrollado el procedimiento es de la siguiente manera:

$$
1 = (1 \times 0.67) + (4 \times 0.25) + (7 \times 0.073) = 2,181
$$

$$
2 = (1/4 \times 0.67) + (1 \times 0.25) + (5 \times 0.073) = 0.7825
$$

$$
3 = (1/7 \times 0.67) + (1/5 \times 0.25) + (1 \times 0.073) = 0.2187
$$

Luego los resultados se dividen por sus respectivos pesos (*Wj*)

$$
1 = 2,181 / 0,67 = 3,2552
$$
  

$$
2 = 0,7825 / 0,25 = 3,13
$$
  

$$
3 = 0,2187 / 0,078 = 2,8038
$$

Finalmente, el promedio de los valores obtenidos es igual al  $\lambda$   $_{MAX}$ : (3,2552 + 3,13 +  $2,8038$ ) / 3 = 3,063.

f) Una vez hallados los valores de **λ MAX** se procede a calcular el **Índice de Consistencia (IC)** mediante la siguiente ecuación:

$$
IC = \frac{(\lambda \, MAX - n)}{n - 1}
$$

g) Por último, la validación de los casos asignados se obtiene mediante la Relación de Consistencia **(RC)** que resulta del cociente entre el **IC** y la Inconsistencia Aleatoria Media **(IMA)**. Esta última viene definida por la cantidad de clases que cuenta la matriz y se obtiene de la siguiente tabla:

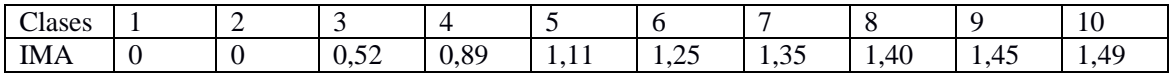

#### **Entonces RC = IC / IMA = 0,004 / 0,52 = 0,007**

Para que los pesos y sus relaciones entre clases sea aceptable el **RC** debe ser menor que 0,10. Si el resultado es mayor a 0,10 deben revisarse los pesos definidos en la matriz original.

h) Obtención de las capas de aptitud

Una vez validadas todas las ponderaciones procederemos a normalizar los Wj a fin de hacerlos factibles de ser introducidos en el SIG con la siguiente ecuación:

$$
Wj_{Norm}(\text{Integer}) = \frac{Wj - Min\,Wj}{Max\,Wj - Min\,Wj} \times 100
$$

Resultado de esta ecuación se obtienen los valores normalizados de 0 a 100 que posteriormente se integraran en el SIG y serán las ponderaciones que se utilizaran para sumar, mediante la calculadora raster, los pixeles que corresponden a cada variable.

La última etapa de las EMC se basa en ingresar las variables (factores / limitantes) ponderadas y validadas en un SIG para su tratamiento y análisis a partir de algebra de mapas que genera los resultados para los decisores.
## **4. CARACTERÍSTICAS DEL ÁREA DE ESTUDIO**

#### **4.1 - Ubicación y distribución de la población.**

El área de estudio se encuentra ubicada dentro de los límites administrativos del partido de Coronel Leonardo Rosales; la misma cuenta con una superficie de 1340 km<sup>2</sup>. El arroyo Sauce Grande es la línea demarcatoria del límite Este con el partido de Monte Hermoso, al Noreste con Coronel Dorrego y al Norte con el partido de Coronel Pringles. Al Nor-Noroeste está limitado por el partido de Bahía Blanca y al Sur Suroeste con el mar Argentino (fig.11).

El partido de Coronel Rosales, objeto de estudio, comprende las localidades de Punta Alta, cabecera de partido y segundo centro en dimensiones dentro de la red de ciudades del sudoeste bonaerense. Dicha ciudad es cede del gobierno municipal y es el principal núcleo urbano del partido debido a su importancia y peso demográfico (58.315 hab. Censo 2010). Aglutina además, todo el espectro de tareas administrativas y de servicios. Cuenta con una población rural de unos 627 habitantes según Censo 2010.

Otra de las localidades es Bajo Hondo que se encuentra a unos 25 km de la ciudad sobre la ruta provincial 229, con una población reducida (164 hab.) que surge a partir de la llegada del ferrocarril. Es una localidad agrícola – ganadera y constituye un centro aglutinador de servicios del distrito. Por su parte Calderón, caserío en torno a la estación de ferrocarril Sud, se encuentra distante unos 45 km de Punta Alta y se accede a él a través de un acceso que la une a la ex Ruta Nacional 3. Dentro de las localidades que forman el partido hay algunas que son solo un agrupamiento de viviendas como es el caso de Paso Mayor. Esta tiene una estación de ferrocarril abandonada, la cual al ser puesta fuera de servicio llevo también al despoblamiento del lugar. Villa General Arias es la localidad que se destaca por labores de quinta y criaderos y cuenta con una población de 1845 hab. El partido tiene tres balnearios de diferente importancia. Pehuen Có con una población estable según el censo 2010 de 681 hab., Villa del Mar 327 hab. y Arroyo Pareja. Las dos primeras tienen mayor grado de consolidación turística siendo Arroyo Pareja de uso principalmente recreativo, actividad que se acentúa en épocas de verano.

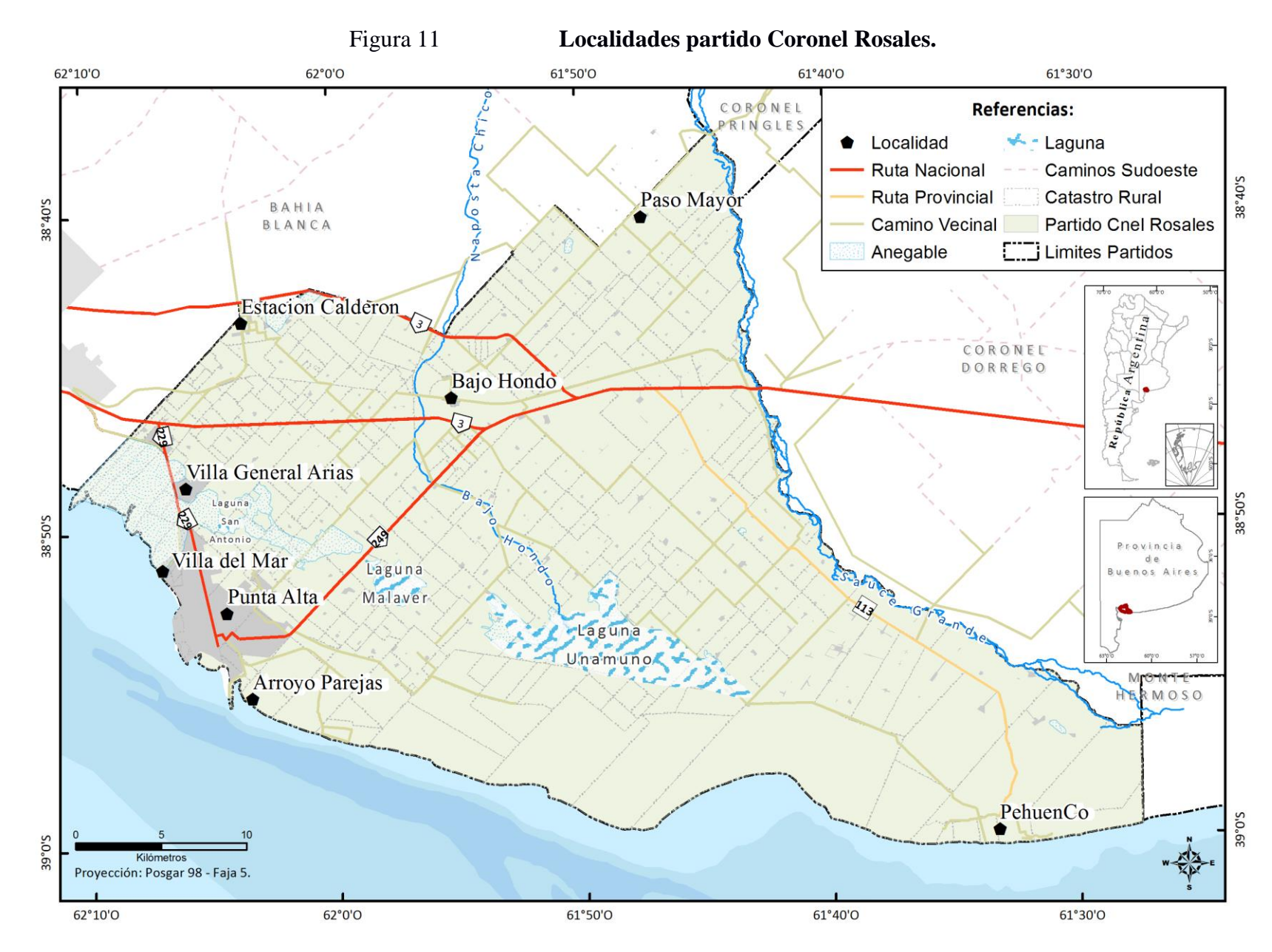

Fuente: Elaborado por Federico Gastón Barragán. Año 2014.

#### **4.2 - Suelo factor fundamental en la distribución de las actividades productivas.**

Un factor importante para la presente investigación son los suelos, dado que estos cumplen una función primordial en las actividades de la región. El partido se caracteriza por una gran variabilidad de los mismos, siendo dos los órdenes predominantes Molisoles y Entisoles. Los primeros se localizan en el sector septentrional del partido y corresponden al Suborden Udoles; se desarrollan sobre materiales arenosos que se apoyan generalmente sobre una capa de tosca calcárea, son profundos y bien drenados. Esto lo determina que el sector tiene aptitud para el desarrollo de actividades agricologanaderas.

En cuanto a la zona costera, comprendida entre Villa del Mar y Arroyo Pareja, está constituido por limos arcillosos y salinos, con elevada concentración de cloruros y sulfatos de sodio; estos pertenecen principalmente al Orden de los Entisoles (Suborden Psamentes). Este sector tiene una gran cantidad de series complejas tanto en la ribera de los arroyos como en la zona costera. Entre los primeros se destacan el complejo del arroyo Sauce Grande, complejos hidromórficos del arroyo Napostá Chico y entre los segundos el complejo Pehuén Co y de médanos costeros. Estos suelos son utilizados principalmente para la ganadería extensiva. Dichos sectores han sido excluidos en este estudio dado que no reúnen las características necesarias para el cultivo de aromáticas.

### **4.3 - Clima del área.**

A nivel región el clima comprende la zona planetaria de los climas templados, donde nos encontramos con veranos e inviernos marcados y primaveras y otoños moderados, influenciados por la cercanía al mar. Los valores anuales medios varían entre 14 y 20º C (Campo, 2004).

En cuanto a los vientos (fig.12) se aprecia una predominancia del sector Norte y Noroeste, mientras que la velocidad de los mismos ronda los 22,5 km/h (Bahía Blanca) y los 11, 5 km/h Tres Arroyos. Otro de los factores a tener en cuenta es la ocurrencia de heladas las cuales son determinantes para el desarrollo de las actividades tanto agropecuarias como industriales. La ocurrencia de heladas es entre los 25 y 34 días de para la zona de estudio.

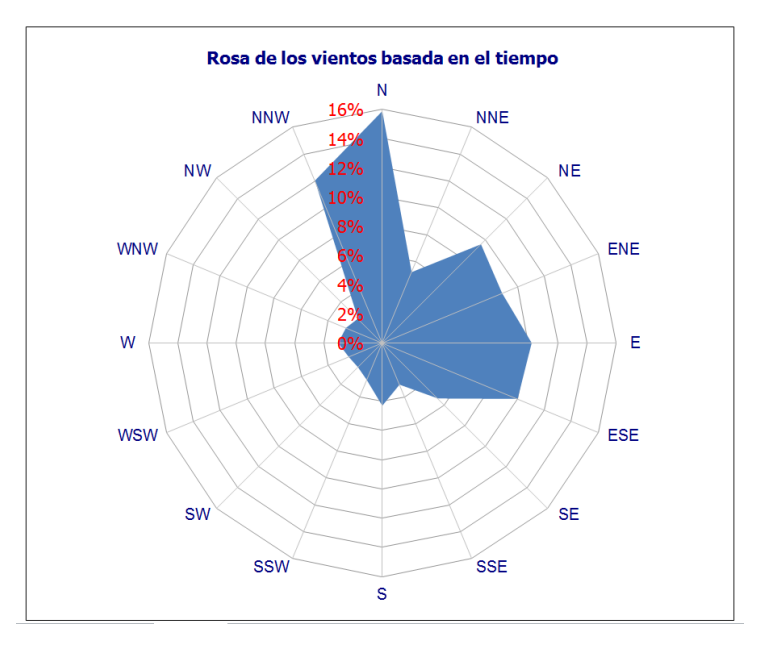

Figura 12 **Rosa de los vientos estación Bajo Hondo.**

Fuente: Elaborado por Federico Gastón Barragán en base a datos: http://agronomia.criba.edu.ar/boletines/index.htm

El régimen de precipitaciones presenta máximos en primavera y otoño y el mínimo en invierno (fig.13). Estas precipitaciones son en general de tipo frontal como consecuencia del encuentro de masas de aire de distintas características (Campo, 2004). Los valores de las mismas son mayores en el Norte y Noreste y van disminuyendo hacia el Sur.

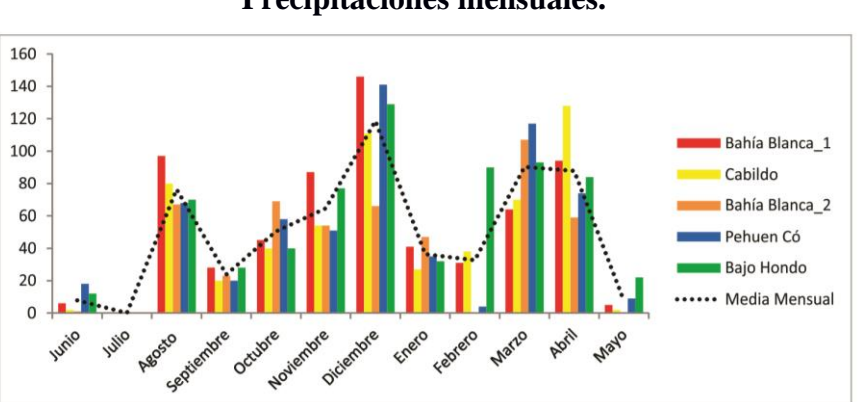

Figura 13 **Precipitaciones mensuales.**

Fuente: Elaborado por Angeles, Guillermo. Año 2013.

El estado del tiempo es un factor fundamental para el desarrollo de cultivos en general. Los mismos determinan condiciones particulares de temperatura, humedad y dirección de vientos. En este sentido la región se encuentra afectada por tres vientos principales, La Sudestada, se caracteriza por ser un viento fuerte y húmedo proveniente del Sur.

Dicho fenómeno afecta a la región de uno a tres días al año aunque en ocasiones puede llegar a los seis días. En cuanto al viento Pampero es frío y seco y proviene del Sudoeste, que avanza de manera rápida sobre la región. Por último, el viento Norte que se caracteriza por ser un viento cálido y húmedo y se da en la región.

A una escala local la temperatura media anual es de 15° C, presentando una oscilación de 23°C en el mes de Enero y 8°C en Julio. Los vientos son predominantemente del cuadrante N y NO destacándose los meses de primavera y verano, siendo los meses más calmos Abril, Mayo y Junio. El promedio anual de precipitaciones para el periodo 1956 – 2010 es de 623 mm (Manissen *et al.,* 2010).

#### **4.4 – La Fitogeografía para conocer la génesis ecológica del área.**

Fitogeográficamente, el partido se encuentra ubicado la provincia del Espinal en el distrito del Caldén (Cabrera, 1976). Si bien en el pasado llegaban avanzadas del caldenal desde la provincia de La Pampa hasta el sur de la provincia de Buenos Aires, la acción humana intervino sobre la vegetación natural, reduciendo al mínimo la zona ocupada por las asociaciones de nativas y posibilitando la aparición de malezas exóticas.

La distribución de especies se halla básicamente controlada por el tipo de clima, sin embargo, dentro de las formaciones climax -pastizal-, existen sectores donde factores edáficos y geomorfológicos contribuyen a que las asociaciones vegetales difieran del tipo regional.

El Chañar (Geoffroea *decorticans*) es uno de los arbustos más típicos del monte xerófilo y se localiza puntualmente en lomadas pedregosas donde se identifica la presencia de tosca. El área costera, está compuesta por la estepa herbácea psamófila y por matorrales halófilos, dependiendo de las características específicas del suelo (Brondolo *et al.,* 2000). A su vez, formaciones de Cina Cina acompañan el curso del  $A<sup>o</sup>$  Naposta Chico, formando pequeños bosques en su último tramo.

#### **4.5 – Las Unidades de paisaje como expresión de la pampa interserrana.**

La región objeto de estudio forma parte de la denominada llanura pampeana, de una gran homogeneidad en su relieve plano (fig.14).

Figura 14 **Altimetría del Partido de Coronel Rosales.**

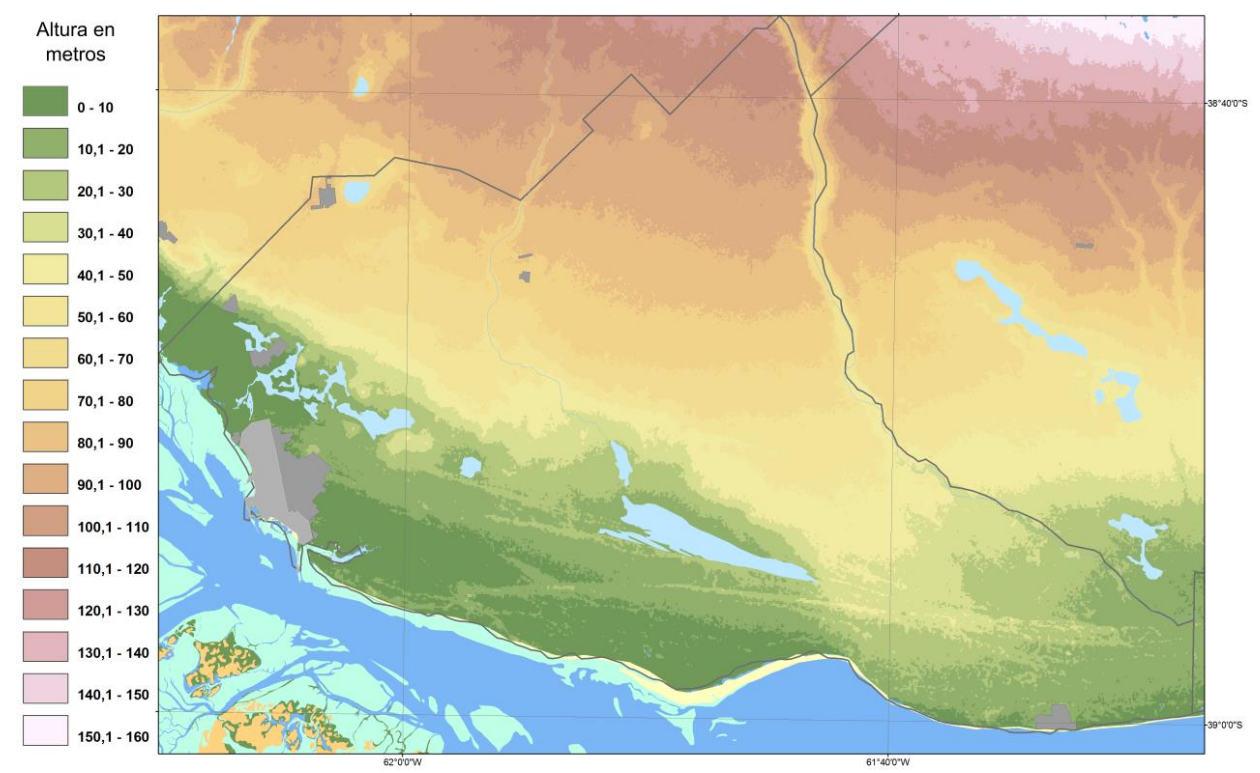

Fuente: Walter Melo.

Dentro de ésta se encuentran dos unidades bien diferenciadas compuestas por un ámbito continental y otro costero (fig.15). El primero, ubicado en el sector septentrional del partido con relieve predominantemente de llanura, con alturas que van desde los 400 msnm en las estribaciones del sistema de Ventania a los 30 msnm . Según la altura es considerado una llanura y según origen es una sediplanicie, es decir generada a partir de la acumulación de sedimentos (Brondolo *et al.,* 2000) esta área ocupa alrededor de un 47% del partido (INTA 1989).

Figura 15 **Unidades de paisaje.**

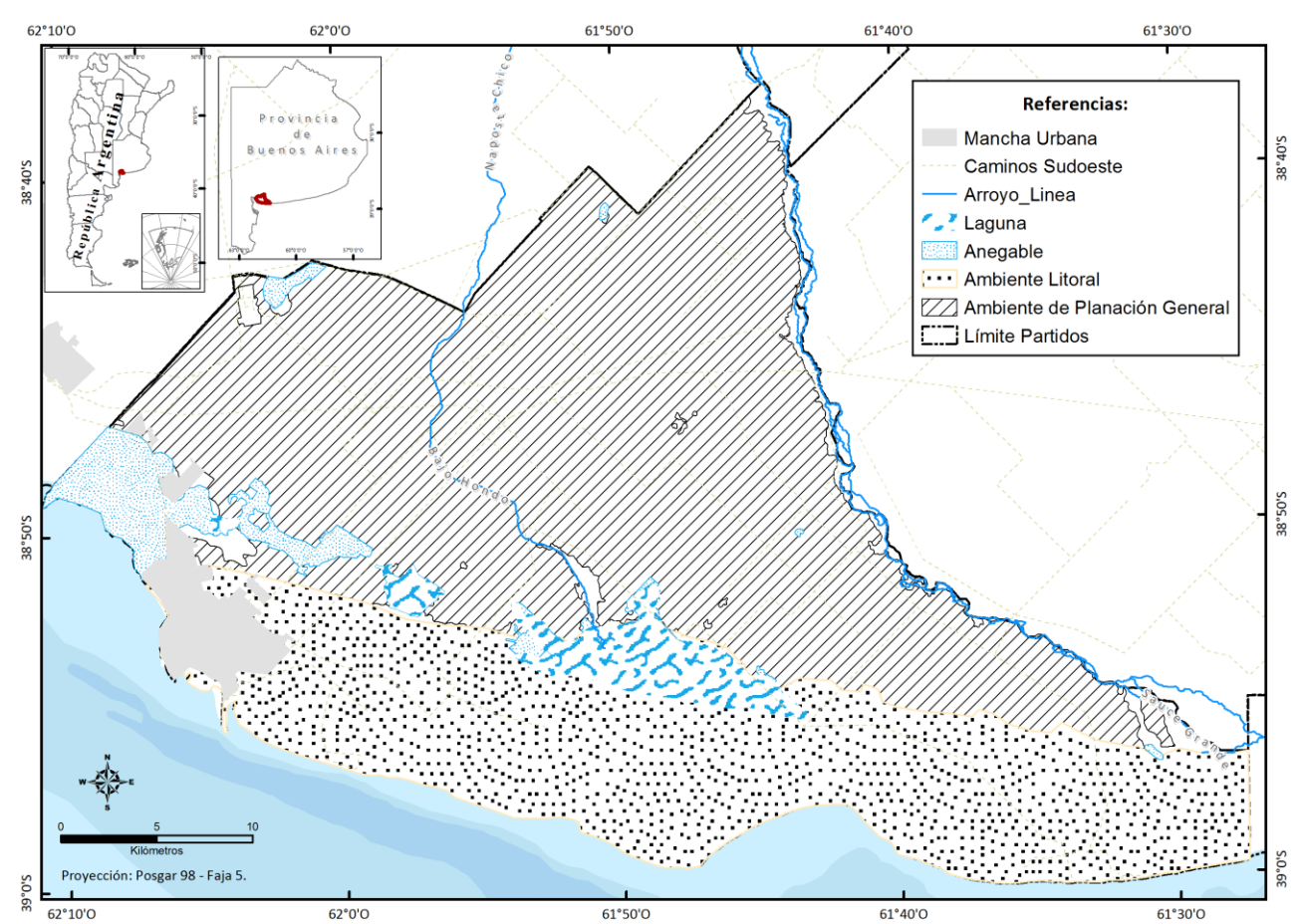

Fuente: Elaborado por Federico Gastón Barragán. Año 2014. En base a INTA, 1989; Brondolo, 2000.

El sector costero presenta un nivel inferior a los 20 msnm, aquí se inicia el ambiente litoral que comprende un 31% de la superficie del partido (INTA 1989) en la porción meridional del distrito. En este sector se destaca la presencia de terrenos de muy escasa altitud, de relieve general plano con suave inclinación hacia el mar.

Este sector es dominado por cadenas de médanos fijos, alejados de la costa, protegidos de la acción marina y eólica por una cobertura de gramíneas. Existen además, médanos vivos o dunas costeras que se disponen en cordones y entremezcladas con áreas planas u onduladas en montículos de 30 a 40 metros de altura, desprovistos de vegetación casi en su totalidad. En los dos casos son de relativa importancia ya que en ellos se desarrollan acuíferos, dado que actúan a modo de esponjas, reteniendo agua dulce (Bazán, 2003).

#### **4.6 - Hidrografía del área.**

La hidrografía de la región se destaca por presentar dos cursos de agua superficiales que discurren por el distrito, estos son el río Sauce Grande el cual actúa como límite con los partidos de Coronel Pringles, Coronel Dorrego y Monte Hermoso. Por otro lado el arroyo Napostá Chico que discurre por la parte central del partido de manera permanente hasta aproximadamente la ruta 249 donde se vuelve intermitente hasta su culminación en una cuenca endorreica (fig.11). En ambos casos las nacientes de estos cursos de agua se encuentran en el Sistema de Ventania.

Se destaca además la presencia de tres acuíferos subterráneos: en el primero el nivel freático se encuentra entre unos 50 cm y 28 m de profundidad producto de variación en la permeabilidad de los sedimentos; estas no son aptas para consumo humano debido a su gran contenido de minerales. El acuífero intermedio a unos 200 m, cuyo contenido salino lo hace no apto para su utilización. Por último, el profundo a unos 600 m de profundidad cuya principal característica es que se encuentra por encima de los 50 °C de temperatura, siendo estas sí aptas para consumo humano.

## **5. LOS DIFERENTES CULTIVOS DE LA REGIÓN**

**.** 

#### **5.1 - Características productivas del Partido de Coronel Rosales.**

El presente punto tiene como objetivo brindar una visión del estado actual de la situación del área de estudio en cuanto a sus actividades. Entre estas últimas la más importante es la ganadería y las formas y tipos de cultivo extensivas $^{10}$ . Dichas formas de producción son las que se realizan en grandes superficies y son las que predominan y se aprecian a lo largo de toda la región pampeana. Dentro de los cultivos la mayoría son especies anuales de desarrollo invernal – primaveral con cereales de invierno (trigo, avena y cebada) por lo tanto, el productor inmoviliza sus costos de 6 a 8 meses (Di Paola, 2007).

Los costos de implementación y acondicionamiento en las producciones extensivas son menores, pero por otro lado los gastos de comercialización son mayores, esto se debe

<sup>&</sup>lt;sup>10</sup> Entendida como el tipo de producción que utiliza poco trabajo, tecnología y capital, en relación con el área de tierra cultivada.

principalmente al mayor volumen de comercialización que redunda en costos más altos de transporte dado lo variado del destino de las mercancías, mercados nacionales e internacionales (Agrobit, 2006). A esto se suma la escasa transformación que generalmente se les imprime a este tipo de productos determinando una escasa sumatoria de valor agregado. Por último se puede mencionar las políticas de retenciones que está llevando adelante el gobierno nacional con el fin de mantener los precios a nivel local.

En el caso de los acopiadores, poseen las instalaciones para poder procesar el producto de venta y estibarlo de manera adecuada. En el último tiempo esto ha sido solucionado por el propio productor, gracias a la implementación a campo del silo bolsa; mediante el cual se obtienen los mismos resultados que por los medios tradicionales de almacenamiento, pero que a su vez permite al productor tener un acceso inmediato en caso de requerirlo.

Todos estos factores determinan la inviabilidad del sistema productivo, motivo por el cual sería conveniente estimular y practicar alternativas de producción que sean complementarias pero que vayan ganando importancia para así poder autosustentarse.

#### **5.2 - Cultivos alternativos complementarios.**

#### **5.2.1 – Plantas Aromáticas, Saborizantes y Medicinales.**

Las plantas aromáticas, saborizantes y medicinales, desde ahora las nombraremos como aromáticas y son lo que Arizio (2003) del IICA encuadra dentro del concepto de drogas crudas (fig. 16).

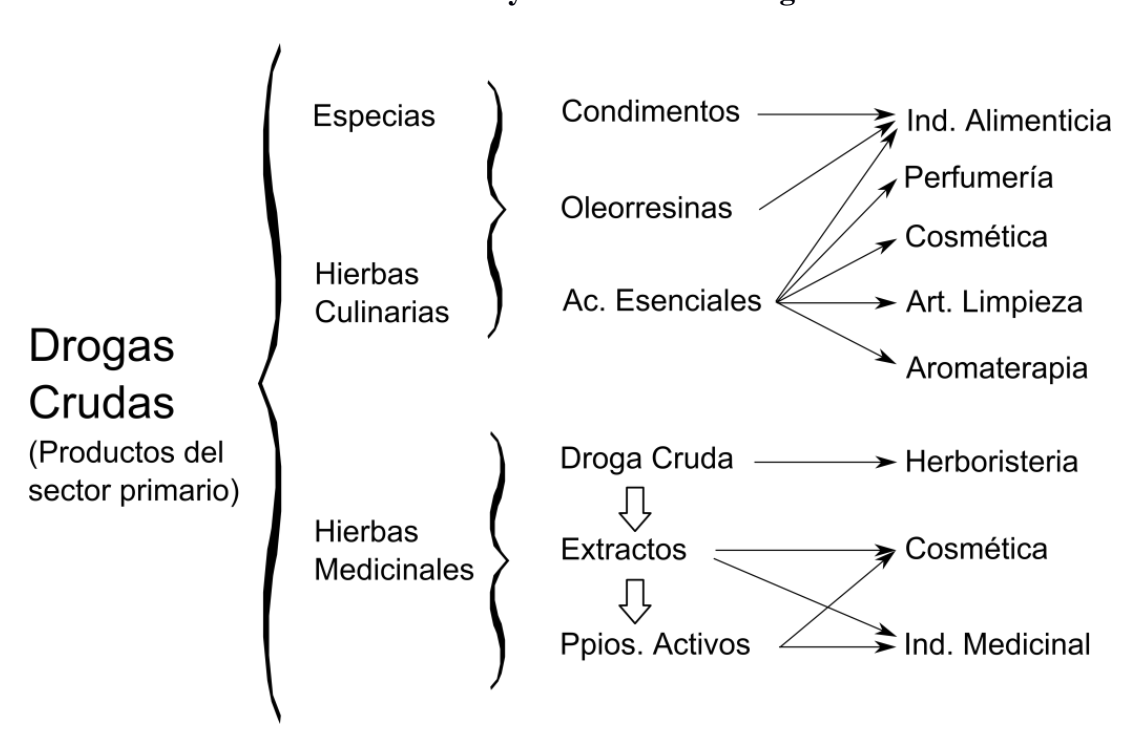

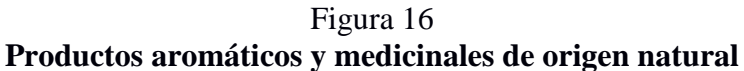

Fuente: Instituto Interamericano de Cooperación para la Agricultura (2003)

Las mismas corresponden a los productos obtenidos en el sector agropecuario a partir de materias primas vegetales resultantes de procesos de cultivo o extracción natural. Estos productos tienen un bajo nivel de industrialización, siendo las principales actividades el tratamiento y el secado en poscosecha, trilla, limpieza y clasificación, molido o mezcla (fig. 17). Las aromáticas pueden ser semillas, frutos, flores, inflorescencias, raíces o plantas enteras. Las drogas crudas se clasifican en:

1 – Especias: conjunto de materiales vegetales, en su estado natural o con un mínimo de transformación, en general agrupados en granos y hojas secas. Ej: pimienta, vainillas, canela, nuez moscada, anís, coriandro, azafrán, tomillo, laurel, entre otras.

2 – Hierbas aromáticas o medicinales: plantas o partes de plantas con destino a la perfumería, sector farmacéutico. Se presentan de forma fresca, seca, entera, triturada o en polvo.

3 – Aceites esenciales o esencias: Son productos odoríferos compuestos por sustancias volátiles, empleados generalmente en la industria perfumística, en aromaterapia, etc. La gran mayoría se obtiene por el proceso de destilación con arrastre de vapor.

4 – Resinoides u Oleorresinas: Se obtienen de hierbas o especias por extracción con un solvente volátil no acuoso, de tipo orgánico y la posterior eliminación del solvente por evaporación a temperatura moderada y en vacío parcial.

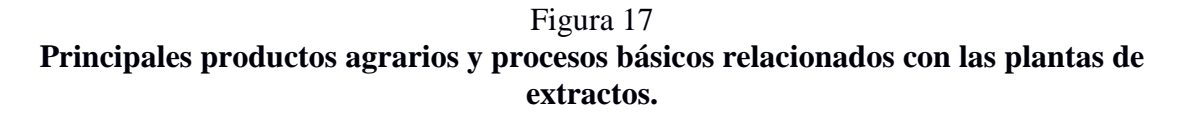

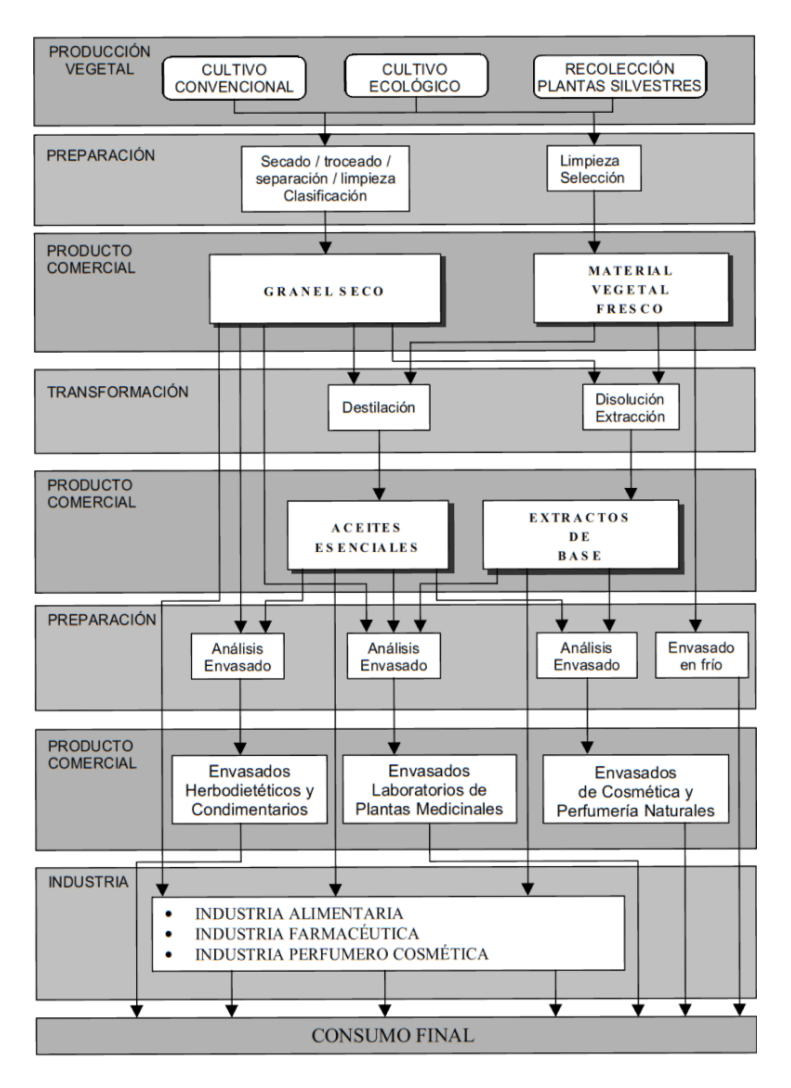

Fuente: Fundación Alfonso Martín Escudero. Las Plantas de extractos bases para un plan de desarrollo

del sector.

#### **5.2.1\_A - Contexto internacional**

Desde hace ya varios años se viene dando el incremento en la demanda de las plantas de extractos y sus productos derivados por parte de los países industrializados, aumento que según las previsiones no parece que vaya a frenarse al menos a medio plazo. Las proyecciones indican que este mercado seguirá expandiéndose a tasas que van entre 4 y 6 % anual ( $AACREA^{11}$ , 2006).

Existen diversos factores a escala mundial que han influido en el aumento de la producción y comercio de las plantas de extractos. En los países desarrollados, determinadas tendencias o preferencias sociales influyen en la adopción de estilos de "vida sana o saludable" que optan por lo "natural" frente a lo sintético o demasiado elaborado. La extensión de este tipo de hábitos sociales da lugar a patrones de consumo basados en productos considerados "naturales" o más sanos, muchos de los cuales son plantas o derivados directos de las mismas.

En la preocupación por la salud y la alimentación se opta por "dietas sanas" y sin conservantes químicos de síntesis, que son sustituidos por aromatizantes y conservantes naturales, fundamentalmente de origen vegetal. Estas nuevas preferencias dan lugar a la expansión de técnicas terapéuticas -fitoterapia, aromaterapia, homeopatía, etc.- que utilizan en distinto grado los valores medicinales de las plantas y de sus principios activos (Valdivieso, 1999)

En esta misma línea, el interés creciente por parte de la industria farmacéutica para introducirse en el mercado de plantas medicinales y fitofármacos augura un importante desarrollo futuro de la fitofarmacia. Finalmente, otras tendencias culturales, influidas en mayor o menor medida por los movimientos migratorios y cambios demográficos y por la internacionalización y unificación de determinados comportamientos sociales a escala mundial, han provocado el desarrollo de las "cocinas étnicas", "cocinas locales" y otros usos alimentarios -caso de la "comida rápida"- que utilizan cantidades significativas de aromatizantes, especias y condimentos vegetales.

**.** 

<sup>&</sup>lt;sup>11</sup> AACREA es la Asociación Argentina de Consorcio Regionales de Experimentación Agrícola

#### **5.2.1\_B - Argentina**

El país presenta condiciones óptimas para la producción de cultivos aromáticos tanto por aspectos agroclimáticos como económicos. Una de las ventajas que se tiene con respecto a los mercados europeos es la posibilidad de realizar la producción a contra estación. En lo que respecta a cuestiones de índole normativa el país cuenta desde hace más de una década con una serie de parámetros relativos a las buenas prácticas de higiene y agrícolas para la producción primaria (cultivo-cosecha), acondicionamiento, almacenamiento y transporte de productos aromáticos (SENANA resolución 530/2001), además se encuentran tipificados, si bien en una manera muy general, en el capítulo XVI del Código alimentario argentino. Por último, se mencionan las diferentes iniciativas para lograr indicación geográfica y denominación de origen de los distintos productos que le imprimiría mayor valor agregado a la producción que vienen siendo impulsadas por Cámara Argentina de especias y afines (CAEMPA) y la Cámara Argentina de Productores y Procesadores de Especies Aromáticas, Medicinales y Afines (CAPPAMA).

La producción de aromáticas en Argentina ronda las 8000 toneladas anuales, las cuales se obtienen a través de la siembra de 44000 hectáreas (AACREA, 2006). Esto permite inferir el pequeño tamaño de este sector dentro de la producción agrícola argentina. Sin embargo, este dista de ser sencillo por la gran cantidad de productos y eslabones que conforman la cadena de producción; además de que el sector cuenta con alrededor de unos 10000 pequeños productores dedicados a esta actividad.

La distribución de la superficie implantada es variable. Para aquellos cultivos denominados extensivos, existe una mayor dispersión en el país con la siguiente distribución: Buenos Aires (22%), Catamarca (12%), Misiones (17%), Mendoza (10%), Salta (16%) sumando el 77% de la superficie del total del país. Por el contrario para los cultivos intensivos <sup>12</sup> la provincia de Buenos Aires es la que posee una mayor concentración de superficie, con un 84% del total del país ( $CNA<sup>13</sup>$ , 2002).

La explotación media, para el cultivo de aromáticas, se considera de entre 25 y 30 hectáreas, y al tratarse de explotaciones de pequeño tamaño para lo que es considerado una explotación agrícola extensiva en nuestro país, se estima que un alto porcentaje de los productores operan dentro de una economía no formal. Las principales producciones

1

<sup>&</sup>lt;sup>12</sup> Cultivos y formas de producir más intensivas en cuanto a la demanda de capital y mano de obra.

<sup>13</sup> Censo Nacional Agropecuario Año 2002.

son: orégano (con un rinde promedio de 437 Kg./ha), menta, coriandro y manzanilla (cuyo rinde medio es de 1463 Kg./ha) (AACREA, 2006).

Estos productos tienen un consumo de 200 grs./hab./año el cual se considera escaso. Esto se debe por un lado al pequeño mercado doméstico y por otro al desconocimiento del uso y las bondades de estos productos al incorporarse en la dieta de la población.

Cabe destacar que si bien el consumo es bajo, es imperiosa, en algunos casos, la importación de producto ante la escasa producción a nivel nacional. Dicha demanda es generada por 45 empresas especieras las que reciben directamente los productos desde los productores. Sólo en algunas regiones se encuentran acopiadores los cuales concentran las cosechas de los productores de menor superficie. Para el caso de las hierbas se observa una mayor necesidad de presencia de acopiadores para la concentración de la producción. Más del 85% de esta producción se comercializa en su estado original, el resto presenta algún grado de procesamiento.

Argentina exporta 2600 toneladas, lo que representan 4 millones de dólares cuyo destino es el MERCOSUR, mientras que las importaciones son de 4800 toneladas, por un valor de 10 millones de dólares, cuya procedencia es: Alemania, Italia, Brasil y Estados Unidos (Arcebi y Ruesta, 2005).

De esta ecuación deriva la importancia que la producción y estimulación de la plaza local del cultivo de aromáticas, tienen para nivelar la balanza comercial, para la generación de empleo y así también dinamizar economías regionales o locales, arraigo de la población o para impedir el monocultivo.

### **5.2.1\_C - Sudoeste Bonaerense.**

**.** 

Distintas experiencias se están llevando adelante en diversos partidos del denominado Sudoeste Bonaerense<sup>14</sup>, recorte regional del cual forma parte el partido de Coronel Rosales. Dentro del contexto privado existen diversos emprendimientos con fines de lucro algunos de los cuales son Lavandas de las Sierras SRL; Establecimiento "El Pantanoso" (Coronel Suarez), Las Mulitas (Tornquist), Vivero Aromas (Villarino), Aromáticas Patagónicas Establecimiento "Las Martinetas" (Villarino). Por otro lado existen instituciones públicas entre las que se destacan INTA en Ascasubi y Bordenave,

<sup>&</sup>lt;sup>14</sup> Compuesto por los partidos de: Adolfo Alsina, Saavedra, Puán, Tornquist, Coronel Rosales, Coronel Dorrego, Bahía Blanca, Villarino, Patagones, Guaminí, Coronel Suarez, Coronel Pringles. Según ley de la provincia de Buenos Aires Nº13647.

Municipalidad de Adolfo Alsina, Vivero Pablo Günther Lorentz, entre otros. Estas llevan adelante programas y proyectos que incluyen la capacitación de productores y la formación de personas en general. Los mismos participan de la promoción activa para que se lleven adelante este tipo de cultivos y se articulan con la Escuela Agraria. Así la escuela capacita a los alumnos en la temática específica de las aromáticas y articula la relación con los privados antes mencionados para llevar a cabo todo lo referente a la práctica integral de la cadena productiva del cultivo.

## **5.2.2 - Lavanda**

1

Es una especie nativa de regiones del mediterráneo y crece espontánea en las laderas áridas de los países que bordean el mar, principalmente en Francia, España e Italia. (fig. 18). Son aromáticas porque poseen estructuras glandulares, principalmente en órganos florales, que contienen aceites esenciales<sup>15</sup> y le otorgan el característico aroma.

Las principales especies en producción son:

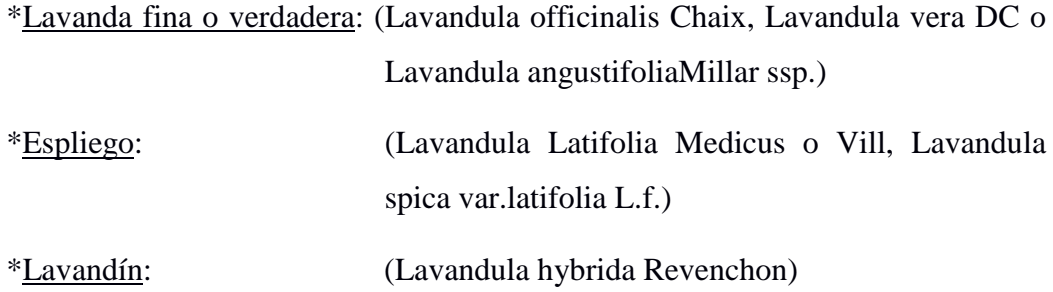

<sup>&</sup>lt;sup>15</sup> Los aceites esenciales, son también desechos del metabolismo de la planta. Comprende las esencias vegetales y las resinas. Las primeras, que son volátiles, se difunden a través de la epidermis de las hojas y las flores; expanden a menudo un olor muy pronunciado. Las esencias son compuestos terpénicos y los terpenos están formados por largas cadenas de un hidrocarburo dietilénico, el isopreno. Los aceites esenciales tiene una acción antiséptica específica y retardan la podredumbre de la madera. (Muñoz, 1996)

## Figura 18 **Principales características de las diferentes lavandas.**

.<br>Juia dara la producción sostenirle de diantas aromáticas y inedicinali silia 1 vandula hybrida (**cast.** lavandín, lavandina; **cat.** lavandí; **eusk.** *labandin* Hyssopus officinalis L. (cast. hisopo; cat. hisop; eusk. itze-belarr, Origen y distrib **ución**: es un híbrido entre *Lavandula angustifolia* y L. urdingorril latifolia, proviene de las zonas de contacto entre estas dos especies Ecología: crece entre 700-1.200 m. Requiere insolación elevada y Origen y distrib ución: sur de Europa, región mediterránea, Asia menor. Ecología: laderas secas y calcáreas. Planta rara y escasa en estado precipitación entre 400-600 mm anuales. Prefiere suelos calcáreos y silvestre, procede de antiguos cultivos. 700-1.300 m pero puede .<br>arcillosos pero bien drenados, acepta suelos pobres y resiste la sequía. crecer a 2.000 m. Requiere clima templado o cálido. Crece a pleno<br>sol y es resistente a heladas y a la sequía. Prefiere suelos secos y Partes útiles: espigas en plena floración, de las que se puede extraer aceite esencial. .<br>ros, bien drenados, calcáreos y ricos en materia orgánica. Recolección: se recolecta cuando la mitod superior de las espigas están  $\ln a$ Partes útiles: parte aérea (tallos con hojas y flores). abiertas. Florece en julio, después que la lavanda pero antes que el espliego. Recolección: se recolecta cuando está en plena floración. Puede<br>florecer entre junio y septiembre, según la zona. Usos: fitoterapia, perfumería, jabones y cosmética, farmacia, veterinaria, ornamental. Usos: fitoterapia, perfumería, cosmética, alimentación (condimento), Detalle de las espigas florales: licorería (Chartreuse), farmacia Lavandula angustifolia L., L.officinalis L., L.vera L. (cast. lavanda, espliego; cat. lavanda, espígola, espigolina, espic, espígol femella;<br>eusk. belharrxut ) Origen y distribución: mitad oeste de la cuenca mediterránea Ecología: matorrales de media montaña, de 600-1.700 m, se puede cultiva -<br>r en zonas elevadas con orientación sur Partes útiles: espigas en plena floración, de las que se puede extraer aceite esencial Marrubium vulgare L. (cast. marrubio, juanrubio; cat. malrubí Recolección: se recolecta cuando la mitad superior de las espigas marrubí, malrébol, m irreus, malroig, malroit; **eusk.** lekugi¦ están abiertas, de junio a mitad de agosto según altitud. Origen y distribución: sureste de Europa Usos: fitoterapia, perfumería, jabones y cosmética, ambientadores Ecología: crece en caminos, márgenes de campos, riberas y muros (aceite esencial), farmacia, alimentación (aromatizante), apicultura De 0 a 2.000 m. Requiere un clima templado o cálido y más bien (miel de lavanda). seco. Crece a pleno sol en todo tipo de suelos Partes útiles: parte aérea en floración Lavandula latifolia L.; L.spica L. (cast. espliego, alhucema; cat. Recolección: se recolecta cuando está en plena floración, a partir espígol, barballó, espígol mascle; **eusk.** espika) de mayo Origen y distribución: Península Ibérica. Usos: fitoterapia, farmacia, alimentación (condimento) .<br>: matorrales de monte bajo o media montaña, zonas pedregosa Ecologí bosques claros de encina y pino, en suelos calcáreos. De 200 a 1.700 m. Requiere clima mediterráneo continental, semi-árido Partes útiles: espigas en plena floración, de las que se puede Melissa officinalis L. (cast. toronjil, toronjina, cedrón, citraria, cidronella aceite esencial limonera, hoja de limón, verde-limón, melisa; cat. tarongina, tarongí, Recolección: se recolecta cuando la mitad superior de las espigas citronella, cidrac, melissa, herba abellera; eusk. garraiska-belarr) están abiertas. Florece un mes más tarde que la lavanda Origen y distribución: Asia menor, sur de Europa y Mediterráneo Usos: fitoterapia, perfumería, iabones y cosmética, ambientadores Ecologi a: huertos, riberas y torrentes, principalmente se cultiva. 0-1.100 m (aceite esencial), farmacia, apicultura (miel de espliego) Requiere un clima templado o cálido, es sensible a las heladas. Puede crecer

Fuente: Centre Tecnológic Forestal de Catalunya Guía para la producción sostenible de plantas aromáticas y medicinales.

El nombre específico expresa o define, el ancho en el tamaño de sus hojas, (angustifolia y latifolia para la lavanda y el espiego respectivamente) y su origen híbrido en el lavandín. Estas especies pertenecen a la familia de las labiadas, las cuales poseen en sus tejidos epidérmicos y caulinares, glándulas secretoras de aceites esenciales aromáticos.

## **5.2.3 – Lavandín**

El lavandín es un híbrido natural de la lavanda y el espliego es nativo de las planicies intermontanas y los faldeos de las montañas de Europa Meridional Mediterránea, principalmente Alpes marítimos y Alpes de Provenza. En principio fue cosechado de las poblaciones espontaneas y posteriormente comenzó su cultivo en la década del 1960. Las superficies cultivadas de esta variedad superan a las lavandas en su país de origen. Los rendimientos en aceite esencial normalmente triplica a los de la lavanda verdadera y

DECRIPCIÓN DE LAS PRINCIPALES ESPECIES I

los contenidos de ésteres son intermedios, ya que posee menos ésteres y más alcohol que la verdadera y menos alcanfor que el espliego (José, 2007).

En Argentina hay cerca del centenar de hectáreas dedicadas al cultivo de lavandas, siendo los lavandines los que ocupan la mayor superficie. Se encuentran cultivos en Río Negro (Villa Regina, El Bolsón y Bariloche), Córdoba (La Cumbre), Mendoza (Malargüe), San Luis (Merlo) y Buenos Aires (Sierra de la Ventana). En la mayoría de los casos la producción ya sea con fines de obtener flores secas o aceite esencial está asociada con la explotación turística, comercializándose sus productos y subproductos a modos de souvenir. El mercado local de estas esencias con destino industrial (perfumería, cosmética y desodorización ambiental) está cubierto prácticamente en su totalidad por medio de las importaciones (José, 2007).

## **5.2.3\_a - La planta**

El lavandín que más tiempo de observación lleva en el sistema de estudio, muestra un porte globuloso de hasta 100 cm. de altura, con hojas enteras lanceoladas (3 mm. de ancho por 50 mm. de largo), las invernantes de color grises-blanquecinas, en tanto que las de crecimiento primaveral y de tallos florales son verdes. Los tallos florales generalmente no presentan ramificaciones laterales por lo que se asemeja más a L. angustifolia que a L. latifolia. Las flores se disponen en una inflorescencia espiciforme (espiga) de 6 a 10 cm. de largo, formada por 6 a 9 (10) verticilastros o glomérulos (generalmente el inferior separado del resto).

#### **5.2.3\_b - Condiciones ambientales requeridas para poder desarrollarse.**

En lo que respecta a cuestiones climáticas es una planta de áreas templadas, es algo sensible a los fríos muy intensos y a las heladas y, si bien es una especie de montaña, las heladas frecuentes durante el reposo pueden ocasionar importantes pérdidas de producción. Soporta bastante bien sequías. La ubicación adecuada es sobre pendientes que den hacia el Norte (en el Hemisferio Sur), con buena iluminación.

En lo que respecta al suelo es una especie más rústica y de más fácil manejo que la lavanda verdadera. Crece en suelos muy pobres en materia orgánica, pedregosos, no obstante, despliega su potencial en suelos sueltos, bien drenados, sílico (calcáreo no ácido) aunque posee mayor tolerancia a la acidez que la lavanda (Soriano, 2006). En la entrevista realizada a personal especializado del INTA se determino que no existe bibliografía específica de los requerimientos en cuanto a características del suelo para el cultivo de lavandín en el área de estudio (Ramón Sanchez, Julián Pérez Pizarro y Darío Morris). No obstante dada su experiencia en el cultivo del lavandín en especial y de las aromáticas en general los especialistas detallaron especificaciones concretas del cultivo en la región con valores típicos para su desarrollo de: MO = 1-2 %; P Bray I: 15- 25 ppm; pH = 7-7.50; infiltración variable de acuerdo al tipo de suelo pero en general pertenecen a la familia de alta drenabilidad. Altitud, desde los 300 a los 1.000 msnm; incluso se la encuentra en cultivos con buen rendimiento hasta los 1.800 msnm. No cuentan con buena tolerancia a suelos con alto contenido de humedad y de mal drenaje debido a las enfermedades que pueden afectarlo.

#### **5.2.3\_c – Cultivo.**

El lavandín es una planta híbrida estéril por lo cual solo se multiplica mediante la técnica de esquejes. Este método de multiplicación por estaquillas o gajos, se obtienen de otras plantaciones; extrayendo de plantas adultas las extremidades de ramitas con hojas, en los meses de otoño e invierno, de alrededor de un año de edad y de un largo de 15 a 20 cm. Una vez elegido el pie madre se cortan a nivel del suelo preparándose estacas de 12 a 15 cm. Se suprimen las hojas basales hasta el tercio superior, se recorta un poco la punta y se los planta en tierra suelta, rica bien preparada, a la distancia de 20 cm. entre filas e hileras, con aplicaciones periódicas de riego.

El ciclo medio productivo es de  $8 - 9$  años, aunque puede ser mayor dependiendo del vigor de las plantas. Para iniciar una plantación se debe comenzar por adquirir plantines de calidad reconocida; se considera plantín al logrado a partir de estacas enraizadas durante un año en vivero; normalmente se entregan a raíz desnudas con lo cual deben ser rápidamente plantados. La densidad zonal probable es entre 10000 y 12000 plantines por hectárea, con un marco de plantación de 1,50 a 1,80 m entre líneas y de 0,50 a 0,70 m entre plantas (Morris 2013).

En lo posible, deben evitarse lotes con alta infestación de malezas como sorgo de alepo o gramón, si no es posible evitarlos proceder a exhaustivo control antes de la plantación, como tampoco debe asociarse el cultivo de lavandín al de almendros ni olivos ya que son propensos a enfermar con un hongo altamente transmisible. La preparación del suelo debe ser esmerada, fertilizando con fósforo si es necesario. Es conveniente disponer de riego al momento de la plantación para asegurar el "arranque" del plantín.

Durante los primeros años hay que proceder a mantener libre de malezas el lote, una vez que las plantas cubran el suelo, el que puede darse a partir del 3er año, sólo resta el desmalezado puntual. Pueden ser necesarias fertilizaciones de primavera con fertilizante nitrogenado, dependerá de la disponibilidad de agua y del crecimiento de las plantas.

#### **5.2.3\_d – Cosecha.**

El momento óptimo de cosecha varía según el estado del tiempo, la región, la altitud, la exposición solar y la latitud, la variedad en cultivo, entre otras. En el área de estudio la floración comienza en el mes de diciembre, generalmente en la segunda quincena, se extiende durante los meses de Enero, Febrero y Marzo. La floración plena se produce en la segunda quincena de enero, momento en que puede comenzarse la cosecha tanto sea para la obtención de flores deshidratadas como para la destilación <sup>16</sup>.

Se debe reparar en cortar lo más alto posible para no dañar las plantas y solamente convendrá cosechar con tiempo seco y nunca después de lluvia. Cosechando a mano se pueden cortar de 300 a 600 kilogramos de flores por día y por persona. En grandes cultivos se emplea un tractor cosechador muy parecido al que se emplea para la cosecha de té, en el noreste argentino, pudiendo cosechar, una hectárea de cultivo en dos horas de trabajo. Las flores no soportan un trasporte prolongado, por lo que el lugar de secado o el equipo de destilación deben encontrarse cercanos al lugar de cultivo.

Una vez cosechadas las flores, se llevarán lo más pronto posible al alambique cuando vayan a ser destiladas, evitando amontonarlas demasiado, para evitar una posible fermentación, que daría olor a humedad a las esencias. En caso contrario, el producto cosechado se hace secar en lugares bien ventilados y a la sombra, sobre catres de arpillera, para destinarlos posteriormente a droguerías o herboristerías. También es común disponerlos en gavillas atadas boca abajo en techos de cobertizos o galpones.

#### **5.2.3\_e - Usos y Propiedades.**

**.** 

Las lavandas y sus aceites poseen efectos terapéuticos comprobados como sedante, espasmolítico, antiviral (en aplicaciones tópicas de aceites controla herpes) y antibacterial. Las flores secas se suelen mezclar con té negro, verde u otras hierbas, otorgando un fresco y relajante aroma y sabor. Frotar con flores frescas ayuda a aliviar y curar la picadura de insectos. Las bolsitas de tela con flores secas colocadas en los

 $^{16}$  Aceite esencial y flores secas primer y segundo productos comerciales respectivamente (Arizo, 2006).

placares ahuyentan la polilla de la ropa y aromatizan. Almohadas con flores secas colocadas cerca de la cabecera de la cama ayuda a relajar y conciliar el sueño. En la cocina francesa se utiliza frecuentemente como condimento de carnes, dulces, helados, bebidas, etc.

# **6. RESULTADOS: DIAGNÓSTICO Y ANÁLISIS DE LAS VARIABLES GEOGRÁFICAS INVOLUCRADAS EN EL CULTIVO DEL LAVANDÍN POR MEDIO DE EMC Y SIG EN EL PARTIDO DE CORONEL DE MARINA LEONARDO ROSALES.**

#### **6.1 - Diagnóstico socio productivo del partido.**

#### **6.1.1 - Conclusión encuestas a productores.**

Los productores del área, según la encuesta realizada, tienen una **edad promedio** de 58 años y en promedio tienen 41 años **trabajando** en actividades rurales. Con respecto a la **tenencia de la tierra** un 41 % indico ser propietario de la misma, un 17% es arrendatario, mientras que un 3% corresponde al Estado; siendo un 38% de participación mixta (propietario/arrendatario). En lo que respecta al **manejo del predio**  un 79% expresó que es de tipo familiar un 10% contratado y un 10% mixto.

El 57% de los encuestados **viven** en centros urbanos (52% Punta Alta y 5% pueblos del distrito) y el 43% restante en el campo. Se constató que las personas que tienen los predios más grandes son los que viven en las áreas urbanas.

Otras de las variables consultadas el **uso de maquinaria** empleada en cultivos tradicionales y para el último periodo de laboreo, **la propiedad** y el **estado** en el cual consideran que se encuentran las mismas. El 89% de los productores utilizó maquinara siendo propia un 83% un 6 % alquilada y el 10% restante no utilizó maquinaria en sus labores. Con respecto al estado de conservación del utilitario, un 79 % de los propietarios expresó que está en estado bueno, un 17% regular y un 4% malo. Como es de esperar, los que alquilan manifestaron en un 100% que el estado de la maquinaria empleada es bueno.

Respecto a la consulta sobre la **actividad principal** llevada adelante por los encuestados la actividad mixta (agrícola/ganadera) tiene un leve dominio con un 48% de participación. En cuanto a la ganadería un 45% de los encuestados realizaron esta actividad como principal; por su parte la agricultura es desarrollada en un 3% y el 3% restante corresponde a otros.

En lo que respecta al desarrollo de una **actividad complementaria** un 76% expreso no tener, mientras que el 24% restante se repartió entre haras, granja avícola, cría de cerdos y tambo destacándose levemente los dos últimos. En relación a si tienen **asesoría** externa un 90% respondió que sí, mientras que el 10% restante no cuenta con asesoramiento. Del 90 % con asesoría el 61% tiene asesoramiento veterinario mientras que el 35% posee asesoramiento agronómico/veterinario y un 4% oficial; lo que marca un alto predominio de asesoramiento en temas ganaderos.

## **6.2 - Análisis del Potencial del cultivo de aromáticas a partir de una Matriz FODA**

A continuación se presenta el análisis del potencial del cultivo de aromáticas en general, a partir de una matriz FODA. En la misma se ponderaron las distintas variables a tener en cuenta con la finalidad de llevar a cabo un análisis cuantitativo y así poder cuantificar los resultados.

## **Fortalezas**

Zona Agroecológica (suelo, precipitaciones, alta heliofania, humedad relativa baja)

Alternativa productiva

Cultivos nobles

Se aumenta la superficie a partir de material propio seleccionado.

## **Debilidades**

Falta de tipificación en la calidad.

Alta dependencia de precios del mercado internacional.

Entrega de plantines inadecuada (raíz desnuda).

Condiciones deficientes en post cosecha.

Elección de especies.

## **Amenazas**

Mercado complejo y no dimensionado.

Material de multiplicación de baja calidad.

Expectativa inicial desmedida.

Comenzar sin una asistencia técnica adecuada.

## **Oportunidades**

Demanda Interna insatisfecha.

Mercado internacional en crecimiento (demanda de productos naturales).

Impulsar la agrupación de productores para mejorar la calidad y la comercialización.

Complementariedad con otros cultivos y actividades productivas.

## **6.2.1 - Matriz FODA Cuantificada de Evaluación.**

## **6.2.1\_a - Matriz de evaluación de factores internos (EFI)**

## **Calificación**: 1 a 4

1 y 2: Debilidades

3 y 4: Fortalezas

**Peso:** es la importancia de cada factor. El peso total es 1 (uno).

## **Tabla 9:**

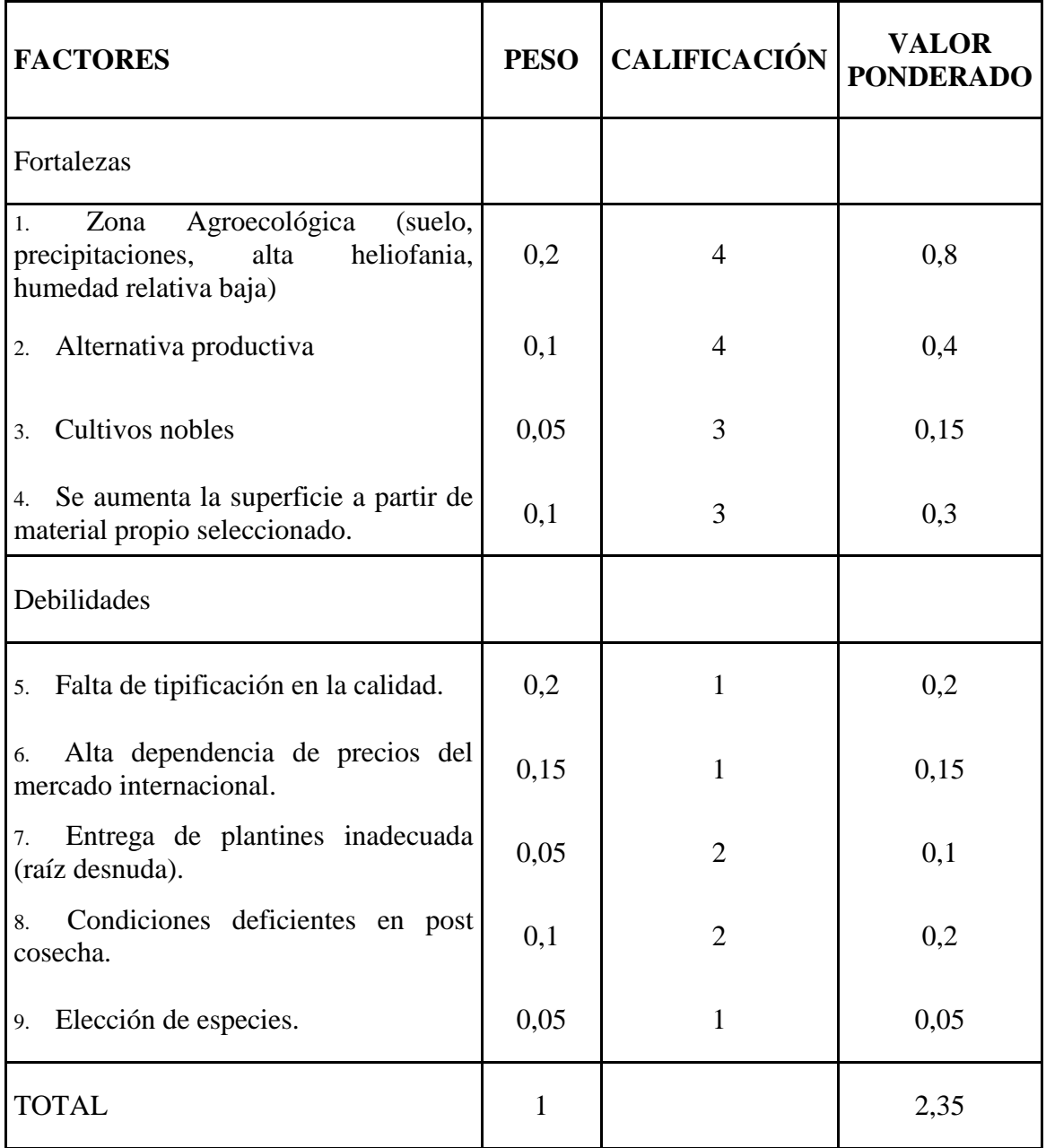

## **6.2.1\_b - Matriz de evaluación de factores externos (EFE)**

## **Calificación**:1 a 4

1 y 2: Amenazas

3 y 4: Oportunidades

**Peso:** es la importancia de cada factor. El peso total es 1 (uno).

## **Tabla 10:**

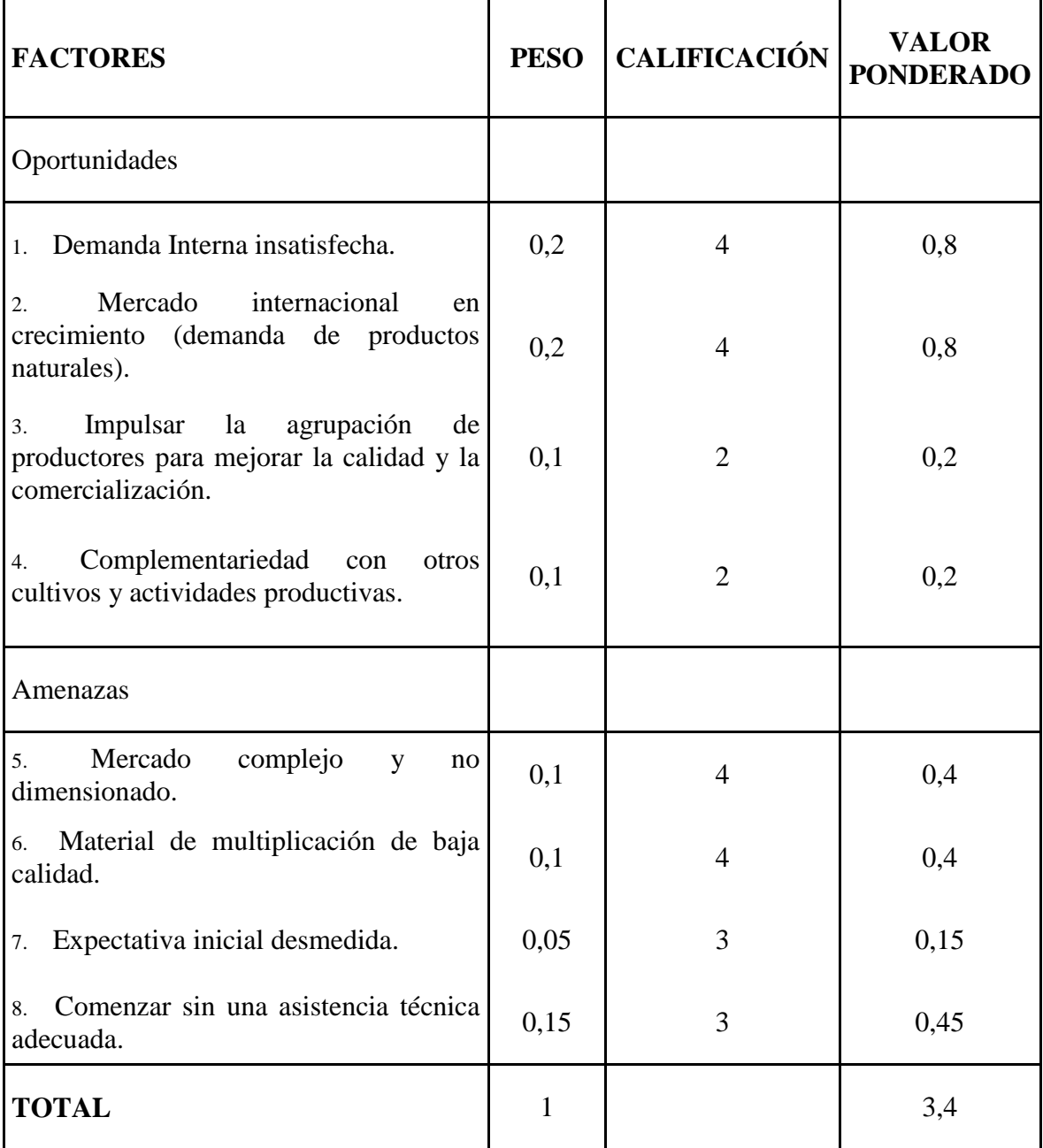

#### **6.2.1\_c - Resultados EFI-EFE**

La Figura 19 presenta el gráfico derivado del análisis FODA cuantificada en ella puede observarse que el potencial en la producción de especies aromáticas está dentro del cuadrante donde existe una Competitividad media a baja y Atractividad alta. Esto determinaría el rumbo correcto en las pretensiones de la actividad, igualmente debe apuntarse a un mejoramiento de la organización, productividad, costes, diferenciación; aunque se puede apreciar una cercanía con la zona de expansión y fortalecimiento de las estrategias actuales.

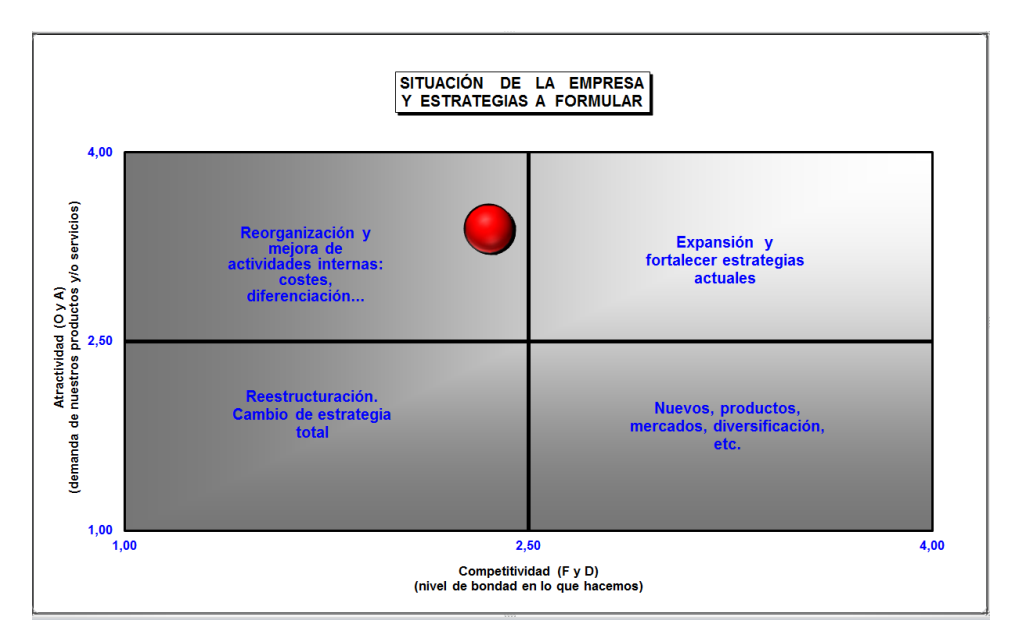

Figura 19 **Resultados EFI-EFE de la FODA Cuantificada.**

Fuente: Elaborado por Barragán Federico Gastón. Año 2014. En base a: www.economia-excel.com©

## **6.2.1\_d - Conclusión resultados FODA**

A partir del análisis de los factores internos y externos de la propuesta del cultivo de aromáticas en general y del lavandín en particular y la aplicación de un modelo de simulación FODA cuantificado se obtuvo una matriz donde el resultado demanda la reorganización y mejoras de actividades internas, utilizando las oportunidades externas para así aprovechar las fortalezas. En la simulación se puede observar el peso de los factores externos sobre los factores internos, pero con un componente medio de lo primeramente mencionados, poniendo en valor las oportunidades con las que cuenta el sector pero no dejando de hacer notar las fortalezas de las cuales también puede valerse a la hora de la planificación del desarrollo del sector.

La potencialidad que demuestra el área de estudio para llevar a cabo la producción, beneficiado por varias alternativas ya en desarrollo se ven complementados por organismos públicos que impulsan y estimulan la necesidad de llevar a cabo este tipo de actividades no tradicionales, sumado a todos los componentes necesarios como la cercanía a centro de procesamiento y de consumo además e importantes vías de comunicación terrestres, aéreas y marítimas estas últimas con grandes infraestructuras de logística asociada.

La aplicación de estrategias de crecimiento deben estar acompañadas por acciones que tiendan a disminuir las debilidades de falta de intercomunicación tanto organizativa como en infraestructura y equipamiento. Cabe mencionar también, la carencia de normatización de los estándares de calidad para potenciar la competitividad de la producción, atendiendo a la oportunidad de abastecer mercados a contraestación.

## **6.3 - ANÁLISIS DE LOS CRITERIOS DE LA EMC Y SU INTEGRACIÓN A PARTIR DE LOS SIG.**

Mediante la aplicación de la metodología explicada en los puntos precedentes a continuación se presentan los resultados de cada una de las variables analizadas, para finalmente arribar al mapa final producto de su combinación en el SIG.

En la Figura 20 se observan los puntos testigo tomados con GPS en las salidas al campo. Mediante ellos se posicionó las observaciones realizadas con respecto al panorama general del partido de Coronel Rosales y en lo que hace a variables clave como son las vías de comunicación, los distintos asentamientos, la infraestructura rural y los usos y cobertura de suelo en cada una de las parcelas contiguas al punto de toma GPS.

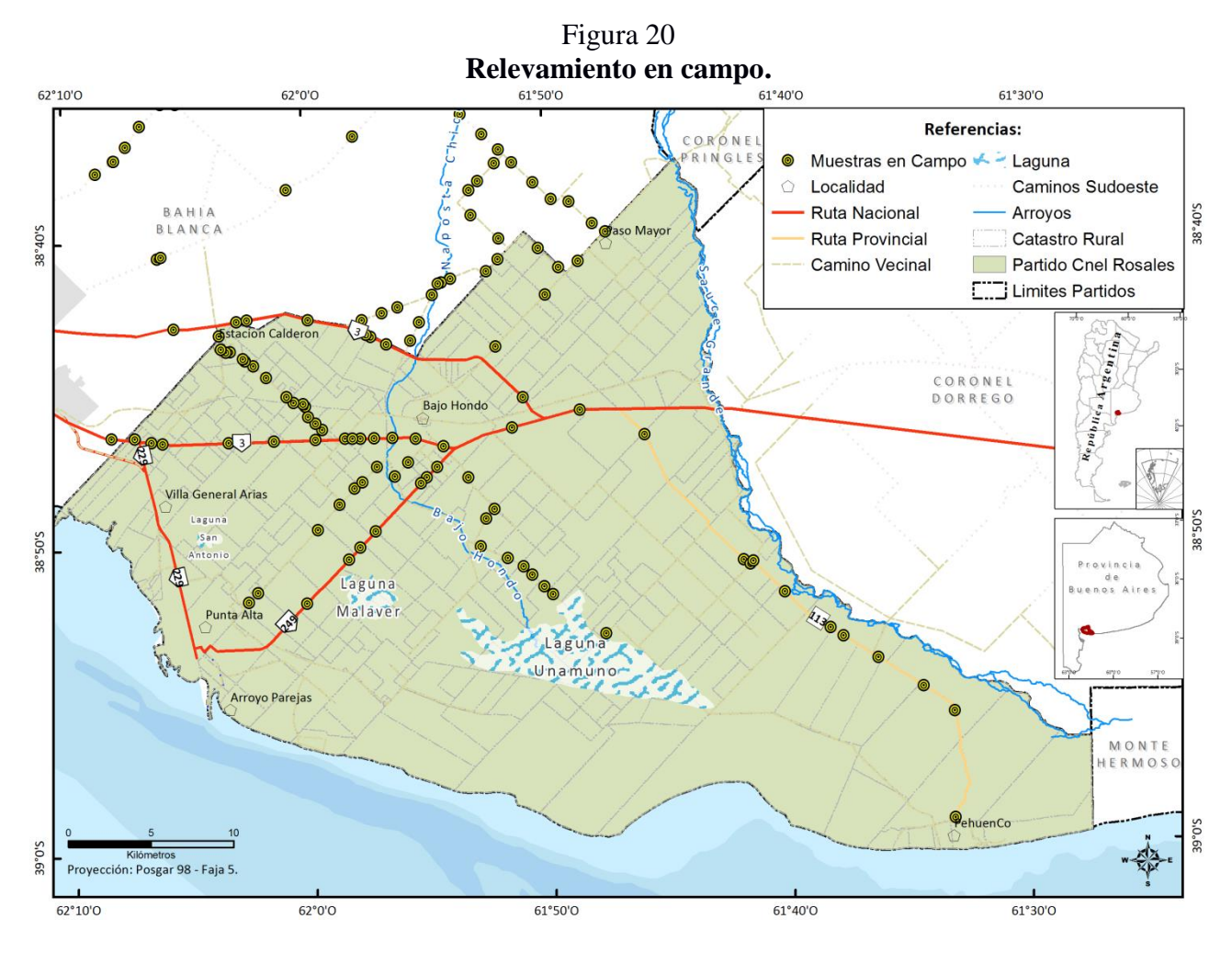

Fuente: Elaborado por Federico Gastón Barragán. Año, 2014.

Mediante la utilización de estas áreas testigo se realizó una clasificación supervisada (fig.21) para extrapolar la discriminación de los usos productivos a todo el partido, área de estudio.

Figura 21 **Usos y coberturas de suelo año 2013.**

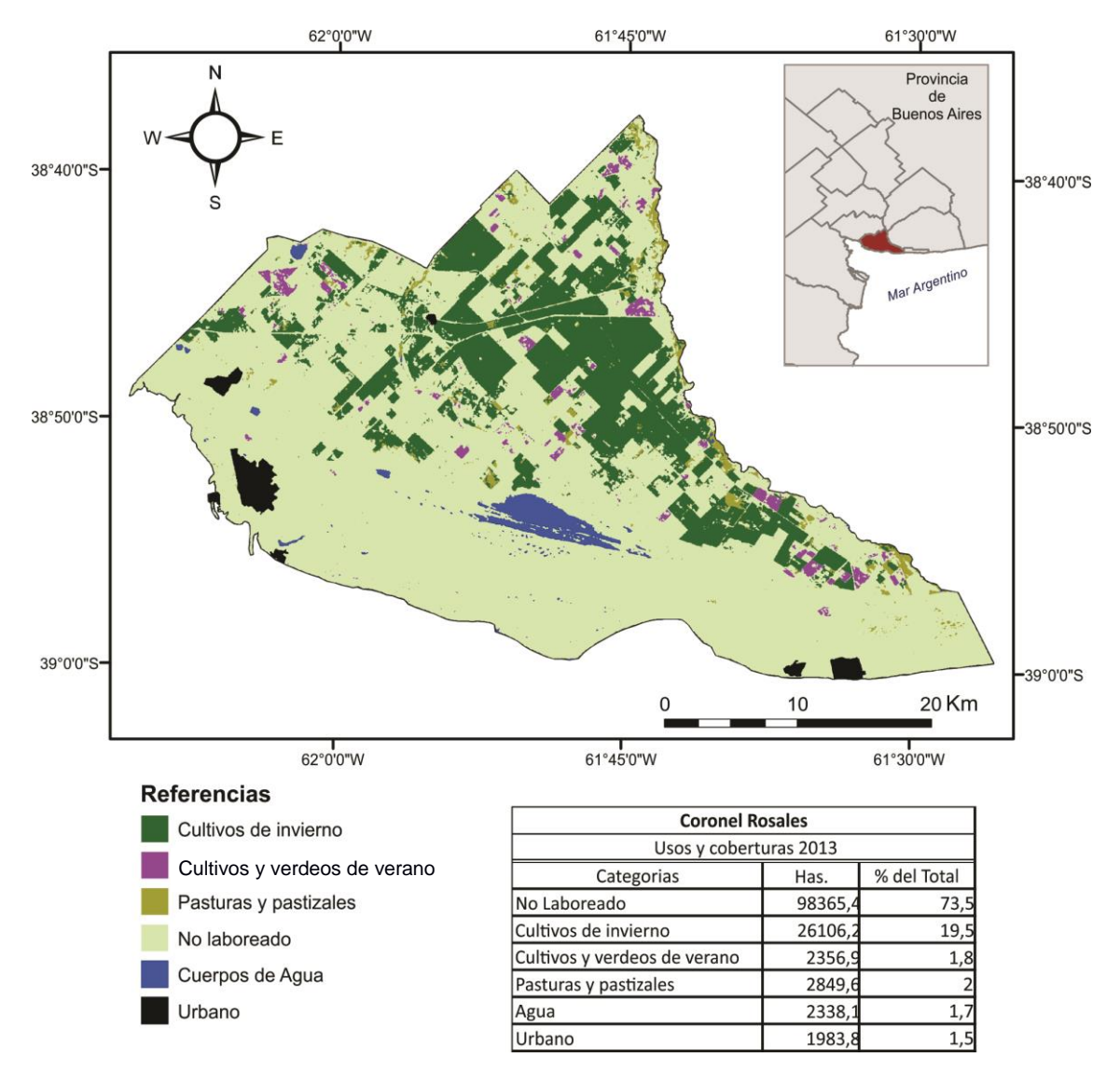

Fuente: Elaborado por Angeles Guillermo. Año, 2013.

La figura 21 representa el estado actual de los distintos campos en lo que respecta al uso de suelo al momento del paso del satélite. En esta zona triguera se observa que hay una predominancia de tierras no laboreadas, 98365,4 ha, lo cual representa un 73.5% siendo el resto cultivos, pasturas, zonas lagunares y áreas urbanas.

Luego de realizado el trabajo de campo la revisión bibliográfica y la distintas consultas a expertos quedaron definidas las variables a utilizar en la investigación y se aplicaron los pasos metodológicos que constan en el correspondiente apartado. Se determinó como variable destacada la proximidad a posibles Puntos base (lugares de acopio o procesamiento y consumo del lavandín); en función de esto se seleccionaron todos los

puntos que pudieran cumplir con esta función, ya sea que requieran o no mejoras, o deban ser acondicionados o reconvertidos para tal fin. Por este motivo se tomaron tanto las localidades como las estaciones de ferrocarril y toda aglomeración o localización que contara con algún tipo de infraestructura edilicia, existentes dentro de los límites del partido área de estudio.

La figura 22 muestra las áreas de influencia (buffers) donde quedan representadas las distancias correspondientes al primer anillo entre los 0 y 10 km; un segundo anillo hasta 15 km y el tercero que representa distancias superiores a 15 km. Para obtener una mejor representación visual de la variable se estableció que el área de influencia supere en 5 km al límite del partido. A cada uno de estos anillos se les asigno un peso (Tabla 11) en base a la importancia antes mencionada.

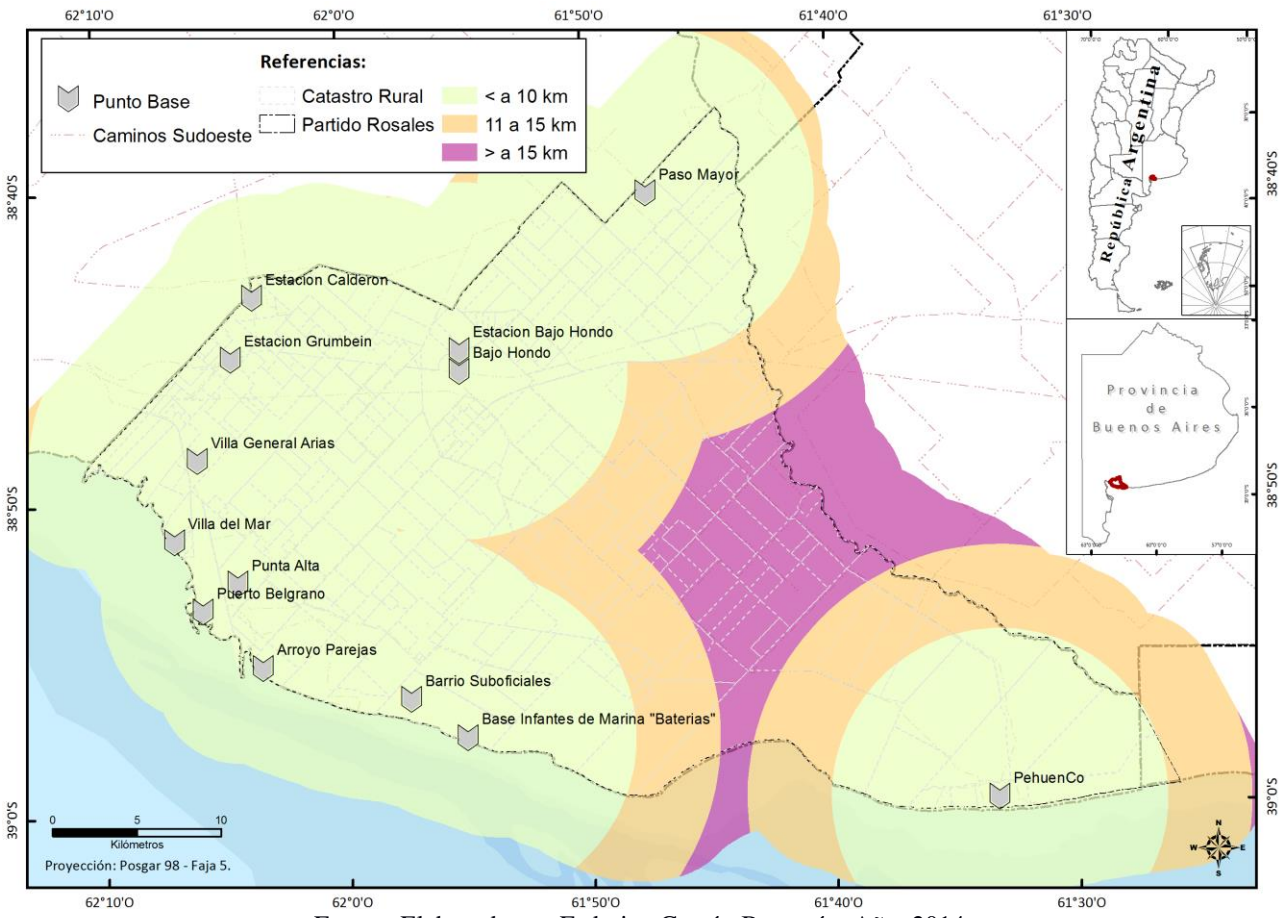

## Figura 22 **Proximidad a puntos base.**

Fuente: Elaborado por Federico Gastón Barragán. Año, 2014.

| Distancia a Puntos Base | <b>Peso</b> |
|-------------------------|-------------|
| 0a10km                  |             |
| 11 a 15 km              |             |
| > a 15 km               |             |

Tabla 11 **Peso inicial de los criterios puntos base.**

Posteriormente, quedaron establecidas las siguientes ponderaciones (Tabla 12), para distancias de 0 a 10 km un 100 de aptitud; de 10 a 15 km 29 aptitud y más de 15 km 0 de aptitud. Estas puntuaciones se pueden apreciar de forma espacial en la figura 23, quedando localizadas las máximas aptitudes en el sector Oeste Noroeste del área de estudio siendo esto coincidente con las localidades surgidas a la vera del ferrocarril y por la actividad portuaria militar. Al sur este encontramos un punto de mayor aptitud coincidente con la localidad turístico balnearia de Pehuen Co.

Tabla 12 **Tabla proceso aplicación del método AHP a puntos base.**

| Distancia a<br><b>Puntos Base</b> |     |     | 3 | Ev Norm (Wj) | Wi norm (integer) |
|-----------------------------------|-----|-----|---|--------------|-------------------|
| $<$ a 10 km                       |     |     |   | 0,634        | 100               |
| 11 a 15 km                        | 1/3 |     | 3 | 0,260        | 29                |
| > a 15 km                         | 1/5 | 1/3 |   | 0,106        |                   |

Relación de consistencia = 0,03

Figura 23 **Ponderación final distancia a puntos base.**

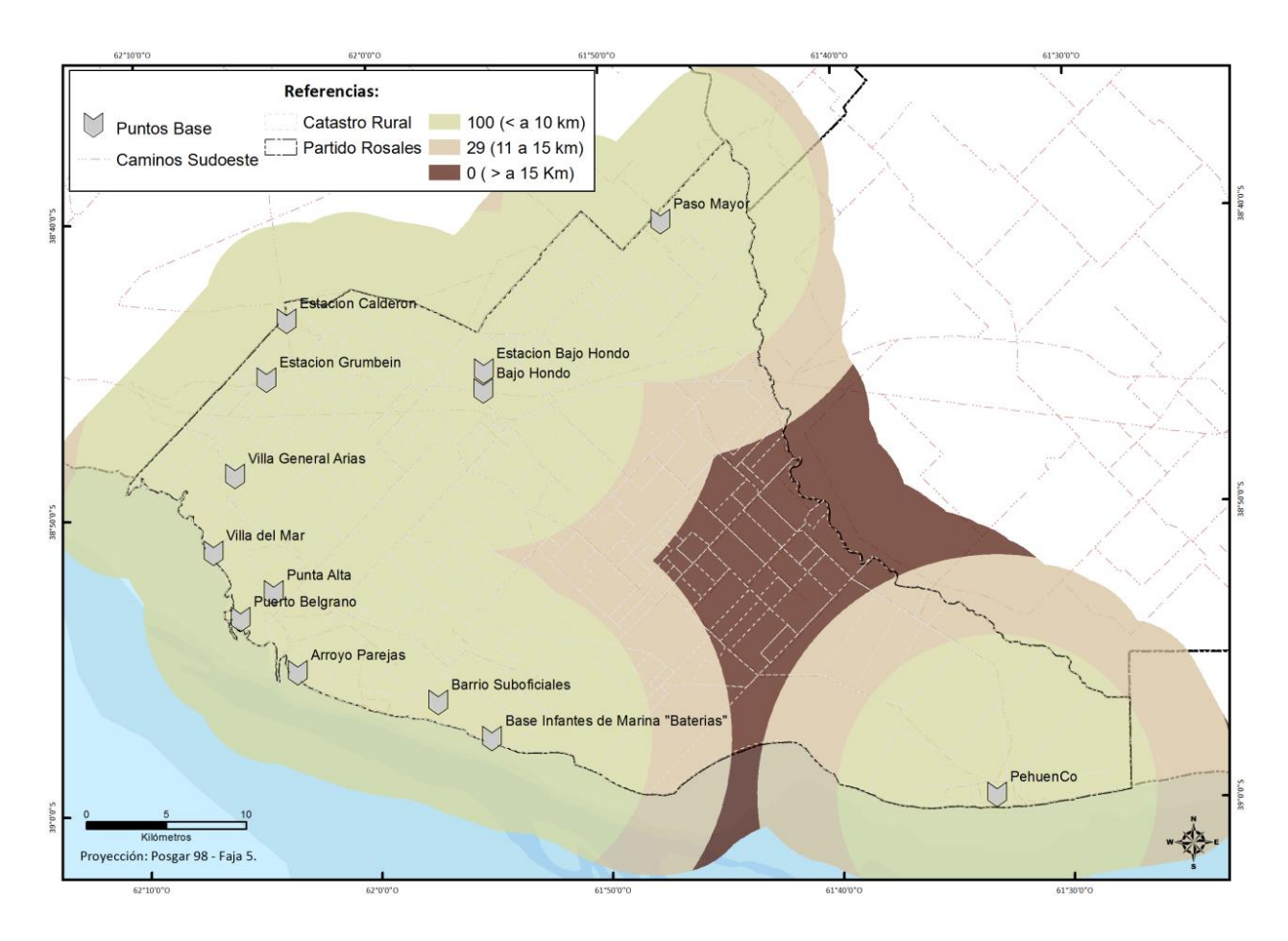

Fuente: Elaborado por Federico Gastón Barragán. Año, 2014.

Las vías de comunicación (fig.24) son vitales dada la importancia que reviste la conectividad entre la producción y los centros de transformación, acopio, consumo; a ello también se suma la proximidad a vías marítimas que permitirían la exportación de los productos. Por este motivo, se tomaron las rutas nacionales 3, 229 y 249, provincial 113 y caminos vecinales de mayor relevancia a fin de conocer la distribución de los mismos. A esto se agregan las vías del ferrocarril, con una participación más limitada en lo que respecta al transporte. Esta restricción se da debido a que se encuentran en un estado de abandono considerable, que a ellas solo se puede acceder por puntos específicos (las estaciones) y que su utilidad principal está orientada al transporte de grandes volúmenes de carga. Esto determina la restricción de su participación en este tipo de producción de no modificarse la estructura actual de funcionamiento.

Figura 24 **Vías de comunicación.**

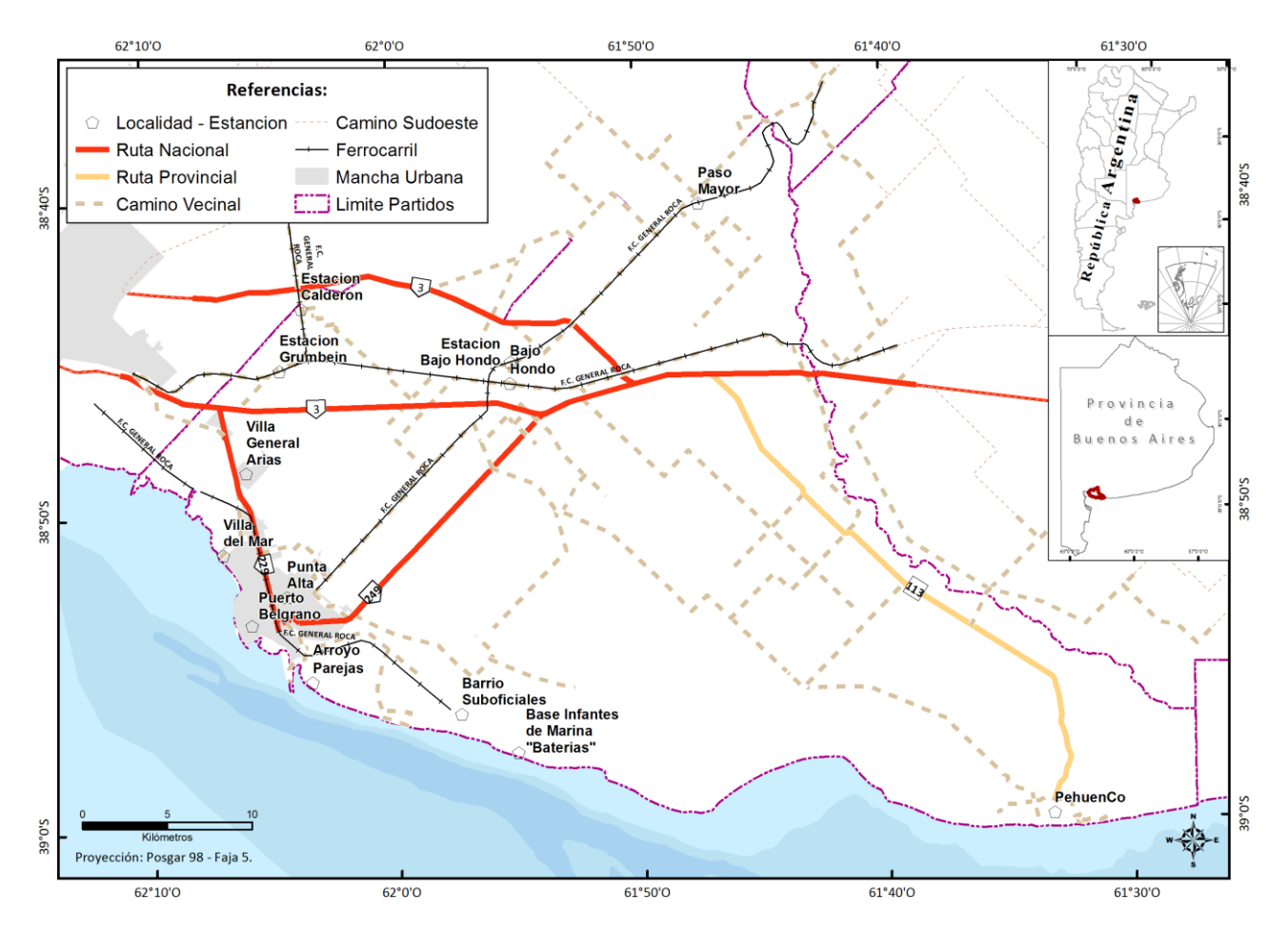

Fuente: Elaborado por Federico Gastón Barragán. Año 2014.

En este caso, al igual que con los puntos base, se realizaron áreas de influencia (buffers) (fig. 25). Se seleccionaron los rangos de 0 a 250 m para el primer anillo, de 251 a 500 m para el segundo y de 501 a 750 m para el tercero y se les asigno un peso de acuerdo a ellos (tabla). En cuando a su aptitud, el primero anillo obtuvo el puntaje mayor 100, al segundo le correspondió 29 y por último las distancias mayores correspondientes al tercer anillo se ponderaron con valor de 0. En este caso todas las vías se tomaron en igualdad de condiciones por lo que se puede apreciar que el área de estudio cuenta con una distribución homogénea de esta variable.

Tabla 13 **Peso inicial de los criterios vías de comunicación.**

| Distancia a vías de<br>comunicación | <b>Peso</b> |
|-------------------------------------|-------------|
| 0a250m                              |             |
| 251 a 500 m                         |             |
| 501 a $750 \text{ m}$               |             |

Tabla 14 **Tabla proceso aplicación del método AHP a vías de comunicación.**

| Distancia a vías<br>de comunicación |     | 2   |   | Ev Norm (Wi) | Wj_norm (integer) |
|-------------------------------------|-----|-----|---|--------------|-------------------|
| < a 250 m                           |     | 3   | 5 | 0,634        | 100               |
| 251 a 500 m                         | 1/3 |     | з | 0,260        | 29                |
| 501 a 750 m                         | 1/5 | 1/3 |   | 0,106        |                   |

#### Relación de consistencia = 0,03

Figura 25 **Ponderación final distancias a vías de comunicación.**

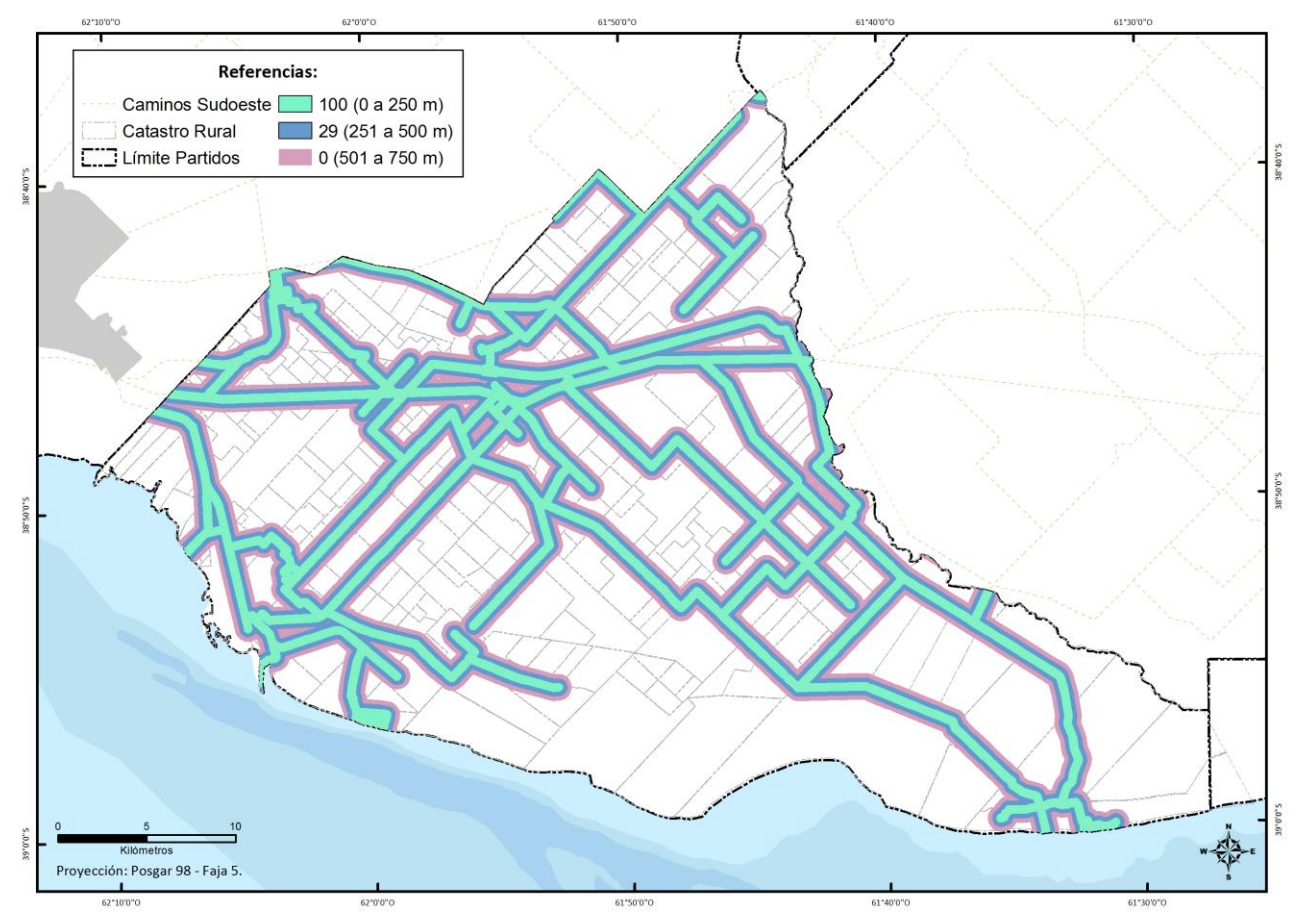

Fuente: Elaborado por Federico Gastón Barragán. Año 2014.

Para arribar a la aptitud de los suelos (fig.32) primeramente se tuvieron que extraer todas las restricciones (fig. 26) que se detallan en la tabla origen de los datos dentro del apartado metodológico de la investigación (Tabla 1). De esta manera quedaron seleccionadas las Series de suelos que entran en el estudio y que como se puede apreciar se ubican en la parte norte del partido alejada de la zona costera (fig.27).

Figura 26 **Limitantes o Restricciones.**

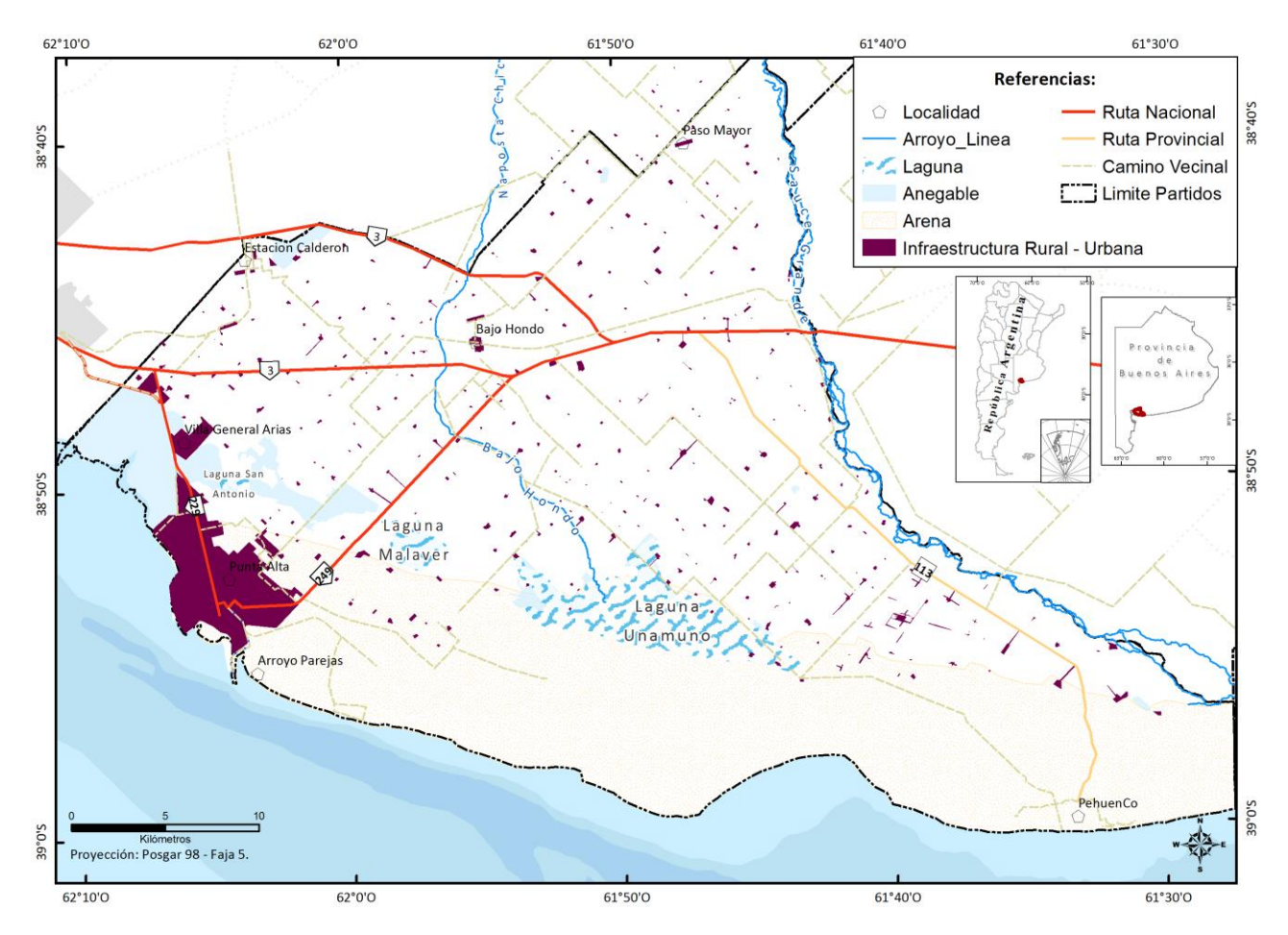

Fuente: Elaborado por Federico Gastón Barragán. Año 2014.

Las nueve series (fig.27) seleccionadas fueron ponderadas mediante la valoración (Tabla 15) en cuanto al potencial de Hidrógeno, materia orgánica y fósforo (características químicas) y contenido de arena, arcilla y la profundidad (características físicas). Estos pesos surgen de la revisión bibliográfica y consulta a expertos en cuanto a las necesidades para ser llevado adelante el cultivo de lavandín.

Tabla 15 **Peso inicial de los criterios para las series de suelos.**

| Arena (%) |    | Arcilla (%) |   | рH    |   | Mo (%)  |   | Fosforo<br>(ppm) |   | Profundidad<br>(cm) |   |
|-----------|----|-------------|---|-------|---|---------|---|------------------|---|---------------------|---|
| < 50      |    | $<$ 15      | 4 | < 7   |   | < 1     |   | $<$ 15           |   | < 20                |   |
| $50 - 70$ | a  | $15 - 25$   | 9 | 7 - 8 | 9 | $1 - 2$ |   | $15 - 25$        | 9 | $20 - 30$           | 9 |
| >70       | ົາ | >25         | 1 | > 8   |   | > 2     | 4 | > 25             | 3 | > 30                |   |

Figura 27 **Series de suelo.**

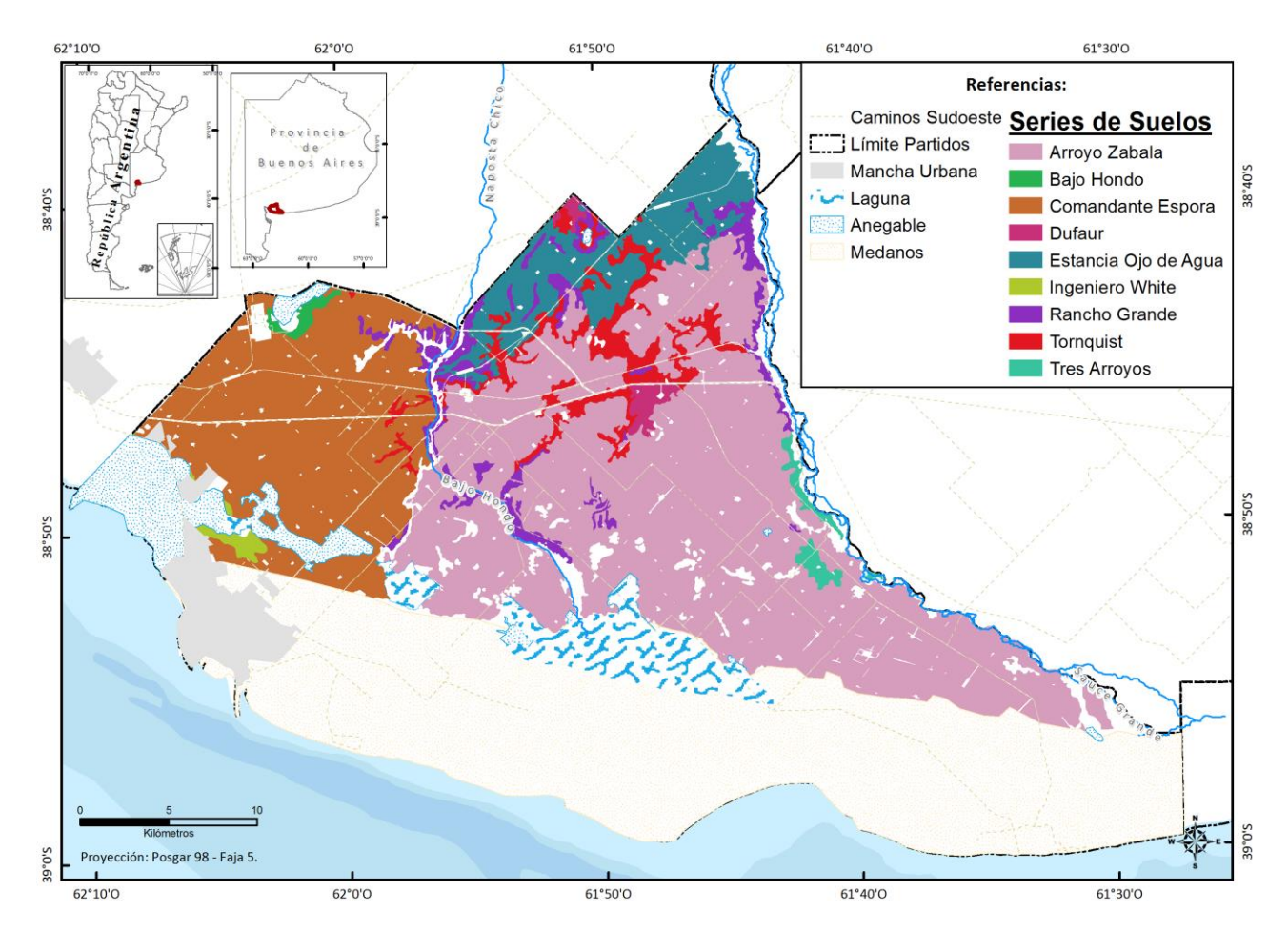

Fuente: Elaborado por Federico Gastón Barragán. Año 2014.

| ID<br>Serie    | Serie                   | Arena<br>(%) |                | Arcilla<br>$(\%)$ |                | рH  |                | Mo<br>(%) |                | Fosf.<br>(ppm) |              | Prof.<br>(cm) |                |
|----------------|-------------------------|--------------|----------------|-------------------|----------------|-----|----------------|-----------|----------------|----------------|--------------|---------------|----------------|
| 1              | Arroyo Zabala           | 75,8         | $\overline{2}$ | 15,5              | 9              | 5,8 | $\overline{2}$ | 2,03      | $\overline{4}$ | 20,7           | 9            | 40            | 5              |
| $\overline{2}$ | Bajo Hondo              | 36,83        | $\mathbf{1}$   | 24,73             | $\overline{9}$ | 8,5 | $\overline{2}$ | 1,32      | 9              | 1,4            | $\mathbf{1}$ | 15            | $\mathbf{1}$   |
| 3              | Comandante<br>Espora    | 64,19        | 9              | 15,43             | 9              | 5,8 | $\overline{2}$ | 1,31      | 9              | 10             | $\mathbf{1}$ | 12            | 1              |
| 4              | Dufaur                  | 45,1         | $\mathbf{1}$   | 25,22             | $\mathbf{1}$   | 5,8 | $\overline{2}$ | 1,7       | 9              | 12,2           | $\mathbf{1}$ | 30            | $\overline{9}$ |
| 5              | Estancia Ojo de<br>Agua | 28,9         | $\mathbf{1}$   | 33,4              | 1              | 6,5 | $\overline{2}$ | 5,2       | 4              | 13,3           | 1            | 19            | $\mathbf{1}$   |
| 6              | Ingeniero White         | 65,57        | 9              | 15,4              | 9              | 8,2 | $\overline{2}$ | 1,43      | 9              | 14.1           | $\mathbf{1}$ | 15            | $\mathbf{1}$   |
| 7              | Rancho Grande           | 35           | $\mathbf{1}$   | 30                | $\mathbf{1}$   | 7,1 | $\overline{9}$ | 4,39      | $\overline{4}$ | 12             | $\mathbf{1}$ | 25            | 9              |
| 8              | Tornquist               | 39,6         | $\mathbf{1}$   | 30,6              | $\mathbf{1}$   | 5,6 | $\overline{2}$ | 4,2       | 4              | 26,7           | 3            | 26            | 9              |
| 9              | <b>Tres Arrovos</b>     | 43,36        | $\overline{1}$ | 38,64             | $\mathbf{1}$   | 5,7 | $\overline{2}$ | 3,87      | 4              | 26,2           | 3            | 19            | $\mathbf{1}$   |

Tabla 16 **Peso inicial de los criterios por serie de suelo.**

En la figura 28 quedan representadas las distintas ponderaciones obtenidas por las series de suelos enmarcadas dentro de lo que denominamos las variables químicas. Se aprecia la distribución espacial y el grado de la aptitud en cada una de las series para el caso del fósforo, materia orgánica y pH. Luego estas fueron sumadas mediante la técnica de algebra de mapas dando como resultante la figura 29. En esta se aprecia una gran homogeneidad en cuanto a las condiciones químicas. Se observan valores bajos de aptitud los cuales solo llegan a 33 de una escala que va de menos aptitud 0 a la mayor 100. En el sector Norte del partido se observan zonas que no son aptas para el cultivo del lavandín. Un pequeño sector en el centro y Norte del partido presenta una baja aptitud (8).
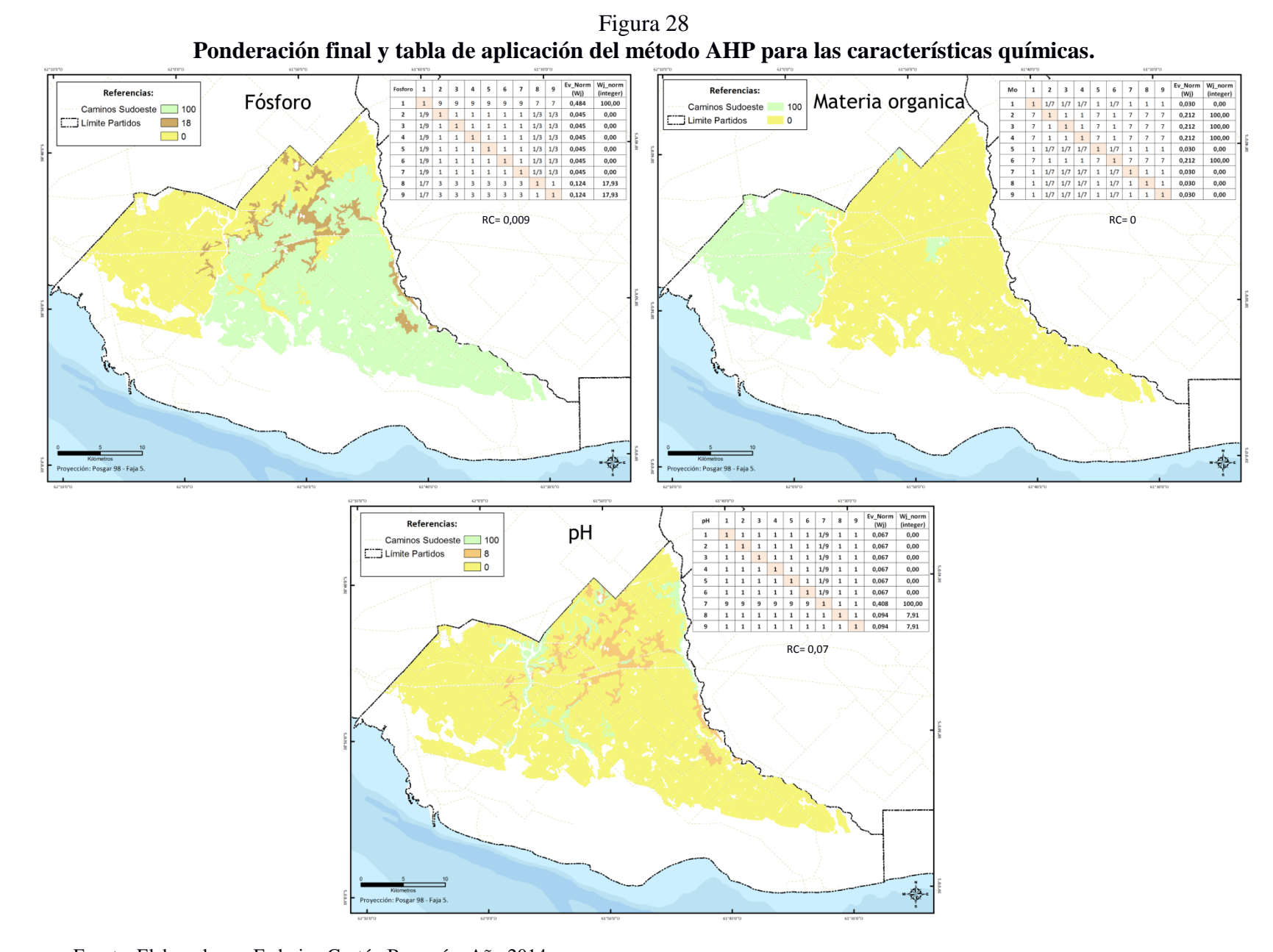

Fuente: Elaborado por Federico Gastón Barragán. Año 2014.

Figura 29 **Suma mediante álgebra de mapas de las aptitudes químicas.**

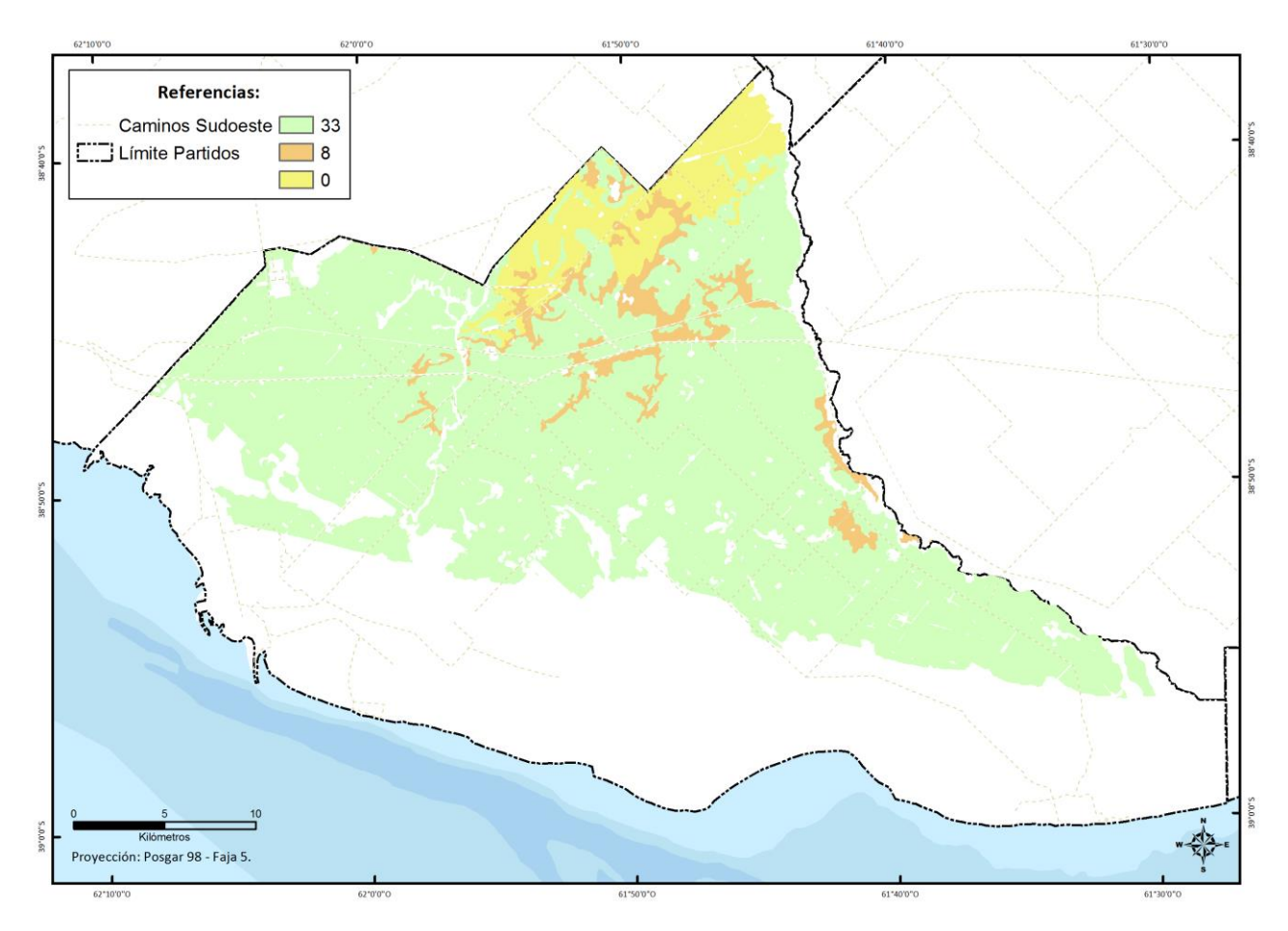

Fuente: Elaborado por Federico Gastón Barragán. Año 2014.

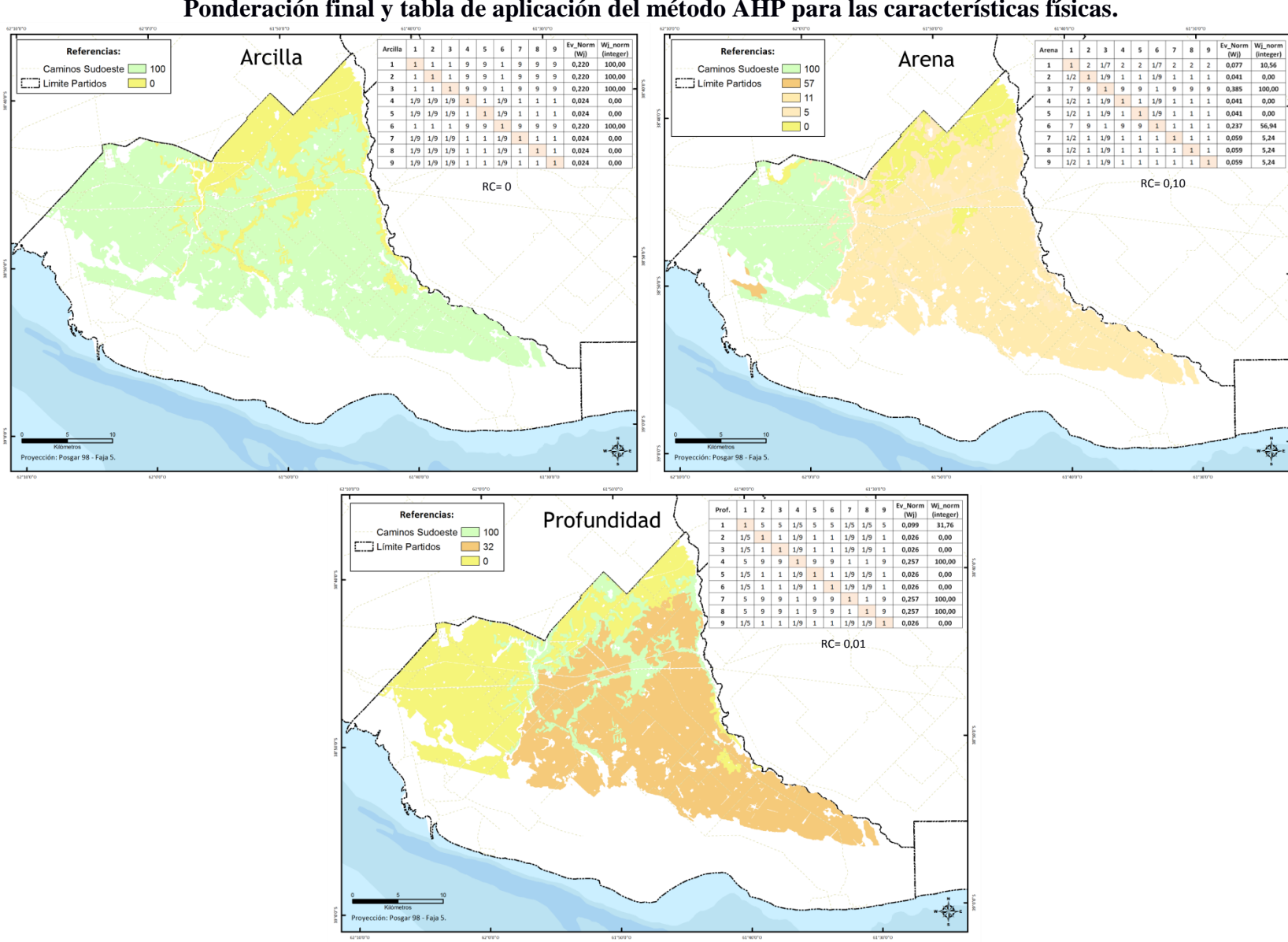

Figura 30 **Ponderación final y tabla de aplicación del método AHP para las características físicas.**

Al igual que con las características químicas se realizó el procedimiento con las características físicas (fig.30) mediante el cual fueron ponderados y especializadas la aptitud de las variables Arcilla, Arena y Profundidad del suelo en el área de estudio. Posteriormente se realizó la suma de estas mediante álgebra de mapas dando como resultado la figura.

Se observa que hay mayor heterogeneidad que en el caso anterior. En el sector Oeste se localizan las aptitudes más altas, 66, en una ponderación de 0 a 100. Sin embargo, la mayor superficie del partido tiene una aptitud de 47. Prácticamente la totalidad de la serie de suelos Ojo de agua presenta una aptitud 0 tanto en lo que se refiere a aptitudes químicas como físicas.

Figura 31 **Suma mediante álgebra de mapas de las aptitudes físicas.**

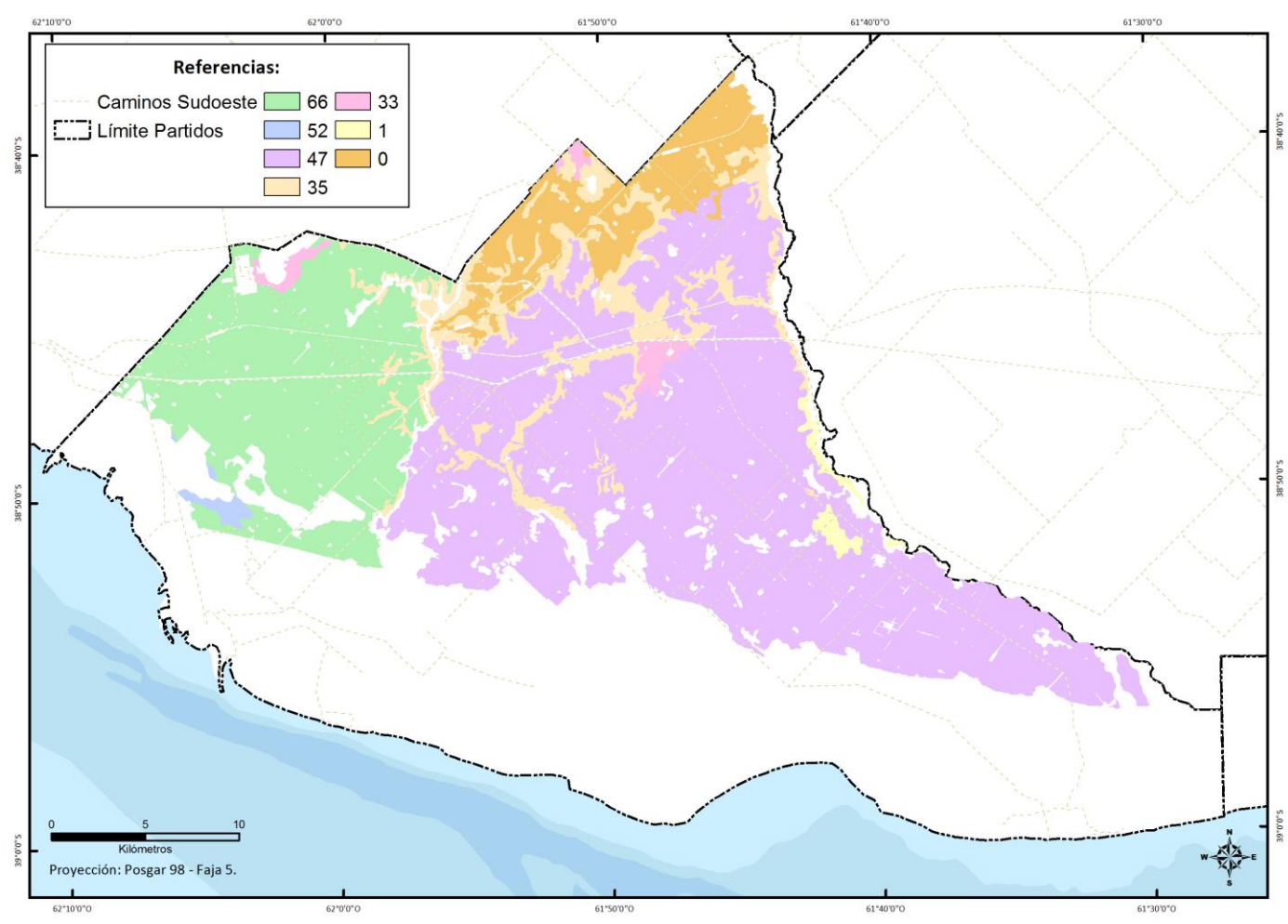

Fuente: Elaborado por Federico Gastón Barragán. Año 2014.

Del álgebra de mapas que se encuentra graficada en la figura 31 se obtuvo que en base a estas variables la mayor superficie tiene una aptitud entre 40 y 49. En el sector representado por una aptitud total de 40 y 49 prevalecen las características físicas por sobre las químicas. En sectores más pequeños como la serie de suelo con aptitud 4, las condiciones son inversas prevaleciendo las condiciones químicas por sobre las físicas.

Figura 32 **Aptitud de los suelos en base a suma de aptitudes físicas y químicas.**

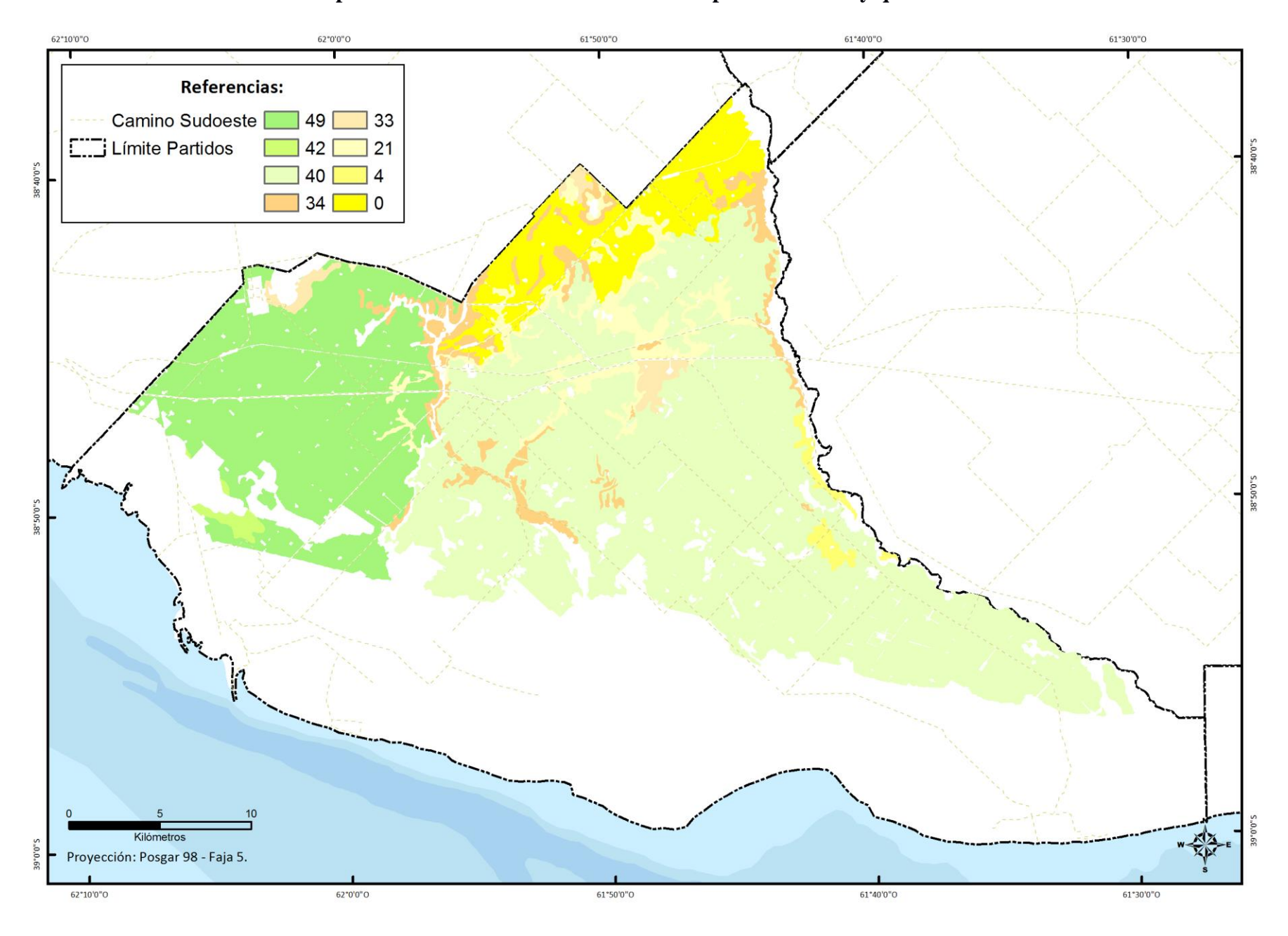

Fuente: Elaborado por Federico Gastón Barragán. Año 2014.

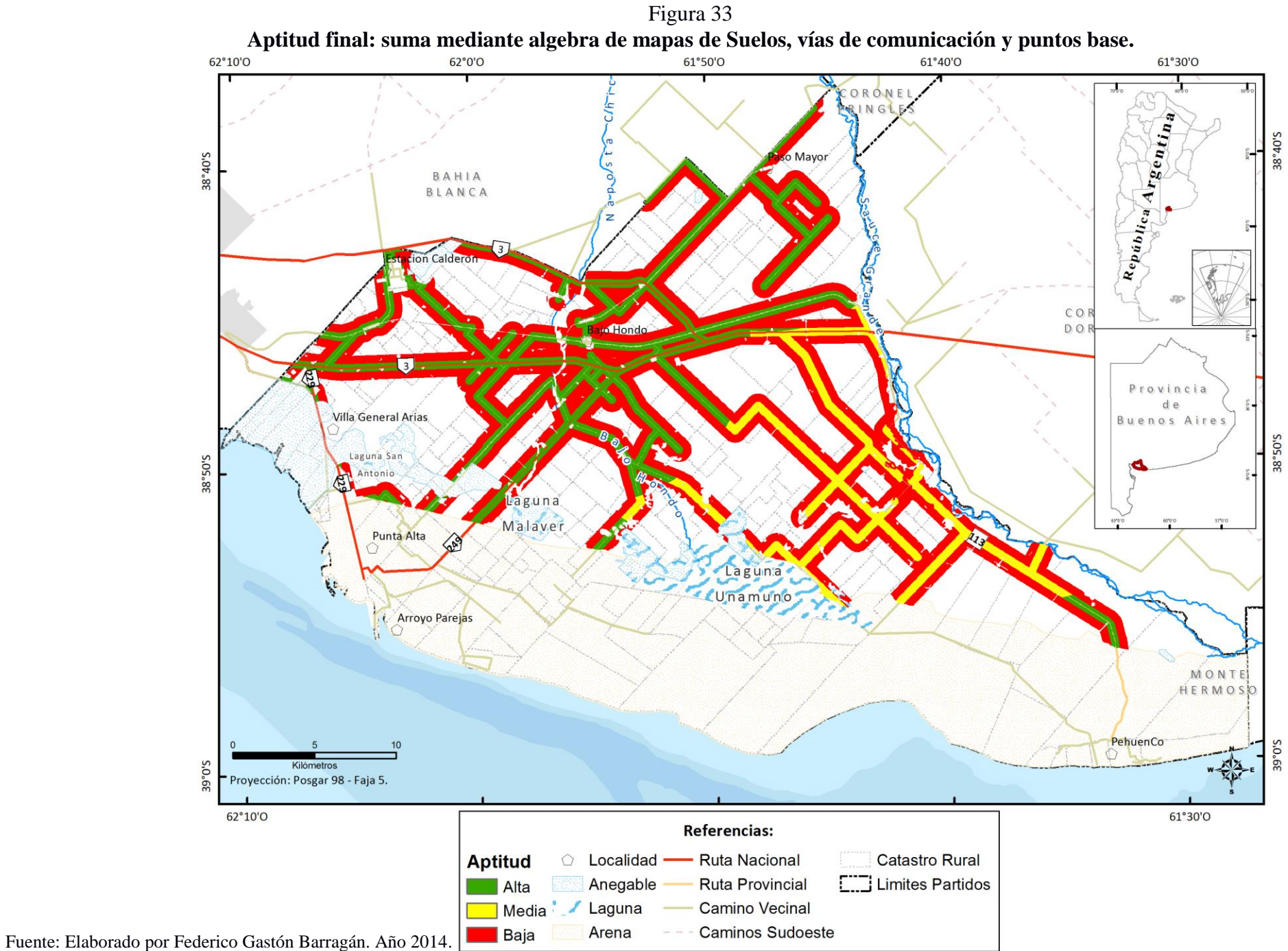

Por último se realizó el álgebra de mapas que involucra a los 3 factores (fig. 23 fig. 25 fig. 32) a los que previamente se les extrajeron las restricciones o limitantes. El resultado (fig. 33) muestra la gran gravitación con la que cuentan las vías de comunicación y las localidades al momento de determinar los sitios óptimos para el cultivo del lavandín y que podría ser extrapolado otro tipo de aromáticas. En la figura 36 queda representado como los lugares de mayor aptitud se encuentran sobre lo que son las principales vías de comunicación rutas nacionales N° 3, 229, 249, provincial N° 113 y ferrocarril y a su vez en cercanías de las localidades. También se puede apreciar el rápido decrecimiento de la aptitud al adentrarnos en el área de estudio y alejarnos de estos dos criterios (puntos base y vías de comunicación). Debido a que la producción de las aromáticas demanda una superficie inicial muy limitada (recomiendan 1000 m<sup>2</sup> por tipo de aromática) quedo descartada una relación mediante ponderación de la variable catastral o superficie de los predios que integran el área de estudio.

Por lo antes mencionado no se pudo correlacionar la superficie óptima que debería tener una parcela, para el cultivo propuesto, con el resto de los criterios ponderados e interrelacionados en la EMC; por lo tanto se optó por relacionar los polígonos resultantes de las diferentes aptitudes (figura aptitudes) con las parcelas circundantes.

Producto de esto se obtuvieron tres diferentes mapas los cuales se detallan a continuación:

Figura 34 **Relación parcelas rurales con aptitud máxima obtenida.**

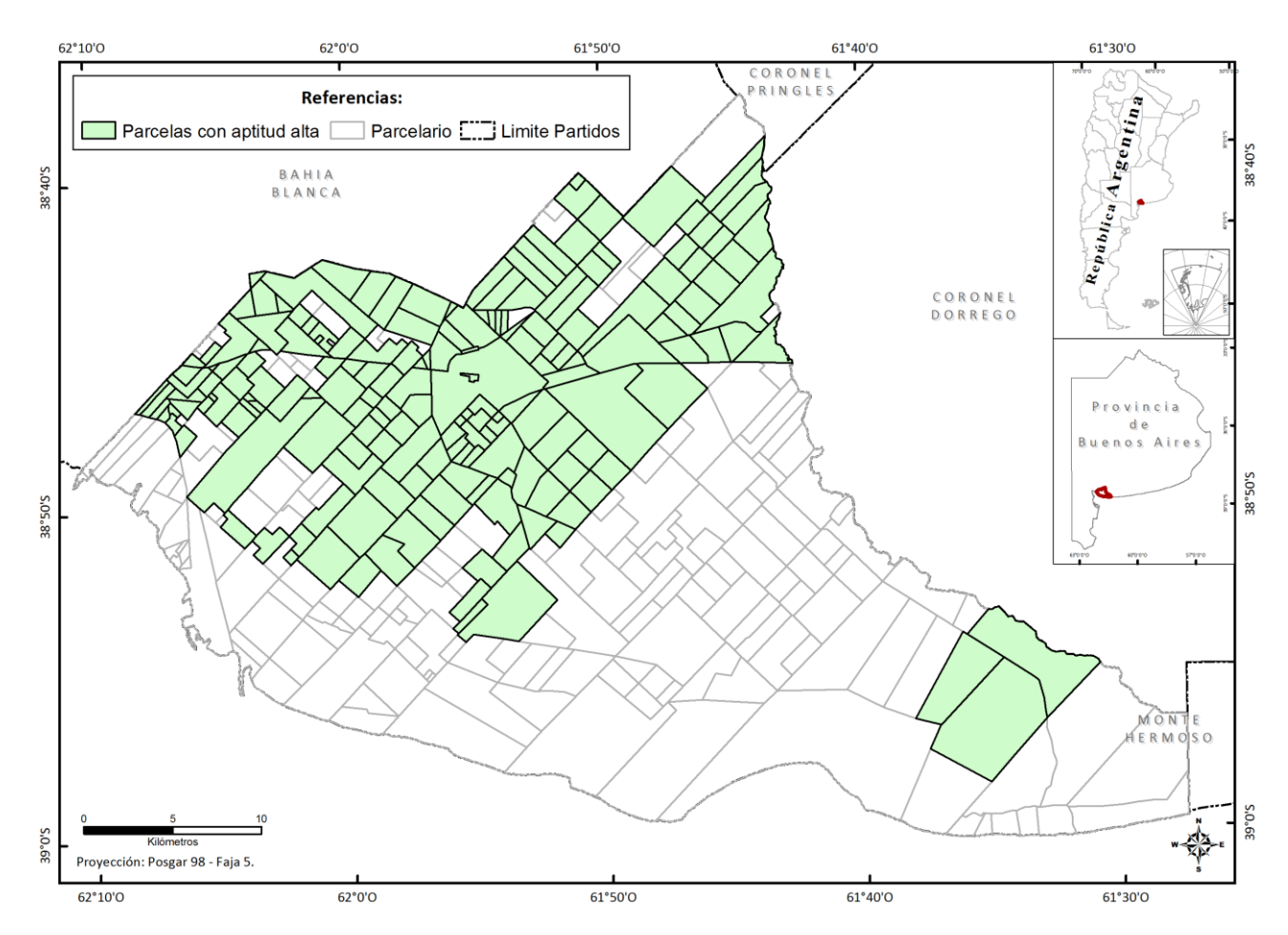

Fuente: Elaborado por Federico Gastón Barragán. Año 2014.

1

La figura 34 muestra en color verde las 178 parcelas que se encuentran en contacto con las zonas de mayor aptitud obtenidas a través del cálculo de los múltiples criterios. Del detalle de las parcelas surge que el 88% de las 178 parcelas corresponde a superficies iguales o menores a las 500 ha mientras que ese porcentaje asciende a 95% si contamos desde superficies iguales o menores a 1000 ha. Mediante este procedimiento se pudo observar una potencialidad de diversificación en el segmento de los pequeños y medianos productores del área de estudio; el cual a su vez es el que cuenta con las mayores dificultades para seguir subsistiendo esto si se considera que según las estimaciones de la Bolsa de Cereales de Bahía Blanca la Unidad Económica Agraria (UEA) <sup>17</sup> para el sudoeste bonaerense ronda las 1250 has. (Foco y Antonelli, 2013)

 $17$  ..."Predio que por su superficie, calidad de la tierra, ubicación, mejoras y demás condiciones de explotación, racionalmente trabajado por una familia agraria que aporte la mayor parte del trabajo

Figura 35 **Relación parcelas rurales con aptitud media obtenida.**

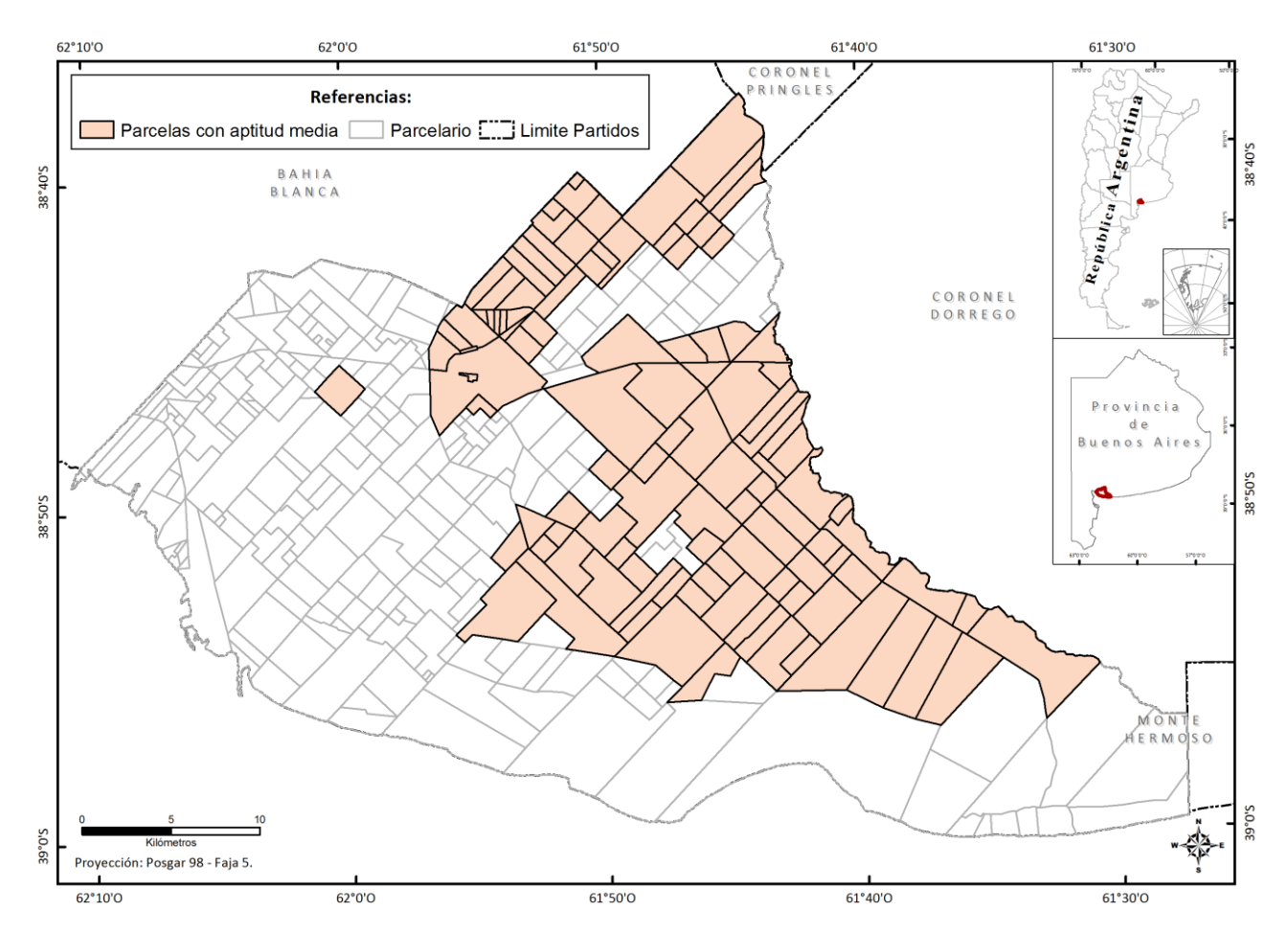

Fuente: Elaborado por Federico Gastón Barragán. Año 2014.

1

En la figura 35 precedente se muestra el resultado de la interrelación del parcelario con la porción del territorio valorada con aptitud media en lo que respecta al cultivo del lavandín. Esta quedo comprendida por un total de 107 parcelas de las cuales el 75% corresponderían a las superficies comprendidas entre las 500 y 1 ha alcanzando un 87 % si tomamos como límite las 1000 has.

necesario, permita subvenir a sus necesidades y a una evolución favorable de la empresa"… (Constantino, 2010:3)

Figura 36 **Relación parcelas rurales con aptitud mínima obtenida.**

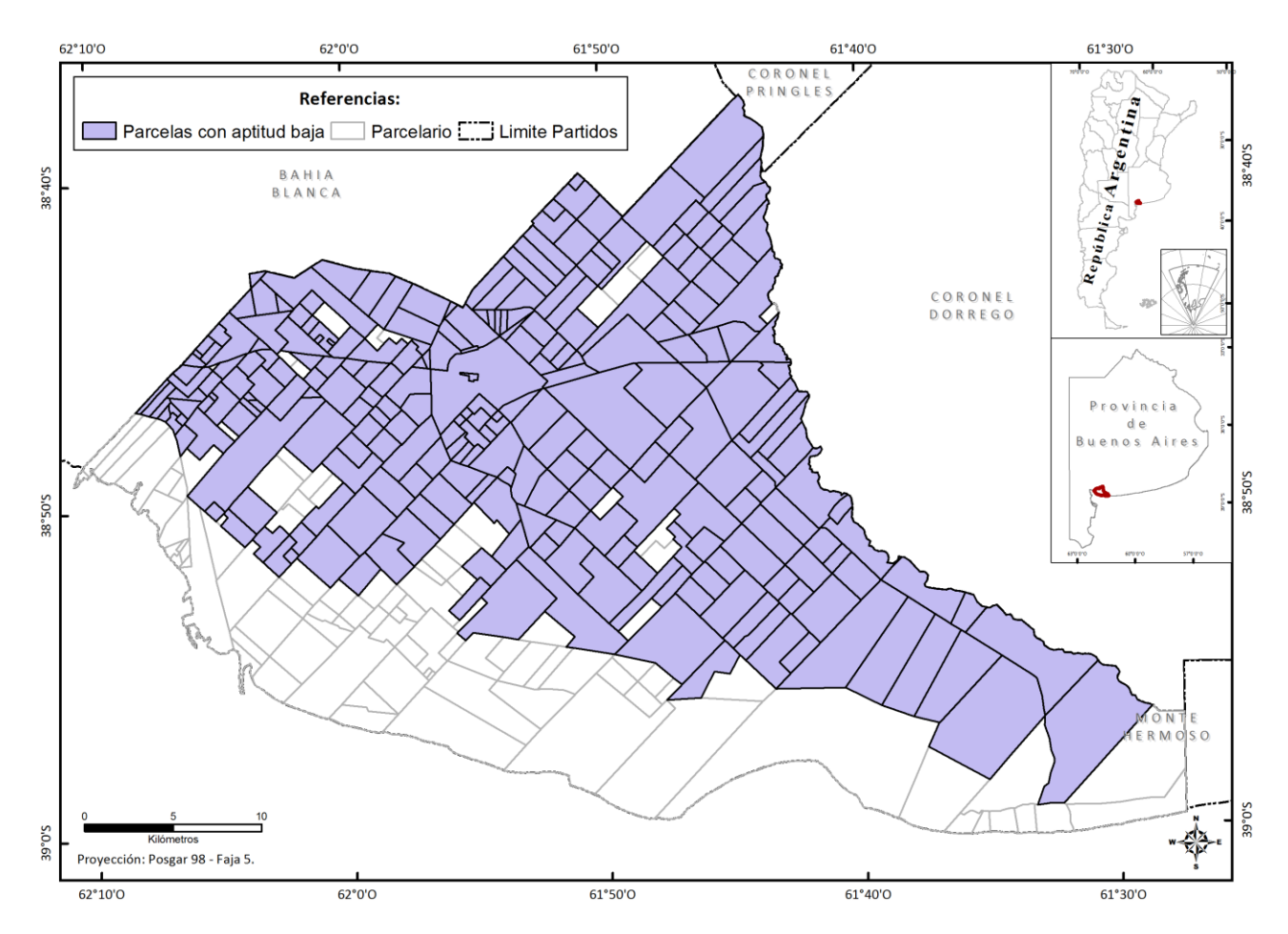

Fuente: Elaborado por Federico Gastón Barragán. Año 2014.

En la figura 36 se pueden apreciar todas las parcelas que tienen contacto con la valoración de menor aptitud para el desarrollo del cultivo. Dentro de la categoría menor a 500 has encontramos un 83% de las 254 parcelas que componen este segmento; la porcentaje de las mismas se eleva a un 93% si consideramos el límite de las 1000 has. Se debe tener en cuenta que dada la continuidad espacial de las 3 aptitudes tenidas en consideración muchas le de las parcelas formaran parte de las 3 clasificaciones resultantes.

#### **6. CONCLUSIONES**

De acuerdo con la hipótesis de investigación planteada y en función del tratamiento de los datos desarrollado a continuación, se enumeran las siguientes conclusiones:

- La situación del área de estudio encuentra condiciones óptimas para recibir producciones alternativas, tanto en lo que respecta a las características climáticas como organizacionales que serían de gran utilidad para hacer frente a las condiciones socioeconómicas desfavorables que atraviesa.
- Este tipo de producción conduce a una sinergia endógena, en el área de estudio, aumentando su dinamismo y al mismo tiempo promoviendo el arraigo de la población. Esto es posible visualizarlo en la incipiente articulación que existe entre instituciones como el INTA, la escuela agro técnica y un privado que provee materia prima. Llevar adelante este tipo de iniciativas genera las condiciones para el desarrollo de circuitos productivos y de integración regional. En este contexto y dada las condiciones, en cuanto a los organismos y establecimientos que participan de este tipo de emprendimiento, se avizoran como viables iniciativas como el consorcio del corredor productivo del SO Bonaerense, organismo este, inserto en el denominado consorcio intermunicipal mecanismo e impulsado a partir de la ley de las municipalidades nº 6769/58.
- La puesta en valor de las infraestructuras y de los circuitos socioproductivos disponibles puede ser de vital importancia en la reactivación económica con desarrollo local. En este sentido se podría diseñar una estrategia multiproducto multiregión expresada en relaciones pyme con pyme y pyme con multinacional (Polo logístico que involucraría el consorcio del puerto, la terminal de contenedores, la Zona Franca, Polo Petroquímico, Parque Industrial, Polo tecnológico entre otros).
- La EMC y su articulación con las TIGs permite generar herramientas de gran utilidad en materia de gestión y planificación territorial resultando en consecuencia, fundamentales en la toma de decisión que deben realizar los organismos involucrados en tales problemáticas.
- En el caso particular de la evaluación de aptitud del cultivo de lavandín se pudo establecer que unas 7347 has presentan una aptitud alta para receptar este tipo de emprendimientos; otras 4769 has poseen una aptitud media y finalmente, unas 21935 has obtuvieron las menores aptitudes.
- En relación con la distribución de las áreas con diferentes grados de aptitud se observa la influencia que tienen las variables relacionadas con infraestructuras de manipulación del lavandín (puntos base) y las redes de transporte.
- Dado que las superficies recomendadas para llevar adelante este tipo de producción son muy reducidas no se obtuvo una correlación directa con el parcelario rural. Sin embargo se pudieron obtener la relación entre los sectores según aptitud y dimensión de las parcelas colindantes. Esto permite obtener una visión en cuanto a las unidad económica agraria y la posibilidad de implementar cultivos alternativos para mejorar las condiciones socio productivas.
- Del estudio se desprende que es posible mejorar el resultado derivado del tratamiento de los datos, si se profundiza en la discriminación y ponderación más exhaustiva de algunas de las variables lo que daría como resultado una mayor precisión en el mapa final de aptitud.
- La aplicación de un modelo de simulación cuantificado, a partir de la valoración de factores internos y externos en una matriz FODA, demostró que las distintas variables intervinientes en el proceso productivo de aromáticas llevados adelante en el área de estudio y la región poseen muchos factores positivos que deben ser potenciados, por ejemplo la articulación entre Estado, educación y privados. También muestra falencias derivadas de cuestiones organizativas que deben ser atacadas mediante lo que se denomina agrosistemas integrados incentivando la complementariedad de las producciones y actividades.

# **8. BIBLIOGRAFÍA**

- **A**
- ALAMO, M. (2012) Los productores agropecuarios del partido de Coronel Rosales y las políticas de desarrollo rural implementadas en los últimos años.[En Línea] Departamento de Geografía y Turismo. Universidad Nacional del Sur-Bahía Blanca. Argentina. Colectivo de Estudios e Investigaciones Sociales (CEISO). En [http://geoperspectivas.blogspot.com.ar/2012/08/productores-agropecuarios-de](http://geoperspectivas.blogspot.com.ar/2012/08/productores-agropecuarios-de-coronel.html)[coronel.html.](http://geoperspectivas.blogspot.com.ar/2012/08/productores-agropecuarios-de-coronel.html) [16 marzo de 2013]
- ADURIS, MA, et al (2003). "Caracterización de los agrosistemas predominantes de al cuenca alta del río Sauce Grande". INTA. Argentina. [En Línea]. RIA. Issn 0325- 8718. Disponible en: http://www.biblioteca.org.ar/libros/210050.pdf . [14 Marzo 2013]
- ALPERT, E.; SMALE, M. y HAUSER, K. (2009) "Invertir en la pequeña agricultura es rentable. Cómo dirigir la inversión en Agricultura". [ En Línea] Informe de Oxfam, junio de 2009. Internacional. Disponible en: [http://www.familyfarmingcampaign.net/archivos/documentos/invertir.pdf.](http://www.familyfarmingcampaign.net/archivos/documentos/invertir.pdf) [2 julio] 2014]
- ALVAREZ ALONSO, M.; ARQUERO HIDALGO, A. y MARTÍNEZ IZQUIERDO, E. (2010). Empleo Del Ahp (Proceso Analítico Jerárquico) Incorporado En Sig Para Definir El Emplazamiento
- Óptimo De Equipamientos Universitarios. Aplicación A Una Biblioteca. [En Línea] México. Disponible en:

http://www.pronacose.gob.mx/pronacose14/Contenido/Documentos/EMPLEO\_AHP\_ ARTICULO.pdf . [9 Marzo 2013]

- ANDRADE, M.; y LAPORTA P. (2009) "La teoría social del riesgo. Una primera aproximación a la vulnerabilidad social de los productores agropecuarios del Sudoeste bonaerense ante eventos climáticos adversos 2009". Mundo Agrario Vol. 10, Nº 19. [En línea]. Centro de investigaciones geográficas, Universidad Nacional de Mar del Plata. Argentina. Disponible en [http://www.scielo.org.ar/scielo.php?pid=S1515-](http://www.scielo.org.ar/scielo.php?pid=S1515-59942009000200008&script=sci_arttext) [59942009000200008&script=sci\\_arttext.](http://www.scielo.org.ar/scielo.php?pid=S1515-59942009000200008&script=sci_arttext) [4 octubre 2012].

- ANGELES, G. y BENEDICTI, P. (2010) "Utilización de geotecnologías (TIG) en la planificación y gestión portuaria". *Revista electrónica de patrimonio Histórico*. [En Línea] Disponible en:

[http://www.revistadepatrimonio.es/descarga.php?nombre\\_documento=revistas/numero7](http://www.revistadepatrimonio.es/descarga.php?nombre_documento=revistas/numero7/e-rph7.pdf) [/e-rph7.pdf.](http://www.revistadepatrimonio.es/descarga.php?nombre_documento=revistas/numero7/e-rph7.pdf) [15 septiembre 2012].

**B**

- BARRAGÁN, F. MARINI, F ANGELES, G. (2013) "Determinación del uso del suelo en una zona semiárida mediante el estudio multitemporal con imágenes Landsat". Universidad Nacional de General Sarmiento. Provincia de Buenos Aires.
- BARREDO CANO, J. (1996). "Sistemas de Información Geográfica y Evaluación Multicriterio en la ordenación del territorio". Ra-Ma, Madrid, 264 p.
- BOSQUE SENDRA, J.; Gómez, M.; Rodríguez, V.; Díaz, M.; Rodríguez, A. y Vela, A. (1999). "Localización de centros de tratamiento de residuos: Una propuesta metodológica basada en un SIG". Anales de Geografía de la Universidad Complutense, Vol. 19, 295-323, Madrid, España.
- BERZINS, M.; ROMAGNOLI, S. "Cultivo de Plantas Aromáticas". Técnico Cambio Rural AER. *Revista Fruticultura y Diversificación.* Cipolletti. [En línea] Río Negro. Argentina. Año 11. Nº 47. Disponible en: [http://inta.gob.ar/documentos/fruticultura](http://inta.gob.ar/documentos/fruticultura-diversificacion-no-47/at_multi_download/file/revista47.pdf)[diversificacion-no-47/at\\_multi\\_download/file/revista47.pdf.](http://inta.gob.ar/documentos/fruticultura-diversificacion-no-47/at_multi_download/file/revista47.pdf) [22 Agosto 2012].
- BOSQUE SENDRA, J. (2001). "Planificación y gestión del territorio". De los SIG a los sistemas de ayuda a la decisión espacial (SADE). Rev. El campo de las ciencias y las artes, 138, Madrid, España, pp. 137-174.
- BRÓNDOLO M.; BAZÁN S. (2000). Geografía de Punta Alta y Partido de Coronel Rosales – El espacio geográfico Potencialidades y restricciones. Editorial de la Universidad Nacional del Sur. Bahía Blanca. Argentina.
- BUZAI, G. (1999) "Geografía Global". El Paradigma Geotecnologico y el Espacio Interdisciplinario en la Interpretación del Mundo del Siglo XXI. [En línea].Lugar Editorial, Buenos Aires. JO Edición.1999. 221 p. Disponible en [http://geofocus.rediris.es/docPDF/Recurso2\\_2001.PDF.](http://geofocus.rediris.es/docPDF/Recurso2_2001.PDF) [11 febrero 2012]
- BUZAI, G. (2006) "Análisis Socioespacial con Sistemas de Información Geográfica". LUGAR EDITORIAL. BUENOS AIRES. 397 P.
- BUZAI, G. (2012). "El Ciberespacio Desde La Geografía. Nuevos espacios de vigilancia y control global. Reflexiones de su relación en el siglo XXI (1998-2004)". [En línea]. *Revista de geografía Meridiano*. N<sup>o</sup> 1. Versión digital.

http://www.revistameridiano.org/ Disponible en: [http://www.gesig](http://www.gesig-proeg.com.ar/documentos/articulos/2012-Buzai-Meridiano1.pdf.%5b12)[proeg.com.ar/documentos/articulos/2012-Buzai-Meridiano1.pdf.\[12](http://www.gesig-proeg.com.ar/documentos/articulos/2012-Buzai-Meridiano1.pdf.%5b12) febrero 2013]

- BUZAI, G. (2001). "Paradigma geotecnológico, geografía global y cibergeografía, la gran explosión de un universo digital en expansión". Rev. Geofocus, n°1, Madrid, España, pp. 24-48.
- BUZAI, G. (1999). "Geografía global". El paradigma geotecnológico y el espacio interdisciplinario en la interpretación del mundo del siglo XXI. Ed. Lugar, Buenos Aires, Argentina, 221 p.
- **C**
- CABRERA, A; et al. (2000) "Catálogo ilustrado de las compuestas (= Asteraceae) de la Provincia de Buenos Aires, Argentina: Sistemática, Ecología y Usos". [En línea] Secretaria de política ambiental – U.N.L.P ISSN N 1514-2841 Disponible en: <http://aquaticcommons.org/1584/> [http://aquaticcommons.org/1584/1/CoBioBo2-P01-](http://aquaticcommons.org/1584/1/CoBioBo2-P01-Cata%CC%81logo_Ilustrado_de_las_Compuestas.pdf) [Cata%CC%81logo\\_Ilustrado\\_de\\_las\\_Compuestas.pdf.](http://aquaticcommons.org/1584/1/CoBioBo2-P01-Cata%CC%81logo_Ilustrado_de_las_Compuestas.pdf) [29 junio 2012]
- CABRERA, A. (1976). Regiones fitogeográficas argentinas: En: Kugler, W.F. (Ed.) Enciclopedia Argentina de Agricultura y Jardinería, Tomo 2, Fasc. 1, 1-85, Buenos Aires. Pp. 1-1408.
- CAMPO DE FERRERAS, A.; CAPELLI DE STEFFENS, A. Y DIEZ, P. (2004). "El clima del Suroeste Bonaerense". EdiUNS, Bahía Blanca, 86 pp.
- CARLO C. (2005) Desarrollo económico local, una visión en construcción. Fundación PIEB. Municipio de Pando. La Paz, Bolivia. [En Línea] Disponible en: [http://books.google.com.ar/books?id=oq8CNleQfcoC&lpg=PR7&ots=GAZDIax44K](http://books.google.com.ar/books?id=oq8CNleQfcoC&lpg=PR7&ots=GAZDIax44K&dq=Desarrollo%20econ%C3%B3mico%20local%2C%20una%20visi%C3%B3n%20en%20construcci%C3%B3n&pg=PP1#v=onepage&q=Desarrollo%20econ%C3%B3mico%20local,%20una%20visi%C3%B3n%20en%20construcci%C3%B3n&f=false) [&dq=Desarrollo%20econ%C3%B3mico%20local%2C%20una%20visi%C3%B3n%2](http://books.google.com.ar/books?id=oq8CNleQfcoC&lpg=PR7&ots=GAZDIax44K&dq=Desarrollo%20econ%C3%B3mico%20local%2C%20una%20visi%C3%B3n%20en%20construcci%C3%B3n&pg=PP1#v=onepage&q=Desarrollo%20econ%C3%B3mico%20local,%20una%20visi%C3%B3n%20en%20construcci%C3%B3n&f=false) [0en%20construcci%C3%B3n&pg=PP1#v=onepage&q=Desarrollo%20econ%C3%B3](http://books.google.com.ar/books?id=oq8CNleQfcoC&lpg=PR7&ots=GAZDIax44K&dq=Desarrollo%20econ%C3%B3mico%20local%2C%20una%20visi%C3%B3n%20en%20construcci%C3%B3n&pg=PP1#v=onepage&q=Desarrollo%20econ%C3%B3mico%20local,%20una%20visi%C3%B3n%20en%20construcci%C3%B3n&f=false) [mico%20local,%20una%20visi%C3%B3n%20en%20construcci%C3%B3n&f=false.](http://books.google.com.ar/books?id=oq8CNleQfcoC&lpg=PR7&ots=GAZDIax44K&dq=Desarrollo%20econ%C3%B3mico%20local%2C%20una%20visi%C3%B3n%20en%20construcci%C3%B3n&pg=PP1#v=onepage&q=Desarrollo%20econ%C3%B3mico%20local,%20una%20visi%C3%B3n%20en%20construcci%C3%B3n&f=false) [19 diciembre 2012]
- CAPPANINI, D.; SCOPA, C. y VARGAS, J. (1971). "Suelos de las Sierras Australes de la Provincia de Buenos Aires". Reunión Geológica Sierras Australes Bonaerenses, CIC, Bahía Blanca.
- CARBONEL TORRES, C, et. al. (2009) "Influencia De La Política Económica Post Devaluacion Sobre El Desempeño De Las Empresas Agropecuarias Del Sudoeste Bonaerense". Asociacion de Economia Agraria. XL Reunión Anual. 2009.
- CARRICA, J. (1998). "Hidrogeología de la cuenca del arroyo Napostá Grande, Provincia de Buenos Aires". Tesis Doctoral, Universidad Nacional del Sur, Bahía Blanca, Argentina.
- CORBINO, [G. \(](file:///C:/Users/FDXS/Documents/Tesis_Cnel_Rosales_Version_05/DESARROLLO%20TESIS_02/G)2009) Instituto Nacional de Tecnologia Agropecuaria. [En Linea]. Republica Argentina. Diponible en: [http://inta.gob.ar/documentos/el-valor-terapeutico](http://inta.gob.ar/documentos/el-valor-terapeutico-de-las-plantas-aromaticas-y-medicinales/)[de-las-plantas-aromaticas-y-medicinales/.](http://inta.gob.ar/documentos/el-valor-terapeutico-de-las-plantas-aromaticas-y-medicinales/)
- CORRADI, P.; et al. (2005) "Agroalimentos Argentinos II" Edición 2005 AACREA. [En línea]. Capital Federal. Republica Argentina. Disponible en: [http://www.fediap.com.ar/administracion/pdfs/Agroalimentos%20Argentinos%20II%](http://www.fediap.com.ar/administracion/pdfs/Agroalimentos%20Argentinos%20II%20-%20AACREA.pdf) [20-%20AACREA.pdf](http://www.fediap.com.ar/administracion/pdfs/Agroalimentos%20Argentinos%20II%20-%20AACREA.pdf)
- CRAVACUORE, D. A. (2000) "La gestión de consorcios intermunicipales en la provincia de Buenos Aires: análisis de caso". [En Línea]. V Congreso Internacional del CLAD sobre la Reforma del Estado y de la Administración Pública, Santo Domingo, Rep. Dominicana, 24 - 27 Oct. 2000 Disponible en [http://biblioteca.municipios.unq.edu.ar/modules/mislibros/archivos/2cravacuore.pdf.](http://biblioteca.municipios.unq.edu.ar/modules/mislibros/archivos/2cravacuore.pdf) [11 octubre 2012]
- CRAVIOTTI, C. (2004). "Calidad, coordinación entre agentes y organización del trabajo en las producciones no tradicionales". Revista Agroalimentaria. Vol. 9. No 18. 23-33 pp. [En línea]. Universidad de los Andes. Mérida. Venezuela. Disponible en: [http://www.scielo.org.ve/scielo.php?pid=s1316-](http://www.scielo.org.ve/scielo.php?pid=s1316-03542004000100002&script=sci_arttext)

[03542004000100002&script=sci\\_arttext.](http://www.scielo.org.ve/scielo.php?pid=s1316-03542004000100002&script=sci_arttext) [16 septiembre 2013]

#### **D**

- DI PAOLA, M. (2007) "Un modelo de producción de aromáticas". Apuntes Agronómicos. [En línea]. Año 4. No 5. Facultad de Agronomía. UBA. Disponible en: [http://www.agro.uba.ar/apuntes/no\\_5/aromaticas.htm.](http://www.agro.uba.ar/apuntes/no_5/aromaticas.htm) [2 febrero 2012]
- DE PIETRI, D; DIETRICH, P; MAYO, P. Evaluación multicriterio de la exposición al riesgo ambiental mediante un sistema de información geográfica en Argentina. Rev Panam Salud Publica. 2011;30(4):377–87
- DI PIETRO, P. (2001) "Hacia un desarrollo integrador y equitativo: una introducción al desarrollo local" [En línea]
- DIGNANI, V y OBSCHATKO, E. (2003). Fortalezas y debilidades del sector agroalimentario. Panorama de las producciones agroalimentarias no tradicionales en la Argentina. Ministerio de economía de la nación, secretaría de políticas económicas.

[En línea] Oficinas de la CEPAL-ONU en Buenos Aires. Disponible en: <http://www.cepal.org/argentina/noticias/paginas/7/12267/Informe3374A.PDF>

Disponible en: http://issuu.com/jamaguero/docs/articulo\_di\_pietro\_desarrollo\_local\_2\_ [\[19](http://issuu.com/jamaguero/docs/articulo_di_pietro_desarrollo_local_2_%20%5b19) enero 2013]

### **F**

- FAO (2002) "Las Buenas Prácticas Agrícolas". Segunda versión [On line] http://www.fao.org/ag/esp/revista/faogapes.pdf.
- FELCMAN, I. (2010) Plan Estrategico Agroalimentario y agroindustrial 2020 [En línea] Ministerio de agricultura, ganadería y pesca de la republica Argentina. Disponible en: [http://64.76.123.202/site/areas/PEA2/\\_noticias/PEA-](http://64.76.123.202/site/areas/PEA2/_noticias/PEA-Una_Visi%F3n_Compartida_de_Futuro.pdf)[Una\\_Visi%F3n\\_Compartida\\_de\\_Futuro.pdf.](http://64.76.123.202/site/areas/PEA2/_noticias/PEA-Una_Visi%F3n_Compartida_de_Futuro.pdf)

<http://agro.unc.edu.ar/~extrural/CarballoGonzalez.pdf>

[27 marzo 2013]

- FIDALGO, F et. al. (1975). Geología superficial de la Llanura Bonaerense. Actas VI Congreso Geológico Argentino, 103-189, Buenos Aires.
- FIDELLE DURÁN, D. (2011). "Turismo en el espacio rural. La producción de aromáticas en el SO Bonaerense: Casos de estudio El Pantanoso y Las Martinetas. Tesis de grados. Universidad Nacional del Sur. Bahía Blanca. Argentina.

**G**

- GARABITO, C. y ALAMO, M. 2012: "Cambios socio-territoriales en el espacio rural del partido de Coronel Rosales en los últimos años." En Ulberich, Ana, I Jornadas Nacionales del Ambiente: Trabajos completos. E-Book. Tandil. Universidad Nacional del Centro". I Jornadas Nacionales de Ambiente 2012 - FCH - UNICEN – Tandil. Problemas ambientales en el ámbito rural y urbano. 433-446.
- GALACHO JIMÉNEZ, F. (2002) "La representación de los problemas espaciales en el ámbito de los sistemas de información geográfica". Aportaciones geográficas en memoria del Prof. L. Miguel Yetano Ruíz. Dpto. de Geografía y Ordenacion del Territorio. Universidad de Zaragoza, 2002. 257-265 pp.
- GARCÍA, R. (2006). "Sistemas Complejos" Conceptos, métodos y fundamentación epistemológica de la investigación interdiciplinaria. Editorial: Gedisa S.A. Barcelona. pp.
- GARGANO, A.; et al. (1997) "Parametros físicos y económicos de los agrosistemas del Partido de Coronel Rosales, Argentina". [En Línea] Universidad el Zulia /Venezuela / Revista Facultad de Agronomía / [revagronomia@fa.luz.edu.ve](http://revistas.luz.edu.ve/) /ISSN

0378-7818, pp 14:689-700. 1997 Disponible en: [http://www.revfacagronluz.org.ve/v14\\_6/v146z010.html.](http://www.revfacagronluz.org.ve/v14_6/v146z010.html) [14 julio 2013].

- GARGANO, A. y ADÚRIZ, M. (2000) "Modelos agropecuarios integrales para Bahía Blanca y Coronel Rosales, Argentina". [En línea] Arch. Latinoam. Prod. Anim. 2000. 8(1): 24-33. Disponible en: [http://www.alpa.org.ve/PDF/Arch%2008-](http://www.alpa.org.ve/PDF/Arch%2008-1/AL%20081-24.pdf) [1/AL%20081-24.pdf.](http://www.alpa.org.ve/PDF/Arch%2008-1/AL%20081-24.pdf) [12 octubre 2012]
- GERALDI, A. (2011). "Lagunas Bonaerenses en el Paisaje Pampeano". Revista Ciencia Hoy [En Línea] Volumen 21 - Nº 123 Junio - Julio 2011. Disponible en: <http://www.cienciahoy.org.ar/ch/ln/hoy123/lagunas.htm> [7 junio 2014].
- GUDYNAS, E. (2001). Multifuncionalidad y desarrollo agropecuario sustentable. Nueva Sociedad [En línea] No.174. Julio-Agosto pp95-106. Disponible en: http;//www.nuevasoc.org.ve/n174 [1 de octubre 2012]
- **I**
- INTA. (1990). Atlas de Suelos de la República Argentina, Instituto de Suelos, INTA Castelar, Buenos Aires. Disponible en: [\(http://www.geointa.gov.ar\)](http://www.geointa.gov.ar/).
- INTA (2010). Argentina 200 Años 200 Suelos, [En línea] Buenos Aires. Disponible en: [http://agr.unne.edu.ar/Materias/Edafo/INTA-200-Suelos.pdf.](http://agr.unne.edu.ar/Materias/Edafo/INTA-200-Suelos.pdf) [ 3 de junio 2014].
- INTA-Aeroterra S.A. (1995). Atlas digital de Suelos de la República Argentina, Buenos. En Cd-rom.
- INTA (2004). El INTA que queremos. Plan estratégico Institucional. [En línea] Buenos Aires. Argentina. Disponible en[:http://inta.gob.ar/documentos/plan](http://inta.gob.ar/documentos/plan-estrategico-institucional-2005-2015/at_multi_download/file/Plan%20Estrategico%20INTA%20%282005-2015%29.pdf)[estrategico-institucional-2005-](http://inta.gob.ar/documentos/plan-estrategico-institucional-2005-2015/at_multi_download/file/Plan%20Estrategico%20INTA%20%282005-2015%29.pdf)

[2015/at\\_multi\\_download/file/Plan%20Estrategico%20INTA%20%282005-](http://inta.gob.ar/documentos/plan-estrategico-institucional-2005-2015/at_multi_download/file/Plan%20Estrategico%20INTA%20%282005-2015%29.pdf)

[2015%29.pdf.](http://inta.gob.ar/documentos/plan-estrategico-institucional-2005-2015/at_multi_download/file/Plan%20Estrategico%20INTA%20%282005-2015%29.pdf) [25 mayo 2013]

**K**

- KOEPPEN, W. (1948). Climatología. Un estudio de los climas de la Tierra. Fondo de Cultura Económica. México. 251-292 pp.
- **L**
- LINDÓN, A (2007) "El Constructivismo geográfico y las aproximaciones cualitativas". Revista Norte Grande. [En Línea]. Pontificia Universidad Católica de Chile. No 37. Disponible en: [http://www.scielo.cl/scielo.php?pid=S0718-](http://www.scielo.cl/scielo.php?pid=S0718-34022007000100001&script=sci_arttext) [34022007000100001&script=sci\\_arttext.](http://www.scielo.cl/scielo.php?pid=S0718-34022007000100001&script=sci_arttext) [18 Noviembre 2013]
- LOEWY, T. Y MILANO, F. (2011). "Sudoeste bonaerense: una propuesta de desarrollo local a través de buenas prácticas agronómicas". [En línea] INTA

Bordenave. Buenos Aires. Argentina. Disponible en: [http://inta.gob.ar/documentos/sudoeste-bonaerense-una-propuesta-de-desarrollo-local](http://inta.gob.ar/documentos/sudoeste-bonaerense-una-propuesta-de-desarrollo-local-a-traves-de-buenas-practicas-agronomicas/)[a-traves-de-buenas-practicas-agronomicas/.](http://inta.gob.ar/documentos/sudoeste-bonaerense-una-propuesta-de-desarrollo-local-a-traves-de-buenas-practicas-agronomicas/) [25 septiembre 2013].

- LOEWY, T. (2011) "Multifuncionalidad Agrícola y Desarrollo" INTA Bordenave Agencia Bahía Blanca.[En línea]. V Congreso Iberoamericano sobre Desarrollo y Ambiente de REDIBEC. V Jornadas de la Asociación Argentina Uruguaya de Economía Ecológica. Universidad del Litoral. Santa Fe. Disponible en: [http://fich.unl.edu.ar/CISDAV/upload/Ponencias\\_y\\_Posters/Eje01/Loewy\\_Tomas/Mul](http://fich.unl.edu.ar/CISDAV/upload/Ponencias_y_Posters/Eje01/Loewy_Tomas/Multifuncionalidad_Agricola.pdf%20%5b1) [tifuncionalidad\\_Agricola.pdf \[1](http://fich.unl.edu.ar/CISDAV/upload/Ponencias_y_Posters/Eje01/Loewy_Tomas/Multifuncionalidad_Agricola.pdf%20%5b1) Noviembre 2012]
- **J**
- JOSÉ, N. (2007). "Producción nacional y comercialización de Lavanda". Tesina. Universidad Abierta Interamericana. Facultad de ciencias empresariales sede regional Rosario. Licenciatura en Comercialización. Rosario. Santa Fe. Argentina. pp 56.
- **M**
- MARINISSEN, A; LAURIC, M; COMA, C. (2010) Partido de Bahía Blanca. Caracterización del estado productivo actual. [En línea]. Bordenave INTA, EEA Bordenave 2010. [http://inta.gob.ar/documentos/partido-de-bahia-blanca.](http://inta.gob.ar/documentos/partido-de-bahia-blanca.-caracterizacion-del-estado-productivo-actual.-julio-2010/) [caracterizacion-del-estado-productivo-actual.-julio-2010/](http://inta.gob.ar/documentos/partido-de-bahia-blanca.-caracterizacion-del-estado-productivo-actual.-julio-2010/) [13 enero 2014]
- MENA F. et. al. (2006). "Modelación espacial mediante geomática y evaluación multicriterio para la ordenación del territorio". Rev. Facultad de Ingeniería, Universidad de Tarapacá, vol. 14, nº 1, 81-89, Chile.
- MERCADO, E. (2011) "La multifuncionalidad de la agricultura como base del desarrollo local en la comunidad de Tarejero, Michoacán. Tesis de Maestria. Facultad de economía "Vasco de Quiroga". Michoacán. Morelia. México. 182 pp.
- MOLINARO ,V. (2010) "Potencialidades y limitaciones de la actividad agrícola intensiva en espacios periurbanos: Villa General Arias, Partido de Coronel Rosales (Buenos Aires, Argentina)". IV Congreso interoceánico de estudios Latinoamericanos. Mendoza. Argentina. 2010. ISBN 978-987-9441-40-4 Disponible en [http://congresobicentenario.webuda.com/files/mesa15\\_molinario.pdf](http://congresobicentenario.webuda.com/files/mesa15_molinario.pdf) [30 marzo 2013]
- MONTES MARTÍNEZ G. (2007) Organización y Gestion de Proyectos de Obras. Mac Graw – Hit/Interamericana de España. 1ra edición en español. 704 pp.
- MORÉ E. (2008) "Estudio de la situación actual del lavandín súper y coriandro en el marco del proyecto de cooperación territorial nuevas alternativas agrarias". [En línea]

Centre Tecnologic Forestal de Catalunya. España. Disponible en: <http://www.anipam.es/downloads/14/estudio-del-lavandin-y-coriandro.pdf> [ 16 julio 2014]

- MORÉ, E.; FANLO, M; MELERO, R. (2010) "Guía para la producción sostenible de plantas aromáticas y medicinales". [En Línea]. Centre Tecnològic Forestal de Catalunya. ISBN: 978-84-693-0106-7 Disponible en: [http://apsb.ctfc.cat/docs/GUIA%20PAM-CASTELLAfinal.pdf.](http://apsb.ctfc.cat/docs/GUIA%20PAM-CASTELLAfinal.pdf) [5 Febrero 2014]
- MOSCIARO, M; DIMURO, V (2009) "Zonas agroeconómicas homogéneas de Buenos Aires Sur". [En línea] INTA Balcarce. Buenos Aires. Argentina. Disponible en: [http://inta.gob.ar/documentos/zonas-agroeconomicas-homogeneas-buenos-aires](http://inta.gob.ar/documentos/zonas-agroeconomicas-homogeneas-buenos-aires-sur/at_multi_download/file/ZAHs_Buenos_AiresSur.pdf)[sur/at\\_multi\\_download/file/ZAHs\\_Buenos\\_AiresSur.pdf.](http://inta.gob.ar/documentos/zonas-agroeconomicas-homogeneas-buenos-aires-sur/at_multi_download/file/ZAHs_Buenos_AiresSur.pdf) [2 de julio 2014]
- MUNDA, G. (2003) Evaluación Multicriterio Social de escenarios futuros en la XI región de Aysen, Chile. Doctorado en ciencias ambientales. Universidad Autonoma de Barcelona. España. 131 pp
- **P**
- PACHECO, F; CONTRERAS, E. (2008). Manual Metodológico de evaluación multicriterio para programas y proyectos. Serie Manuales. Santiago de Chile. 111 pp.
- PÉREZ PIZARRO, J (2008) Lavanda. cultivo aromático sencillo y rentable. [En línea] INTA Ascasubi. Argentina. Disponible en:

<http://www.agroparlamento.com.ar/agroparlamento/notas.asp?n=2130>[5 julio 2012]

- POMÉON, T; FRAIRE, J. (2011). SIAL: un Enfoque para el Desarrollo Territorial. Red Cientifica en Sistemas Agroalimentarios Localizados. [En línea] Cuaderno de Trabajo 5. Instituto Interamericano de Cooperacion para la Agricultura (IICA) Noviembre de 2011. Disponible en: http://www.iica.int y [http://www.redsial.org.mx.](http://www.redsial.org.mx/) [12 diciembre 2013].
- **R**
- RAMÍREZ, M. (2004). El método de jerarquías analíticas de Saaty en la ponderación de variables. Aplicación al nivel de mortalidad y morbilidad en la provincia del Chaco. Comunicaciones Científicas y Tecnológicas de la Universidad del Nordeste, 4 pp, Resistencia.
- ROMERO, C. (1993) "Teoría de la decisión multicriterio: Conceptos, Técnicas y aplicaciones" España Alianza.
- **S**
- SAATY, T. (1980). The Analytic Hierarchy Process, Ed. Mc Graw Hill, London.
- SAATY, T. (1987). Concepts, theory and techniques: Rank generations, preservation and reversal in the analytical hierarchy decision process. Decision Sciences 18, 157- 177.
- SAIBENE, Y; SCHAAB, L; RAMOS, L. (2011). Anuario RIAN-RIAP 2008-2009. [En línea] Edisiones INTA. INTA Anguil. Buenos Aires. Argentina. Disponible en: [http://inta.gob.ar/documentos/anuario-rian-riap-2008-2009/.](http://inta.gob.ar/documentos/anuario-rian-riap-2008-2009/) [18 mayo 2013].
- SASTRE, S; CRISTIANO, G; GIMENEZ, M (1998). "Perfil Agroindustrial para la Zona Franca Bahía Blanca-Coronel Rosales. [En Línea] Universidad Nacional del Sur. Bahía Blanca. Argentina. Diponible en: http://www.aaep.org.ar/anales/works/works1998/sastre\_cristiano\_gimenez.pdf . [ 28 Noviembre 2012]
- SCHROEDER R. y FORMIGA N. (2011). Oportunidades para el desarrollo local: el caso del Sudoeste Bonaerense (Argentina) Cuadernos De Geografía Revista Colombiana De Geografía Vol. 20, n.º 2, julio-diciembre del 2011 ISSN: 0121-215X Bogotá, Colombia | PP. 91-109
- SORIANO M. (2006) "Análisis foliar, parámetros edáficos, contenido de aceites escenciales y espectrofotometría aplicada al estudio ecológico de especies aromáticas". [En línea] VII Congreso SEAE. Zaragoza. España. Disponible en: [http://www.agroecologia.net/recursos/publicaciones/publicaciones-](http://www.agroecologia.net/recursos/publicaciones/publicaciones-online/2009/eventos-seae/cds/congresos/actas-bullas/seae_bullas/verd/posters/9%20P.%20FER/2BFERSEAE2008.pdf%20%5b5)

[online/2009/eventos-seae/cds/congresos/actas-](http://www.agroecologia.net/recursos/publicaciones/publicaciones-online/2009/eventos-seae/cds/congresos/actas-bullas/seae_bullas/verd/posters/9%20P.%20FER/2BFERSEAE2008.pdf%20%5b5)

[bullas/seae\\_bullas/verd/posters/9%20P.%20FER/2BFERSEAE2008.pdf \[5](http://www.agroecologia.net/recursos/publicaciones/publicaciones-online/2009/eventos-seae/cds/congresos/actas-bullas/seae_bullas/verd/posters/9%20P.%20FER/2BFERSEAE2008.pdf%20%5b5) octubre 2013]

. [19 de mayo 2014]

### **V**

- VALPREDA, E. C. (2004) "Sistema de Información Geográfica (SIG) Teledetección y Evaluación Multicriterio (EMC) en un estudio de evaluación de impacto ambiental (EIA)". [En línea] Departamento De Geología Facultad de Ciencias Exactas, Físico-Químicas y Naturales Universidad Nacional de Río Cuarto. Córdoba. [Disponible en:](file:///C:/Users/FDXS/Documents/Tesis_Cnel_Rosales_Version_05/DESARROLLO%20TESIS_02/Disponible%20en:%20http:/geo.exa.unrc.edu.ar/Posgrado/ARCHIVOS%20UTILES/1-033-Valpreda.pdf)  [http://geo.exa.unrc.edu.ar/Posgrado/ARCHIVOS%20UTILES/1-033-Valpreda.pdf](file:///C:/Users/FDXS/Documents/Tesis_Cnel_Rosales_Version_05/DESARROLLO%20TESIS_02/Disponible%20en:%20http:/geo.exa.unrc.edu.ar/Posgrado/ARCHIVOS%20UTILES/1-033-Valpreda.pdf) [19 marzo 2013]
- VALPREDA, E. 2005. Evaluación de la aptitud del medio para receptar proyectos agrícolas en áreas de agricultura intensiva. Tunuyan-Valle de Uco. [En línea] Provincia de Mendoza. Universidad de Girona, Programa UNIGIS, 8 pp. Disponible en: [\(http://www.cartesia.org/article.php?sid=197\)](http://www.cartesia.org/article.php?sid=197). [4 de noviembre 2012]

- VALDIVIESO, T (1999) .Las Plantas de extractos bases para un plan de desarrollo del sector. Melissa SA. Fundacion Alfonso Martín Escudero. España. Ediciones Mundi-Prensa (1999). p. 297 Disponible en: <http://www.fundame.org/cientificas/pdfs/extractos/voluno.pdf> <http://www.fundame.org/?portfolio=las-plantas-de-extractos>

# **Fuentes en línea consultadas**

[www.hierbasdelsur.com.ar/](http://www.hierbasdelsur.com.ar/) - Empresa Lavandas de las Sierras [www.aromaticaspatagonicas.com/](http://www.aromaticaspatagonicas.com/) - Establecimiento "Las Martinetas" [www.muncrosales.gov.ar/vivero\\_municipal.asp](http://www.muncrosales.gov.ar/vivero_municipal.asp) - Vivero Municipal de Coronel Rosales [www.facebook.com/pages/Las-Mulitas/201749383304099?fref=ts](http://www.facebook.com/pages/Las-Mulitas/201749383304099?fref=ts) - Establecimiento

"Las Mulitas".

<https://sites.google.com/site/teesagraria/> - Escuela de Educación Secundaria Agraria Nº 1.

<http://www.caempa.com.ar/> - La Cámara Argentina de Especias

<http://www.cofema.gob.ar/> - Consejo Federal de Medio Ambiente de la República Argentina

http://www.lanueva.com/ - Diario La Nueva Provincia SRL

[http://www.concienciarural.com.ar/noti-rural/lavandas-y-lavandines\\_a2378](http://www.concienciarural.com.ar/noti-rural/lavandas-y-lavandines_a2378) - Revista

Conciencia Rural.

<http://www.herbotecnia.com.ar/exo-lavandin.html> -

<http://www.herbotecnia.com.ar/c-biblio006-04.html>

<http://www.botanical-online.com/medicinalslavanda.htm#listado> – Revista Botanicalonline.

<http://norfolk-lavender.co.uk/> - Norfolk Lavender Trading Ltd.

<http://www.lavander.hr/Index-ENGL.htm> - Opg Ćorić Lavander™.

<http://www.senasa.gov.ar/contenido.php?to=n&in=1172&ino=1172&io=15114>

Servicio Nacional de Sanidad y Calidad Agroalimentaria de la Republica Argentina

[https://www.fundacionicbc.com.ar/institucional/inst/sec-idsea/esp/informes-](https://www.fundacionicbc.com.ar/institucional/inst/sec-idsea/esp/informes-gestion/informe-2012.pdf)

[gestion/informe-2012.pdf](https://www.fundacionicbc.com.ar/institucional/inst/sec-idsea/esp/informes-gestion/informe-2012.pdf) - Fundación ICBC Argentina,

[http://www.diariodepuan.com.ar/2011/01/%E2%80%9Clavandas-del-](http://www.diariodepuan.com.ar/2011/01/%E2%80%9Clavandas-del-campo%E2%80%9D-una-empresa-familiar-que-promete-futuro/)

[campo%E2%80%9D-una-empresa-familiar-que-promete-futuro/](http://www.diariodepuan.com.ar/2011/01/%E2%80%9Clavandas-del-campo%E2%80%9D-una-empresa-familiar-que-promete-futuro/) - Todas las voces Puan.

[http://www.iprofesional.com/adjuntos/documentos/02/0000299.pdf.](http://www.iprofesional.com/adjuntos/documentos/02/0000299.pdf) – Fundación Exportar – Secretaria de comercio y relaciones económicas internacionales de la República Argentina.

[http://www.alimentosargentinos.gov.ar/contenido/sectores/sectores.php?secc=aromatica](http://www.alimentosargentinos.gov.ar/contenido/sectores/sectores.php?secc=aromaticas) [s](http://www.alimentosargentinos.gov.ar/contenido/sectores/sectores.php?secc=aromaticas) – Bilbioteca virtual universal.

[http://www.cofecyt.mincyt.gov.ar/pcias\\_pdfs/catamarca/uia\\_esp\\_hierbas\\_08.pdf](http://www.cofecyt.mincyt.gov.ar/pcias_pdfs/catamarca/uia_esp_hierbas_08.pdf) -

Ministerio de Ciencia y Tecnología de la República Argentina.

[http://books.google.com.br/books?id=WmX5TibuSrIC&lpg=PA15&ots=-](http://books.google.com.br/books?id=WmX5TibuSrIC&lpg=PA15&ots=-44eiU9eI6&dq=Hierbas%20arom%C3%A1ticas%20y%20especias%3A%20An%C3%A1lisis%20de%20cadena%20alimentaria%20&lr&hl=es&pg=PA15#v=onepage&q&f=false)

- [44eiU9eI6&dq=Hierbas%20arom%C3%A1ticas%20y%20especias%3A%20An%C3](http://books.google.com.br/books?id=WmX5TibuSrIC&lpg=PA15&ots=-44eiU9eI6&dq=Hierbas%20arom%C3%A1ticas%20y%20especias%3A%20An%C3%A1lisis%20de%20cadena%20alimentaria%20&lr&hl=es&pg=PA15#v=onepage&q&f=false) [%A1lisis%20de%20cadena%20alimentaria%20&lr&hl=es&pg=PA15#v=onepage&q](http://books.google.com.br/books?id=WmX5TibuSrIC&lpg=PA15&ots=-44eiU9eI6&dq=Hierbas%20arom%C3%A1ticas%20y%20especias%3A%20An%C3%A1lisis%20de%20cadena%20alimentaria%20&lr&hl=es&pg=PA15#v=onepage&q&f=false) [&f=false](http://books.google.com.br/books?id=WmX5TibuSrIC&lpg=PA15&ots=-44eiU9eI6&dq=Hierbas%20arom%C3%A1ticas%20y%20especias%3A%20An%C3%A1lisis%20de%20cadena%20alimentaria%20&lr&hl=es&pg=PA15#v=onepage&q&f=false) – Google Books.
- [http://www.cappama.org.ar/descargas/040819\\_jornada\\_aromaticas\\_problematicadelcutl](http://www.cappama.org.ar/descargas/040819_jornada_aromaticas_problematicadelcutltivo_2004.pdf) [tivo\\_2004.pdf](http://www.cappama.org.ar/descargas/040819_jornada_aromaticas_problematicadelcutltivo_2004.pdf) - Cámara Argentina de Productores y Procesadores de Especies Aromáticas, Medicinales y Afines.
- http://www.cappama.org.ar/novedades/XXXII Congreso Argentino de Horticultura<sup>[1]</sup> [\]\\_RESUMENES\\_AROMATICAS.pdf](http://www.cappama.org.ar/novedades/XXXII_Congreso_Argentino_de_Horticultura%5b1%5d_RESUMENES_AROMATICAS.pdf) - Cámara Argentina de Productores y Procesadores de Especies Aromáticas, Medicinales y Afines.

<http://www.omaulab.com/media/content/128/guia-pam-castella-final.pdf> - Omaulab

Asociación sin ánimo de lucro con sede en Málaga.

[http://www.alimentosargentinos.gov.ar/contenido/sectores/sectores.php?secc=aromatica](http://www.alimentosargentinos.gov.ar/contenido/sectores/sectores.php?secc=aromaticas) [s](http://www.alimentosargentinos.gov.ar/contenido/sectores/sectores.php?secc=aromaticas) – Ministerio de Agricultura, Ganadería y Pesca de la República Argentina.

[http://www.cofecyt.mincyt.gov.ar/pcias\\_pdfs/catamarca/uia\\_esp\\_hierbas\\_08.pdf](http://www.cofecyt.mincyt.gov.ar/pcias_pdfs/catamarca/uia_esp_hierbas_08.pdf) -Consejo Federal de Ciencia y Tecnología.

[http://www.agrobit.com/Documentos/I\\_1\\_4\\_Cultivos%5C295\\_mi000004ar\[1\].htm](http://www.agrobit.com/Documentos/I_1_4_Cultivos%5C295_mi000004ar%5b1%5d.htm) -BIT S.A.

[http://www.alimentosargentinos.gov.ar/contenido/sectores/aromaticas/informes/anterior](http://www.alimentosargentinos.gov.ar/contenido/sectores/aromaticas/informes/anteriores/Info_Aroma_02_2001_09Sep.pdf) [es/Info\\_Aroma\\_02\\_2001\\_09Sep.pdf](http://www.alimentosargentinos.gov.ar/contenido/sectores/aromaticas/informes/anteriores/Info_Aroma_02_2001_09Sep.pdf) - Ministerio de Agricultura, Ganadería y Pesca de la República Argentina.

<http://cienciaytec.blogspot.com.ar/2006/01/plantas-medicinales-un-rubro-en.html> - Ciencia&tec.

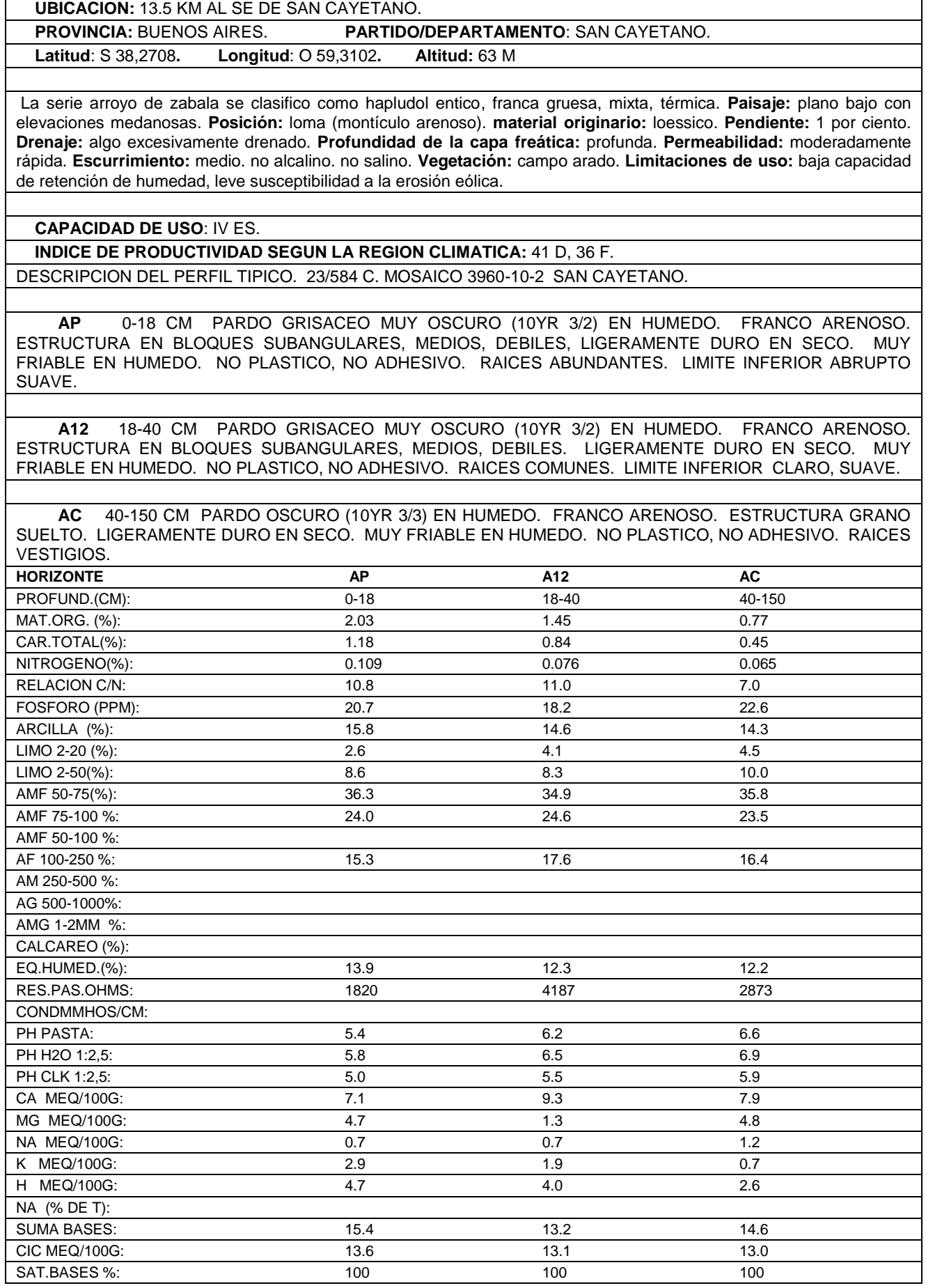

# **SERIE: DUFAUR(Duf).**

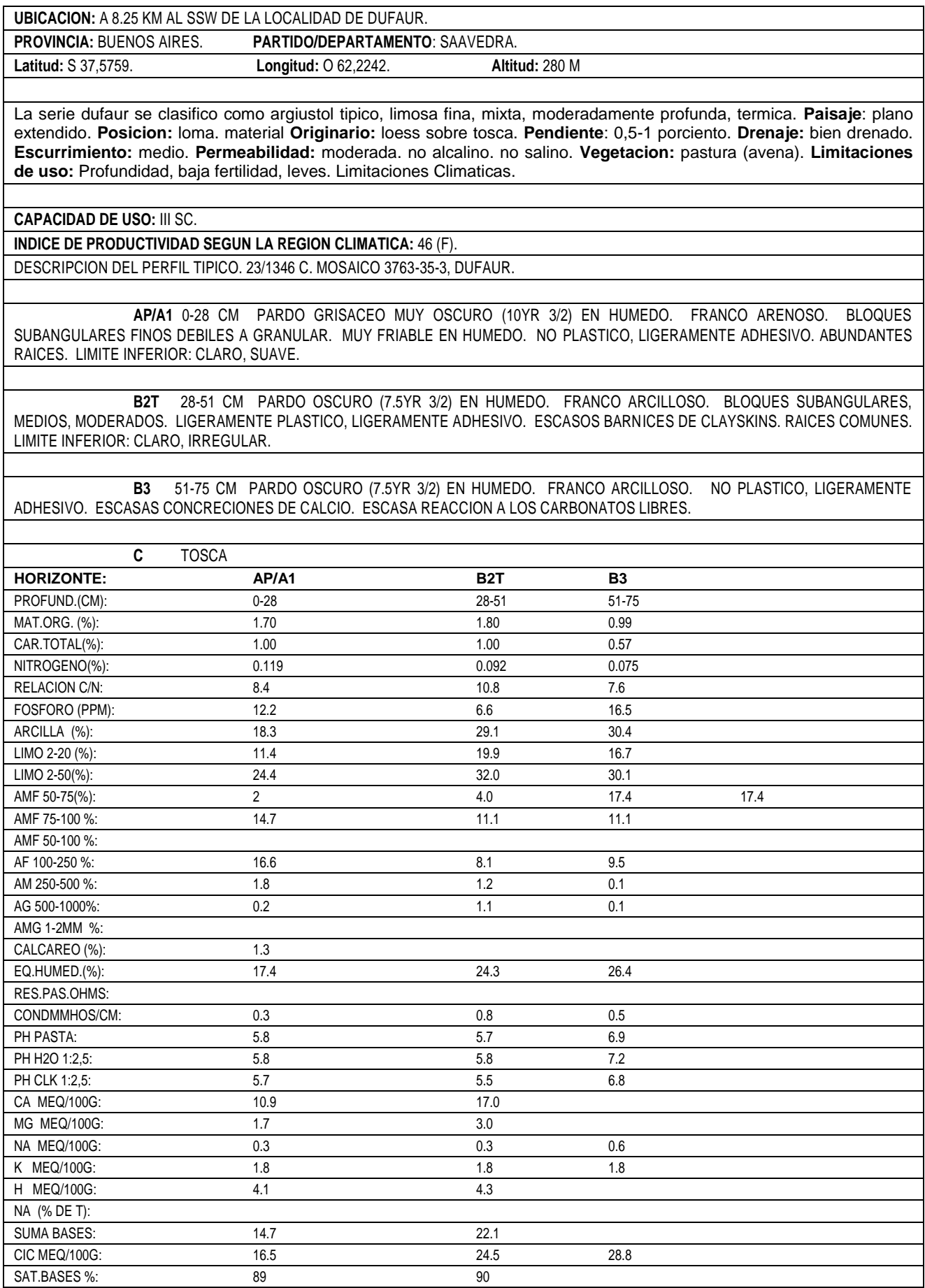

#### **SERIE: RANCHO GRANDE**

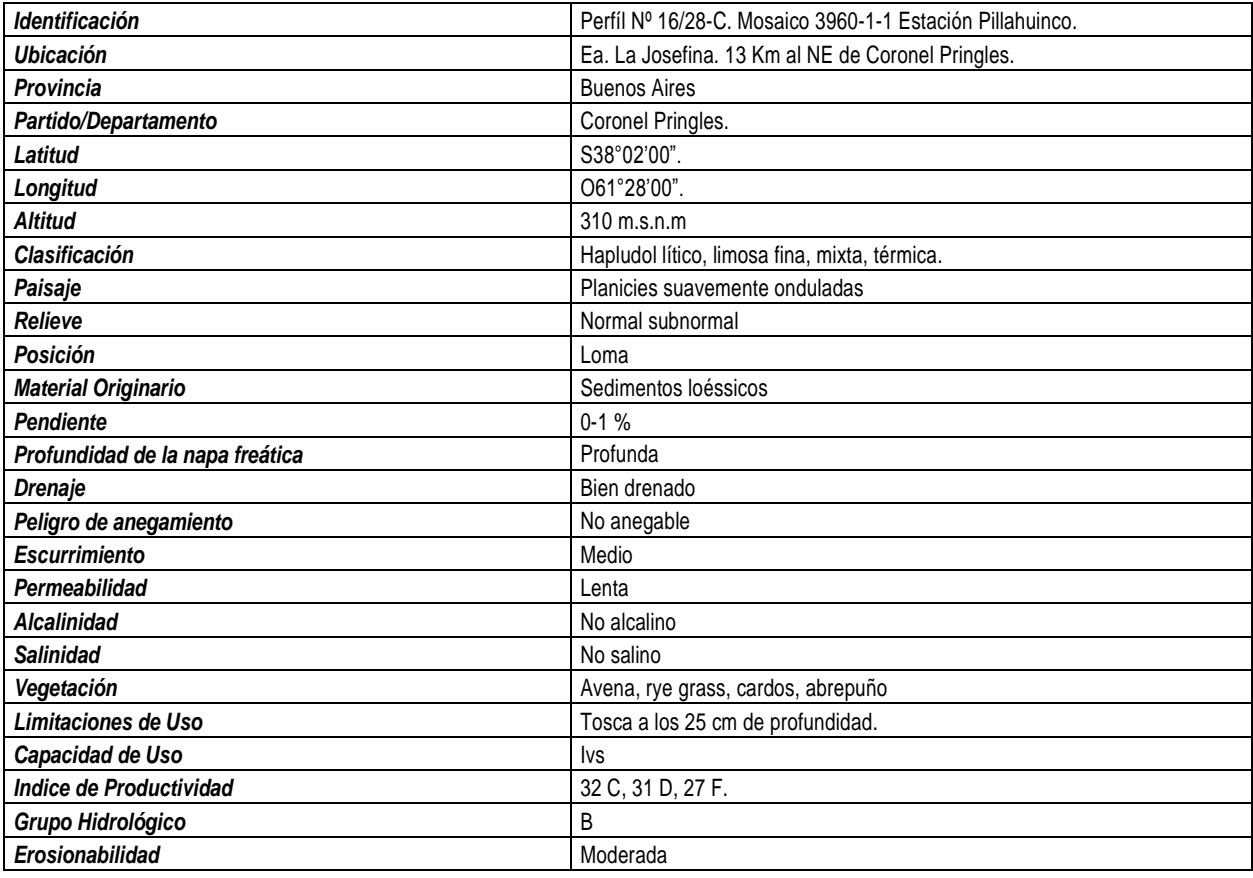

#### **DESCRIPCIÓN DEL PERFIL TÍPICO**

 **Ap/Ac** 0-25 cm pardo oscuro (10YR 4/2) en seco. Negro (10YR2/1) en húmedo. Franco arcilloso. Estructura en bloques subangulares , medios, moderados a finos que rompe a bloques subangulares, finos y estos a granular.

Friable en húmedo. Plástico y adhesivo. Escasas concreciones de calcio. Raíces abundantes. Se observan detritos de rocas. Limite inferior abrupto y suave.

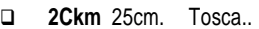

#### **INTERPRETACION DE LOS DATOS ANALITICOS**

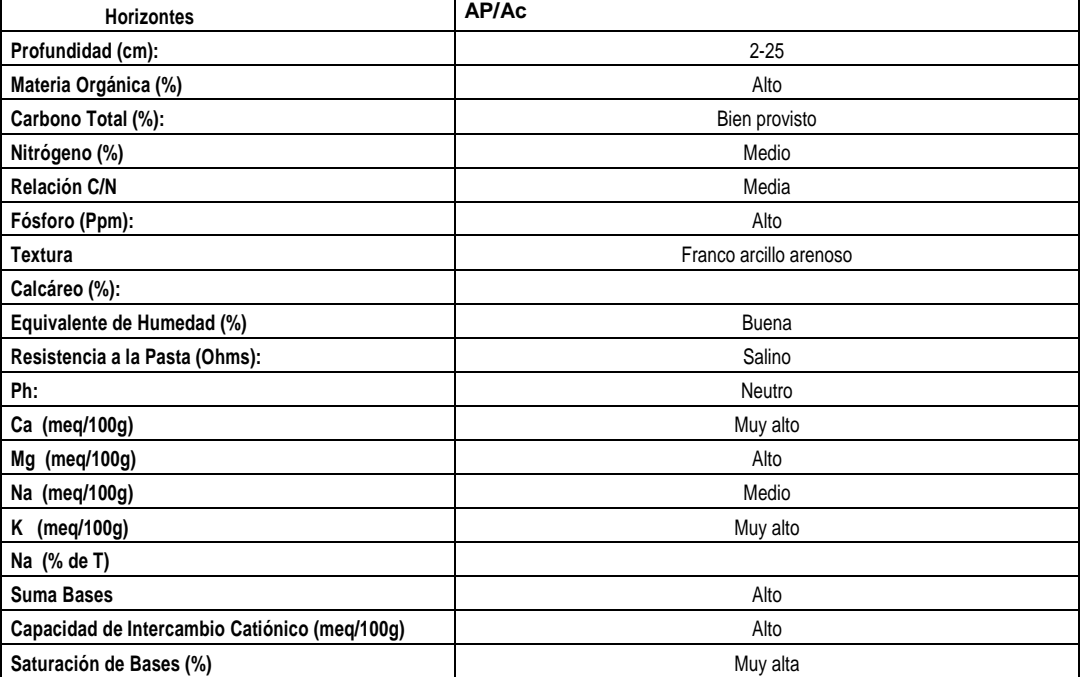

### **SERIE: RANCHO GRANDE (RG).**

**UBICACION:** EA. LA JOSEFINA. 13 KM AL NE DE CORONEL PRINGLES.

**PROVINCIA:** BUENOS AIRES. **PARTIDO/DEPARTAMENTO:** CORONEL PRINGLES.

**Latitud:** S380200. **Longitud:** O612800. **Altitud:** 310 M

La serie rancho grande se clasifico como hapludol litico, limosa fina, mixta, termica. **Posicion**: loma; **Material Originario**: sedimentos loessicos; **Pendiente**: 0-1 por ciento; **Drenaje:** bien drenado; escurrimiento medio; **Permeabilidad**: lenta; no alcalino; no salino; **Vegetacion**: avena, rye grass, cardos, abrepuño; **Limitaciones de uso**: tosca a los 25 cms. de profundidad.

**CAPACIDAD DE USO**: IV-S.

**INDICE DE PRODUCTIVIDAD SEGUN LA REGION CLIMATICA**: 32 C, 31 D, 27 F.

DESCRIPCION DEL PERFIL TIPICO. 16/28-C. MOSAICO 3960-1-1 ESTACION PILLAHUINCO.

**AP/A12** 0-25 CM PARDO OSCURO (10YR 4/2) EN SECO. NEGRO (10YR 2/1) EN HUMEDO. FRANCO ARCILLOSO. ESTRUCTURA EN BLOQUES SUBANGULARES, MEDIOS, MODERADOS A FINOS QUE ROMPE A BLOQUES SUBANGULARES, FINOS Y ESTOS A GRANULAR. FRIABLE EN HUMEDO. PLASTICO Y ADHESIVO. ESCASAS CONCRECIONES DE CALCIO. RAICES ABUNDANTES. SE OBSERVAN DETRITOS DE ROCAS. LIMITE INFERIOR ABRUPTO Y SUAVE.

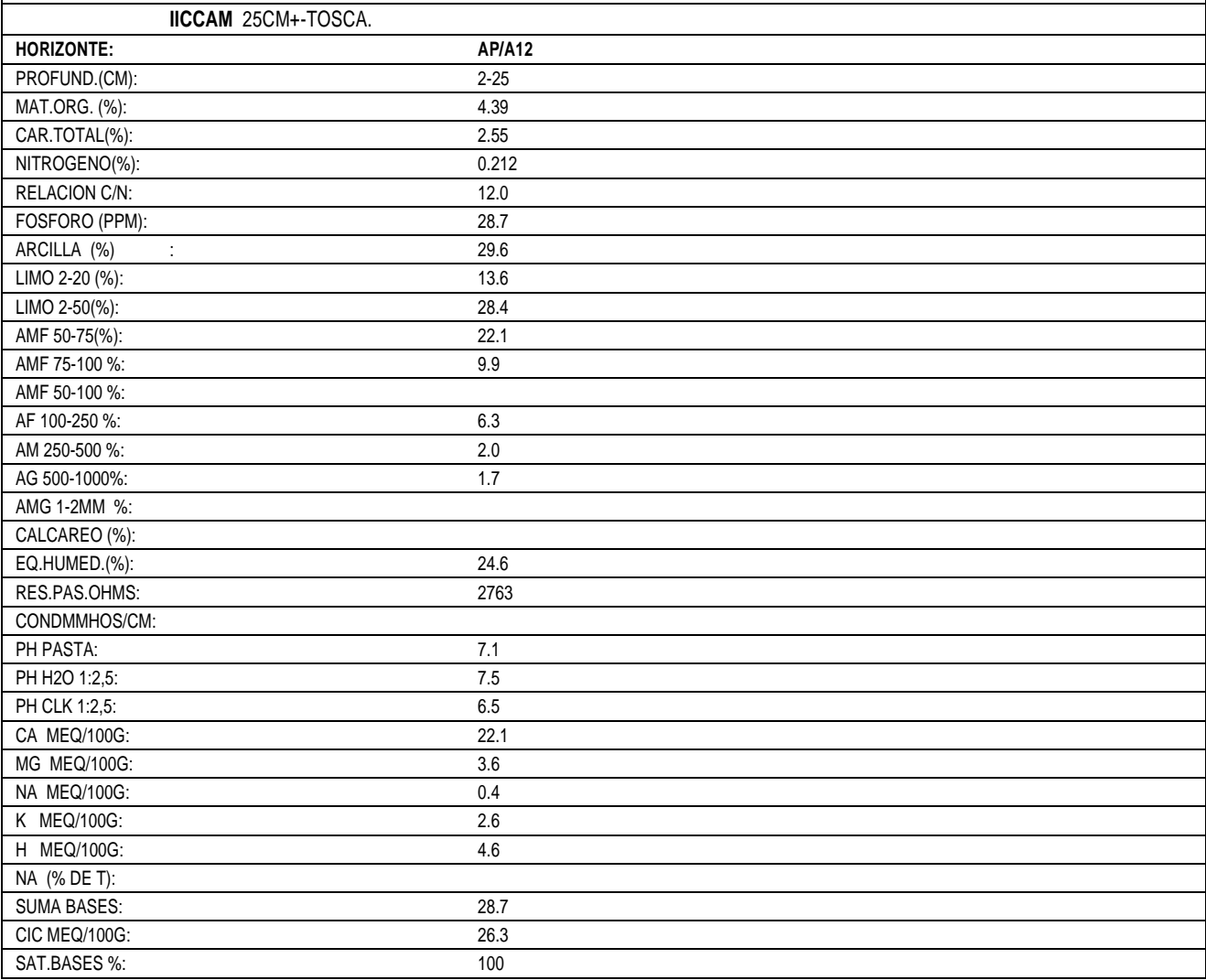

#### **SERIE: TORNQUIST(TOR).**

#### **UBICACION:** A 3 KM AL NORESTE DE TORNQUIST.

**PROVINCIA:** BUENOS AIRES. **PARTIDO/DEPARTAMENTO:** TORNQUIST.

#### **Latitud**: S. **Longitud**: O.

 La serie tornquist se clasifico como argiustol tipico familia limosa fina, mixta, termica. **Posicion** pendiente larga. pendiente: 2 por ciento. drenaje: bien drenado. no alcalino. no salino. vegetacion: pasturas naturales. limitaciones de uso: climaticas ligeras (sequias en verano), el perfil presenta horizontes algo cementados que dificultan la exploracion radicular.

### **CAPACIDAD DE USO:** IVsc.

**INDICE DE PRODUCTIVIDAD SEGUN LA REGION CLIMATICA:** 45 F.

DESCRIPCION DEL PERFIL TIPICO. 11 C. MOSAICO 3963-5-2 TORNQUIST.

 **A1** 0-26 CM PARDO MUY OSCURO (10YR3/2) EN HUMEDO. FRANCO. ESTRUCTURA GRANULAR Y BLOQUES SUBANGULARES DEBILES. FRESCO EN HUMEDO. LIMITE CLARO SUAVE.

 **B21T** 26-63 CM PARDO OSCURO (10YR3/3) EN HUMEDO. FRANCO ARCILLOSO. ESTRUCTURA EN PRISMAS Y BLOQUES MODERADOS A DEBILES. LIGERAMENTE PLASTICO, LIGERAMENTE ADHESIVO. FRESCO EN HUMEDO. ESCASOS BARNICES HUMICO-ARCILLOSOS. LIMITE CLARO SUAVE.

 **B22T** 63-68 CM PARDO A PARDO OSCURO (7,5YR4/4) EN HUMEDO. FRANCO ARCILLOSO. ESTRUCTURA EN BLOQUES MODERADOS A DEBILES. LIGERAMENTE PLASTICO, LIGERAMENTE ADHESIVO. FRESCO EN HUMEDO. CIERTO GRADO DE CEMENTACION SILICEA.

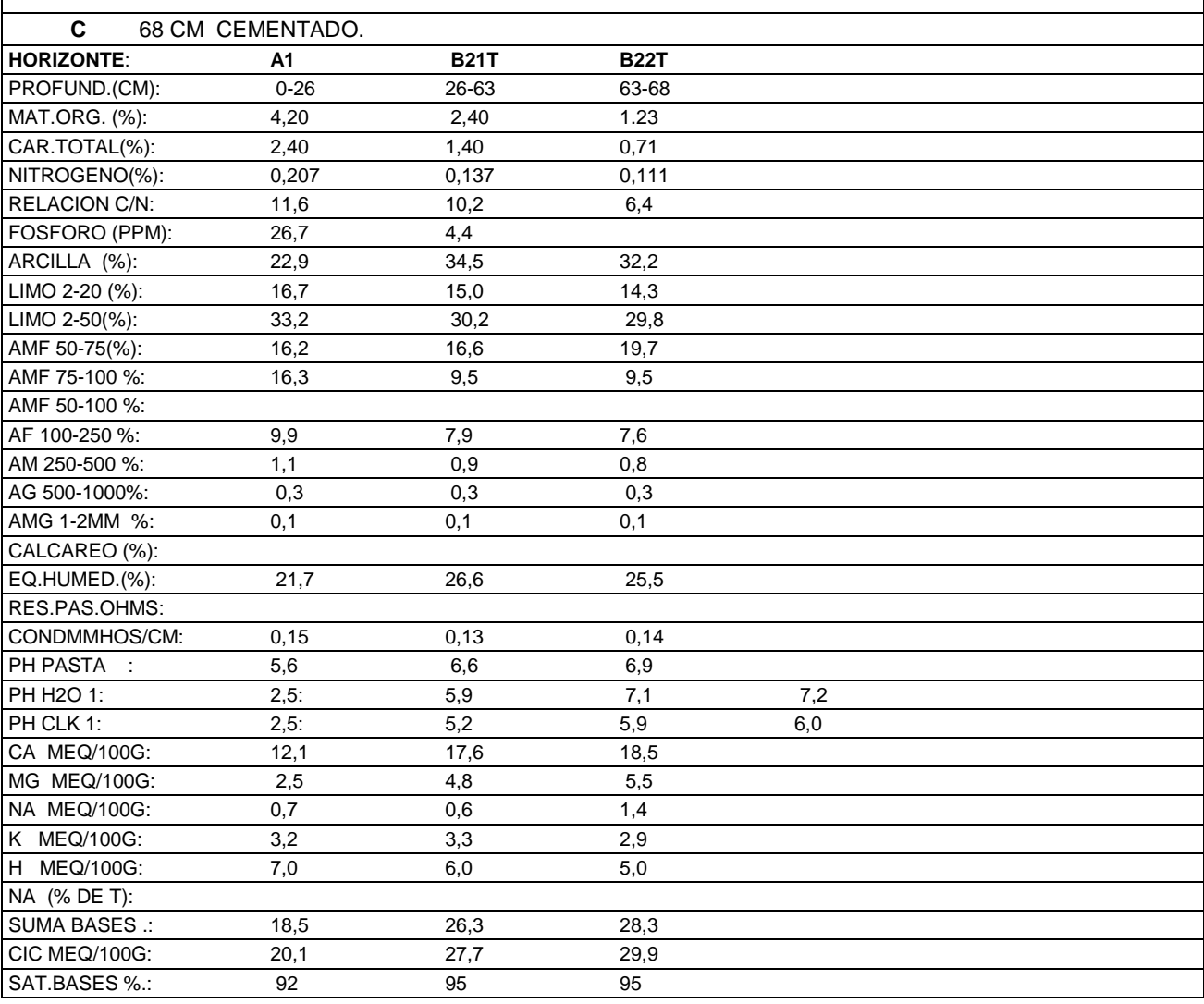

#### **SERIE: TRES ARROYOS(TA).**

**UBICACION:** 13 KM AL NO DE TRES ARROYOS.

**PROVINCIA:** BUENOS AIRES. **PARTIDO/DEPARTAMENTO:** TRES ARROYOS.

**LATITUD**: S 38,2040. **LONGITUD:** O 60,2753. **ALTITUD:** 130 M

La serie tres arroyos se clasifico como argiudol calcico, fina, illitica, moderadamente somera, termica. **Posicion**: loma marcada; **Relieve:** normal; **Material originario**: sedimentos loessicos; **Pendiente:** 1-3 por ciento, comprende areas suavemente onduladas a moderadamente onduladas; bien drenado; **Escurrimiento:** rapido; **Permeabilidad**: moderada lenta; no alcalino: no salino; **Cultivo:** trigo; **Limitaciones de uso**: ligera erosion hidrica, moderada profundidad del suelo con la plancha de tosca a los 75 cm de profundidad.

**CAPACIDAD DE USO**: IV ES.

**INDICE DE PRODUCTIVIDAD SEGUN LA REGION CLIMATICA:** 37 D, 32 F.

DESCRIPCION DEL PERFIL TIPICO. 25/1953-C. MOSAICO 3960-9-1 TRES ARROYOS.

**AP/A1** 0-22 CM NEGRO PARDUSCO (10YR 2/2) EN HUMEDO. FRANCO ARCILLO ARENOSO. ESTRUCTURA EN BLOQUES SUBANGULARES, MEDIOS, MODERADOS A FUERTES QUE ROMPE EN BLOQUES SUBANGULARES FINOS Y ESTOS A GRANULAR. FRIABLE EN HUMEDO. PLASTICO Y LIGERAMENTE ADHESIVO. RAICES ABUNDANTES. INTENSA ACTIVIDAD BIOLOGICA. LIMITE INFERIOR CLARO Y SUAVE.

**B1** 22-32 CM NEGRO PARDUSCO (10YR 3/2) EN HUMEDO. FRANCO ARCILLO ARENOSO. ESTRUCTURA EN BLOQUES SUBANGULARES GRUESOS, MODERADOS QUE ROMPE EN BLOQUES SUBANGULARES MEDIOS, FINOS. FRIABLE EN HUMEDO. PLASTICO Y LIGERAMENTE ADHESIVO. RAICES COMUNES. LIMITE INFERIOR ABRUPTO Y SUAVE.

**B21T** 32-70 CM NEGRO PARDUSCO (7.5YR 3/2) EN HUMEDO. ARCILLOSO. ESTRUCTURA EN PRISMAS GRUESOS, FUERTES QUE ROMPE EN PRISMAS MEDIOS Y ESTOS A BLOQUES ANGULARES IRREGULARES, MEDIOS Y FUERTES. FIRME EN HUMEDO. MUY PLASTICO Y ADHESIVO. BARNICES HUMICO-ARCILLOSOS COMUNES. RAICES ESCASAS. LIMITE INFERIOR ABRUPTO Y SUAVE.

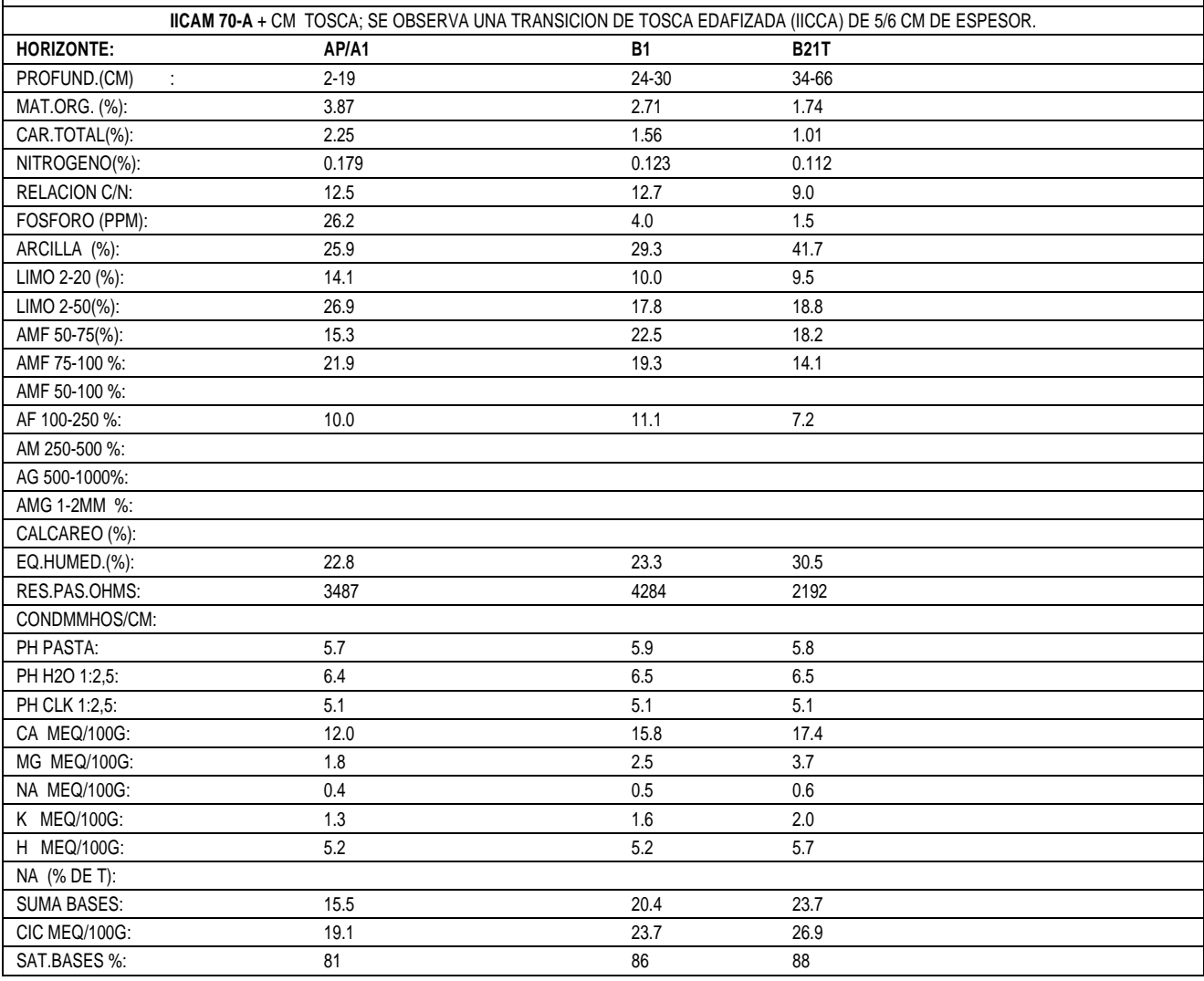

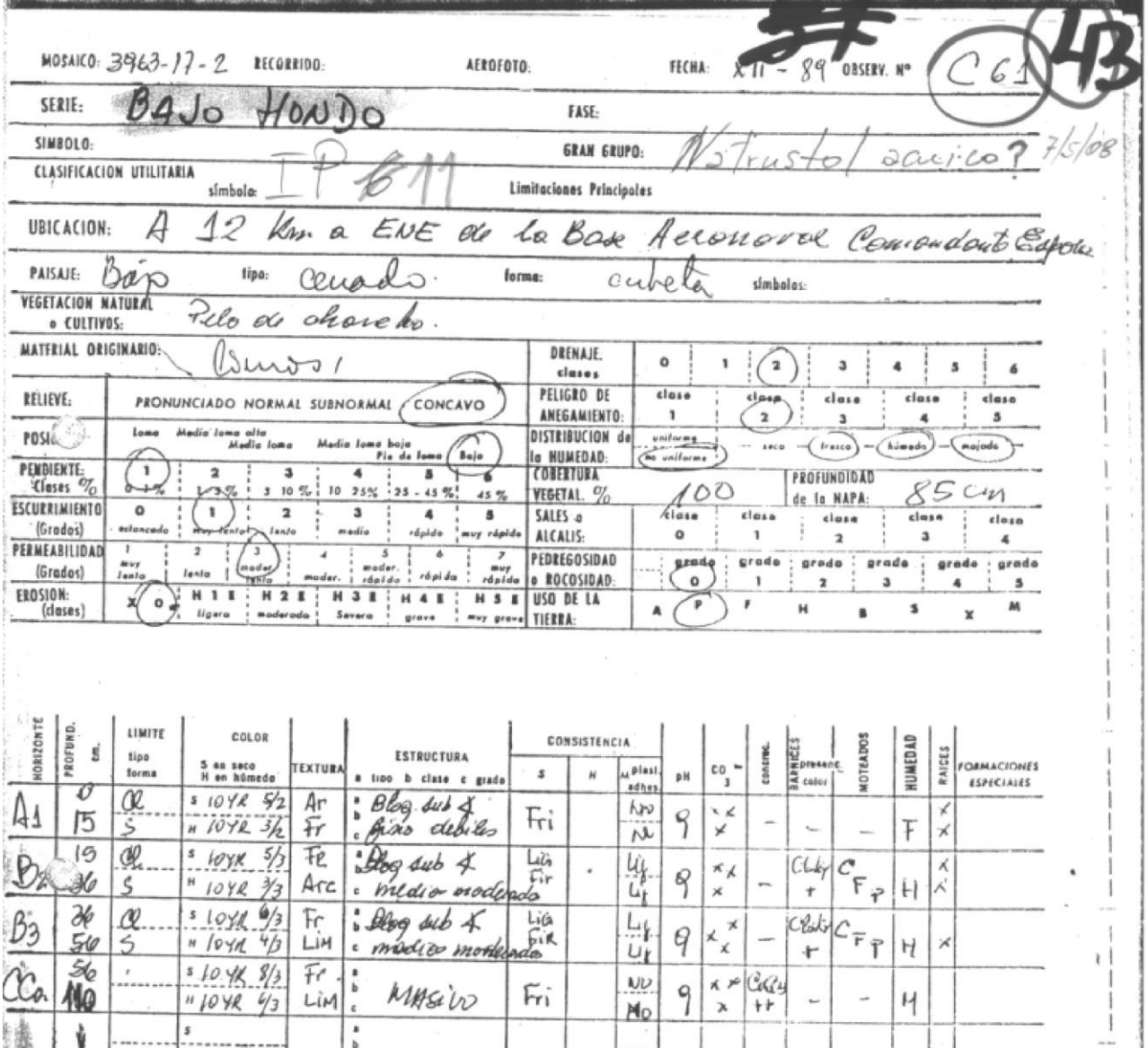

Serie:

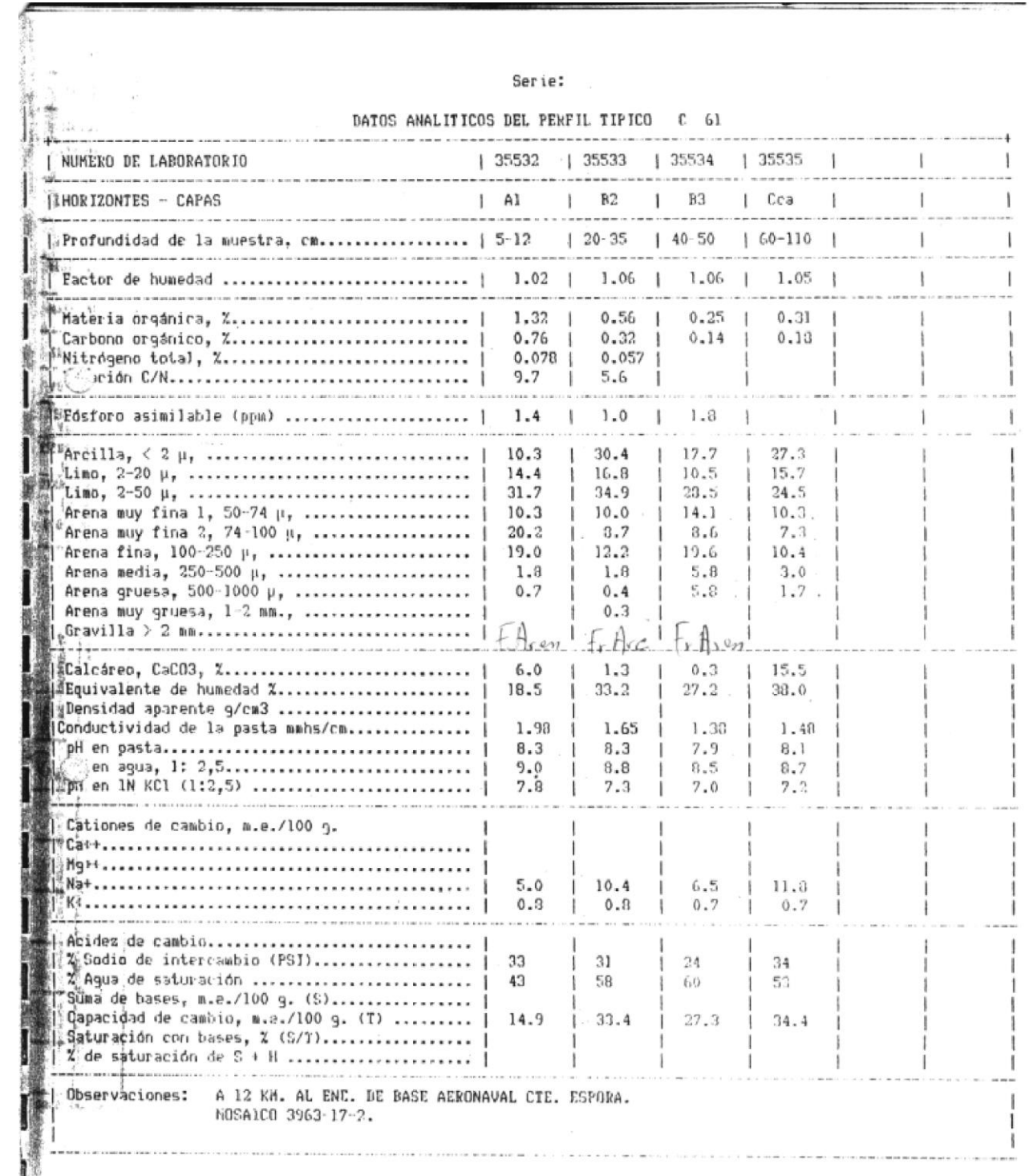

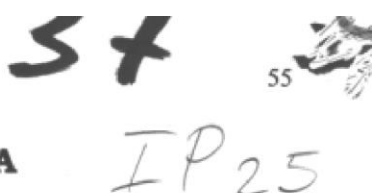

### **SERIE: COMANDANTE ESPORA**

Identificación:

Ubicación:

Partido/Departamento: Latitud: Longitud: Altitud: Clasificación:

Relieve: Posición: Material Originario: Pendiente: Drenaie: Escurrimiento: Permeabilidad: Alcalinidad: Salinidad: Vegetación: Limitaciones de Uso: Capacidad de Uso: Indice de Productividad: **+ CARACTERISTICAS** Hoja IGM 3963-17-2, Base Aeronaval, Comandante Espora. Nº C-66 A 17 Km al SE de la Base Aeronaval. Comandante Espora Coronel de Marina, Leonardo Rosales 38° 59' 54" 62° 00' 38" 33 m.s.n.m. Haplustol aridico, franca fina, mixta térmica Normal, tendido alto Media loma Arenas sobre tosca De 0 a 1 % de gradiente Algo excesivamente drenado Lento Moderadamente rápida No alcalino No salino Trigo Peligro de erosión eólica, clima, suelo  $IV_{e,s}$ 29

### + DESCRIPCION DEL PERFIL TIPICO

Ap 0-12 cm Pardo grisáceo  $(10YR5/2)$  en seco. Pardo grisáceo muy oscuro (10YR3/2) en húmedo. Franco arenoso.Estructura Masiva. Consistencia en seco suelto. Consistencia en húmedo friable. No plástico, no adhesiyo.Raíces comunes Limite inferior abrupto, suave

A1 12-26 cm Pardo grisáceo  $(10YR5/2)$  en seco. Pardo grisáceo oscuro muy  $(10YR5/2)$ en humedo.Franco arenoso. Estructura masiva. Consistencia en seco suelto. Consistencia en húmedo friable.No plástico. adhesivo.Raices no comunes. Limite inferior abrupto, suave

AC 26-44 cm Pardo (10YR5/3  $en$  seco. Pardo oscuro (10YR3/3) en Franco. húmedo. arenoso. Estructura masiva. Consistencia en seco muy duro. Consistencia en

húmedo firme. No plástico, no adhesivo. Limite inferior abrupto, suave

 $C1$ 44-94 cm Pardo amarillento claro (10YR6/4) en seco. Pardo amarillento oscuro (10YR 4/4) húmedo. Franco en arenoso Estructura masiva. Consistencia en seco suelto. Consistencia en húmedo friable. No plástico, no adhesivo. Limite inferior abrupto, suave

 $C2Ca$  94-110+cm Pardo muv pálido (10YR8/3) en seco. Pardo<br>pálido (10YR6/3) en húmedo. Franco arcillo arenoso. Estructura masiva. Consistencia en húmedo firme. Ligeramente plástico, ligeramente adhesivo.

44-94 cm Pardo amarillento claro (10YR6/4) en seco. Pardo amarillento oscuro (10YR) en 4/4) en húmedo. Franco arenoso Estructura masiva. Consistencia en seco suelto. Consistencia en húmedo friable. No plastico, no adhesivo. Limite inferior abrupto, suave

 $C2Ca$ 

94-110+cm Pardo muy pálido (10YR8/3) en seco. Pardo pálido (10YR6/3) en sec Franco arcillo arenoso. Estructura masiva.Consistencia en húmedo firme. Ligeramente plástico, ligeramente adhesivo.

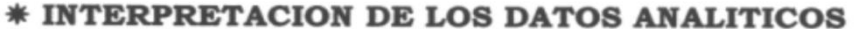

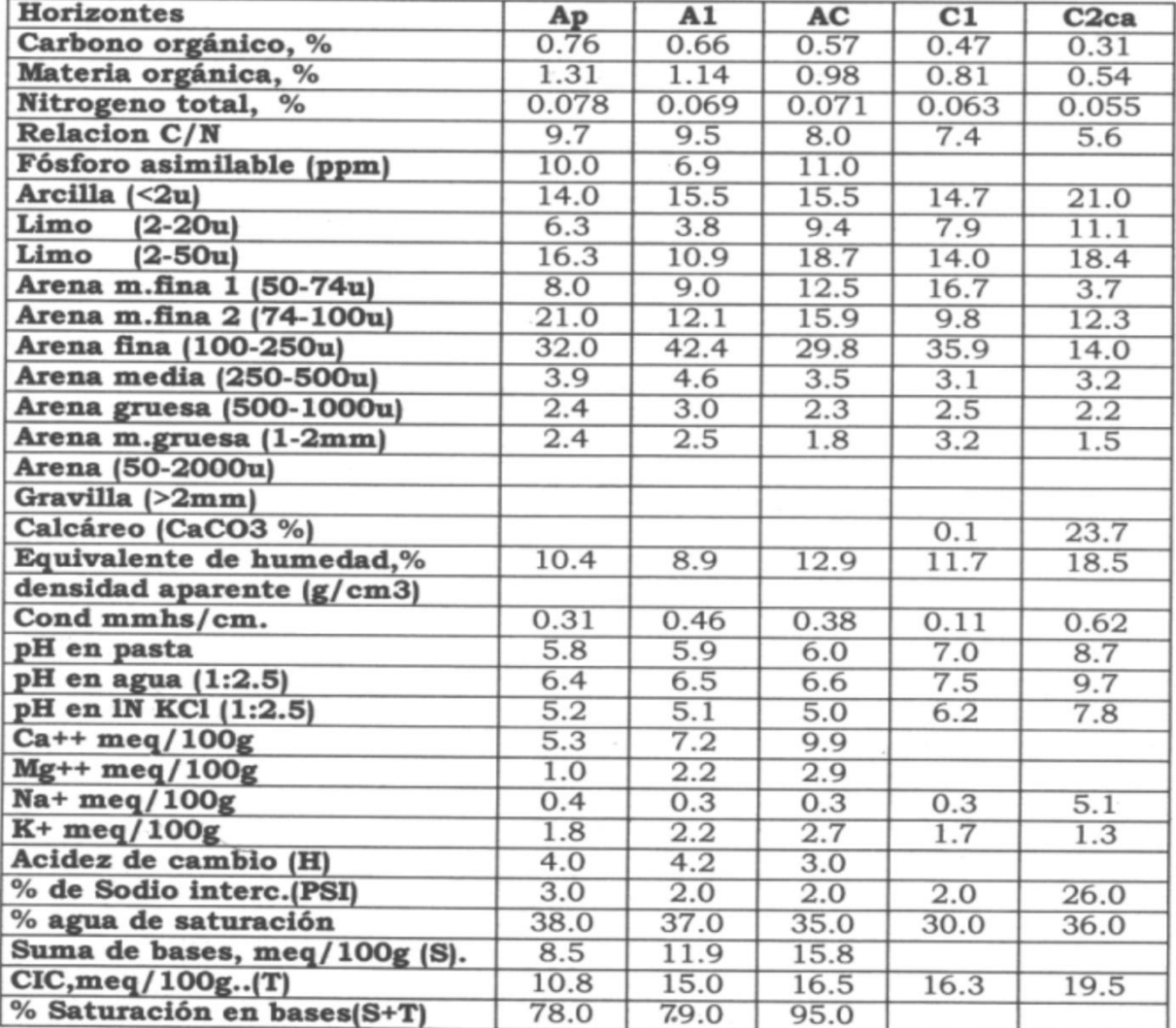

 $C1$ 

Ing. white  $(xw)$  $2412$  $(\pm w)$ UNIDAD TAXONDMICA 9 NOMBRE: INGENIERO WHITE cuerca contrabunisante PERFIL TIPICO NUMERO: C - 64 UBICACION: A 6.5 Km al SW de la Base Aeronaval Comandante Espora, mosaico UBICACION: A 6.5 Km al SW de la Base A<del>eron</del><br>3760-17-2<br>PROVINCIA: Buenos Aires<br>2963-77-2 PARTIDO: Buly Blanca. LATITUD SUR............................... LONGITUD OESTE DE GREENWICH............ ALTITUD METROS SOBRE EL NIVEL DEL MAR.: Vetiflement accuses; France gue Ŵ CLASIFICACION TAXONOMICA: unista: tempo waines auto Pull POSICION: bajo, llanura marina MATERIAL ORIGINARIO: limos y arenas cuaternarias PENDIENTE: clase 1, de 0 a 1%, areas muy suavemente a suavemente onduladas DRENAJE: clase 2, suelo imperfectamente drenado ESCURRIMIENTO: grado 2, lento PERMEABILIDAD: grado 2, lenta ALCALINIDAD: 33, Mes 15% Na+ pleade inferred in each one of the log de to SALINIDAD: clase Sa. 3, suelo fuertemente salino ROCOSIDAD: grado 0, no hay PEDREGOSIDAD: grado 0, no hay VEGETACION: salicornias LIMITACIONES DE USO: alcalinidad, salinidad, peligro de anegamiento, clima CAPACIDAD DE USO: (según Land Capability) OBSERVACIONES: cobertura vegetal: 60%,  $-47 -$ 

#### DESCRIPCION DEL PERFIL TIPICO

Serie: INGENIERO WHITE Horizonte Prof. en cm.

 $\overline{c}$ 

#### Descripción

- Pardo oscuro (10YR3/3) en humedo, pardo (10YR5/3)<br>en seco; franco; masivo; friable; no plastico, no  $\mathbf{1}$  $0 - 15$ adhesivo; moteados de hierro manganeso, comunes, finos, precisos; raices, escasas; limite inferior, claro y suave.
	- $15 60$ Pardo a pardo oscuro (10YR4/3) en humedo, pardo palido (10YR6/3) en seco; franco arcillo arenoso; masivo; friable; no plastico, no adhesivo; moteados de hierro manganeso, abundantes, medios, precisos; raices, vestigios; limite inferior, claro y suave.
- $3\,$  $60 - 82$ Pardo grisaceo claro (10YR4/2) en humedo, gris pardusco claro (10YR6/2) en seco; franco arenoso;<br>masivo; friable; no plastico, no adhesivo; moteados de hierro manganeso, escasos, finos, precisos; limite inferior, claro y suave.
- $82 130$  $\Delta$ Pardo grisaceo oscuro (2,5Y 4/2) en humedo, gris pardusco claro (2,5Y6/2) en seco; arenoso; masivo; friable; no plastico, no adhesivo; conchillas marinas, escasas.

 $-48 -$
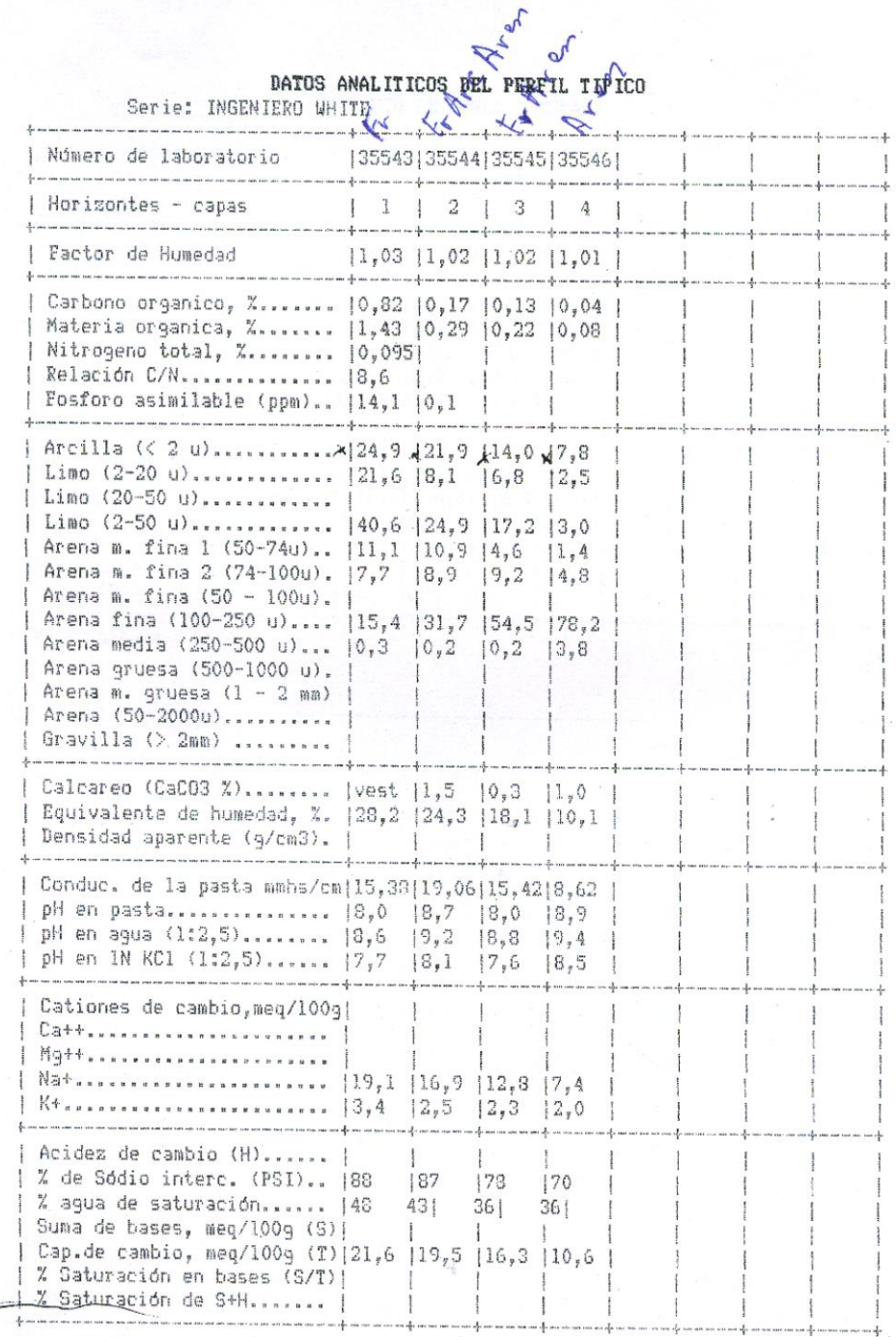

 $\bigcirc$ 

 $\mathbb{S}$ 

ù,

ä

 $-49-$ 

103

## EXTRACTO DE SUELO SATURADO

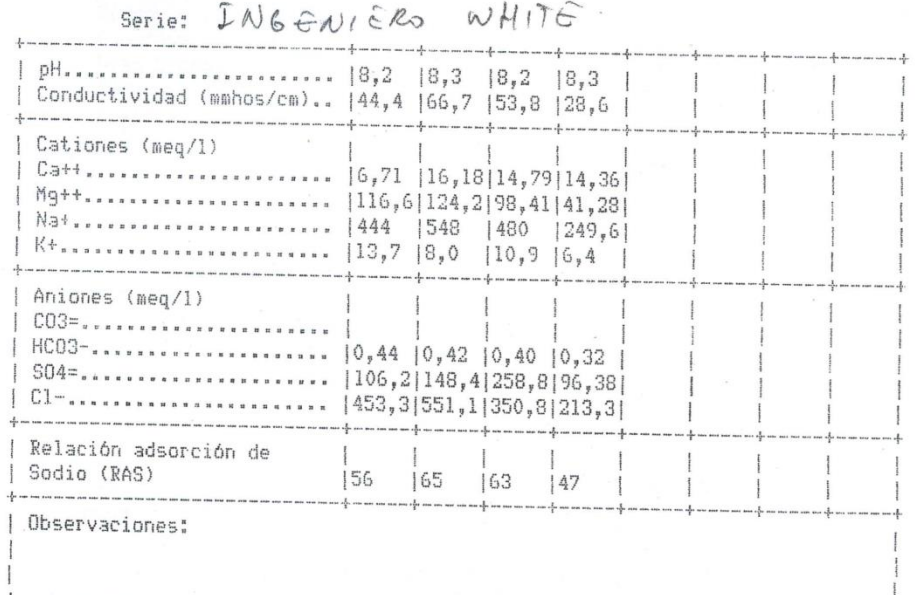

CLASIFICACION TAXONOMICA: según Soil Taxonomy, 1975 y actualización 1990. Entials Orden .................................  $\Gamma$ Suborden................................  $R_{\lambda\lambda}$ 15 () slifters por tamaño de particula...: Frances German Familia por tamaño de particula...:<br>por mineralogia..........::  $\mathcal{L} \rightarrow \mathcal{L} \mathcal{L}$ <br>por temperatura..........:: : temica<br>por neachio mH por reacción pH........... : no acida<br>por reacción CO3=.......... : calcarea por reaction cos-::::::::: ? corear-<br>por profundidad del suelo. : profunda<br>por horizonte limitantes.. : no hay por relieve............... : en bajos por revestimiento de arenas: arenas reveso<br>por grietas................ no agrietada<br>un normaron uu 

OBSERVACIONES: